NASA/TM--1999-209630

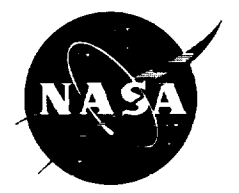

# **The NASA/MSFC Global Reference Atmospheric Model\_-1999 Version (GRAM-99)**

C.G. Justus Computer Sciences Corporation, Huntsville, Alabama

D.L. Johnson Marshall Space Flight Center, Marshall Space Flight Center, Alabama

## **The NASA STI Program Office...in Profile**

Since its founding, NASA has been dedicated to the **advancement** of **aeronautics and** space science. The NASA Scientific and Technical Information (STI) Program *Office* plays a key part in helping NASA maintain this important role.

The NASA STI Program Office is **operated** by **Langley** Research Center, the lead center for NASA's scientific and technical information. The NASA STI Program Office provides access to the NASA STI Database, the largest collection of aeronautical and space science STI in the world. The Program Office is also NASA's institutional mechanism for disseminating the results of its research and development activities. These results are published by NASA in the NASA STI Report Series, which includes the following report types:

- TECHNICAL PUBLICATION. Reports of completed research or a major significant phase of research that present the results of NASA programs and include extensive data or theoretical analysis. Includes compilations of significant scientific and technical data and information deemed to be of continuing reference value. NASA's counterpart of peer-reviewed formal professional papers but has less stringent limitations on manuscript length and extent of graphic presentations.
- TECHNICAL MEMORANDUM. Scientific and technical findings that are preliminary or of specialized interest, e.g., quick release reports, working papers, and bibliographies that contain minimal annotation. Does not contain extensive analysis.
- CONTRACTOR REPORT. Scientific and technical findings by NASA-sponsored contractors and grantees.
- CONFERENCE PUBLICATION. Collected papers from scientific and technical conferences, symposia, seminars, or other meetings sponsored or cosponsored by NASA.
- SPECIAL PUBLICATION. Scientific, technical, or historical information from NASA programs, projects, and mission, often concerned with subjects having substantial public interest.
- TECHNICAL TRANSLATION. English-language translations of foreign scientific and technical material pertinent to NASA's mission.

Specialized services that complement the STI Program Office's diverse offerings include creating custom thesauri, building customized databases, organizing and publishing research results...even providing videos.

For more information about the NASA STI Program Office, see the following:

- Access the NASA STI Program Home Page at *http://www.sti.nasa.gov*
- E-mail your question via the Internet to heIp@sti.nasa.gov
- Fax your question to the NASA Access Help Desk at (301) 621-0134
- Telephone the NASA Access Help Desk at (301) 621-0390

Maria de la composição de la composição de la composição de la composição de la composição de la composição de<br>Entre de la composição de la composição de la composição de la composição de la composição de la composição de

Write to: NASA Access Help Desk NASA Center for AeroSpace Information 800 Elkridge Landing Road Linthicum Heights, MD 21090-2934

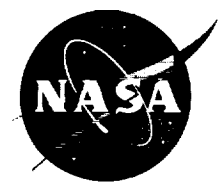

# The **NASA/MSFC Global Reference Atmospheric Model\_1999 Version (GRAM-99)**

C.G. Justus Computer Sciences Corporation, Huntsville, Alabama

D.L. Johnson Marshall Space Flight Center, Marshall Space Flight Center, Alabama

**National** Aeronautics and Space Administration

Marshall **Space** Flight Center • MSFC, Alabama 35812

# **Acknowledgments**

The authors are grateful to Belinda Hardin/Computer Sciences Corporation for her expert assistance **in** preparing this report and to Margaret Alexander/Environments Group for her skillful editing of the draft.

Available from:

NASA **Center** for AeroSpace Information 800 Elkridge Landing Road Linthicum Heights, MD 21090-2934 (301) 621-0390

 $\frac{1}{2}$ 

National Technical Information Service 5285 Port Royal Road Springfield, VA 22161  $(703)$  487-4650 v

 $\equiv$  $\overline{\phantom{0}}$  $\frac{1}{2}$ 

÷.

i.  $\overline{\phantom{a}}$ 

 $\frac{1}{2}$  :

 $\equiv$ 

E<br>E<br>E<br>E

a∓ ÷e

## **PREFACE**

The effort required for these **improvements** to the NASA/MSFC Global Reference Atmospheric Model (GRAM), was sponsored by the NASA Marshall Space Flight Center through the Environments Group, Engineering Systems Department of the Engineering Directorate.

For those unfamiliar with earlier versions of GRAM, NASA Technical Memorandum 4715 "The NASA/MSFC Global Reference Atmospheric Model - 1995 Version (GRAM-95)", NASA TM-4715, is recommended. That report is available electronically from the NASA Technical Report Server at Internet address

http://techreports.larc.nasa.gov/cgi-bin/NTRS

For information on obtaining the GRAM-99 code and data, as well as additional copies of this report, contact

Engineering Systems Department Environments Group Mail Code ED44 Marshall Space Flight Center, AL 35812

J I

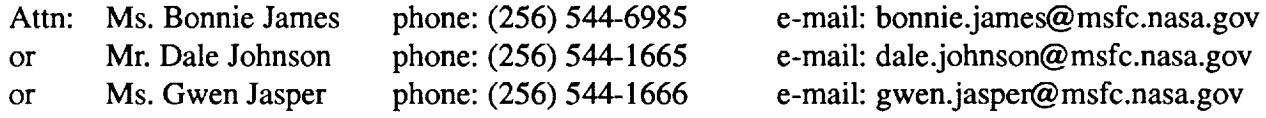

Purchase information for the Global Upper Air Climatic Atlas (GUACA) CD-ROM is given in appendix A. Information for purchasing the Global Gridded Upper Air Statistics (GGUAS) CD-ROM is given in appendix B.

 $\sim 10^{-1}$ 

 $\sim$  1000 km s  $^{-1}$  .

 $\label{eq:2} \begin{split} \mathcal{L}(\mathcal{L}) = \text{Tr} \mathcal{L} \text{Tr} \mathcal{L} \text{Tr} \mathcal$ 

 $\label{eq:2.1} \frac{d\mathbf{r}}{d\mathbf{r}} = \frac{d\mathbf{r}}{d\mathbf{r}} \left[ \frac{d\mathbf{r}}{d\mathbf{r}} \frac{d\mathbf{r}}{d\mathbf{r}} \right] \frac{d\mathbf{r}}{d\mathbf{r}} \left[ \frac{d\mathbf{r}}{d\mathbf{r}} \frac{d\mathbf{r}}{d\mathbf{r}} \right] \frac{d\mathbf{r}}{d\mathbf{r}} \left[ \frac{d\mathbf{r}}{d\mathbf{r}} \frac{d\mathbf{r}}{d\mathbf{r}} \right] \frac{d\mathbf{r}}{d$ 

 $\label{eq:2.1} \begin{split} \mathcal{L}_{\text{max}}(\mathbf{r},\mathbf{r}) & = \mathcal{L}_{\text{max}}(\mathbf{r},\mathbf{r}) \\ & = \mathcal{L}_{\text{max}}(\mathbf{r},\mathbf{r}) \\ & = \mathcal{L}_{\text{max}}(\mathbf{r},\mathbf{r}) \end{split}$  $\label{eq:1} \mathcal{L}_{\mathcal{A}}(\mathcal{A})=\mathcal{L}_{\mathcal{A}}(\mathcal{A})\mathcal{A}_{\mathcal{A}}(\mathcal{A})$ 

<u>se</u> njema zadn

 $\mathcal{O}(\mathcal{O}(n))$  . As  $\mathcal{O}(\mathcal{O}(n))$ \_

!

J

i

## **TABLE OF CONTENTS**

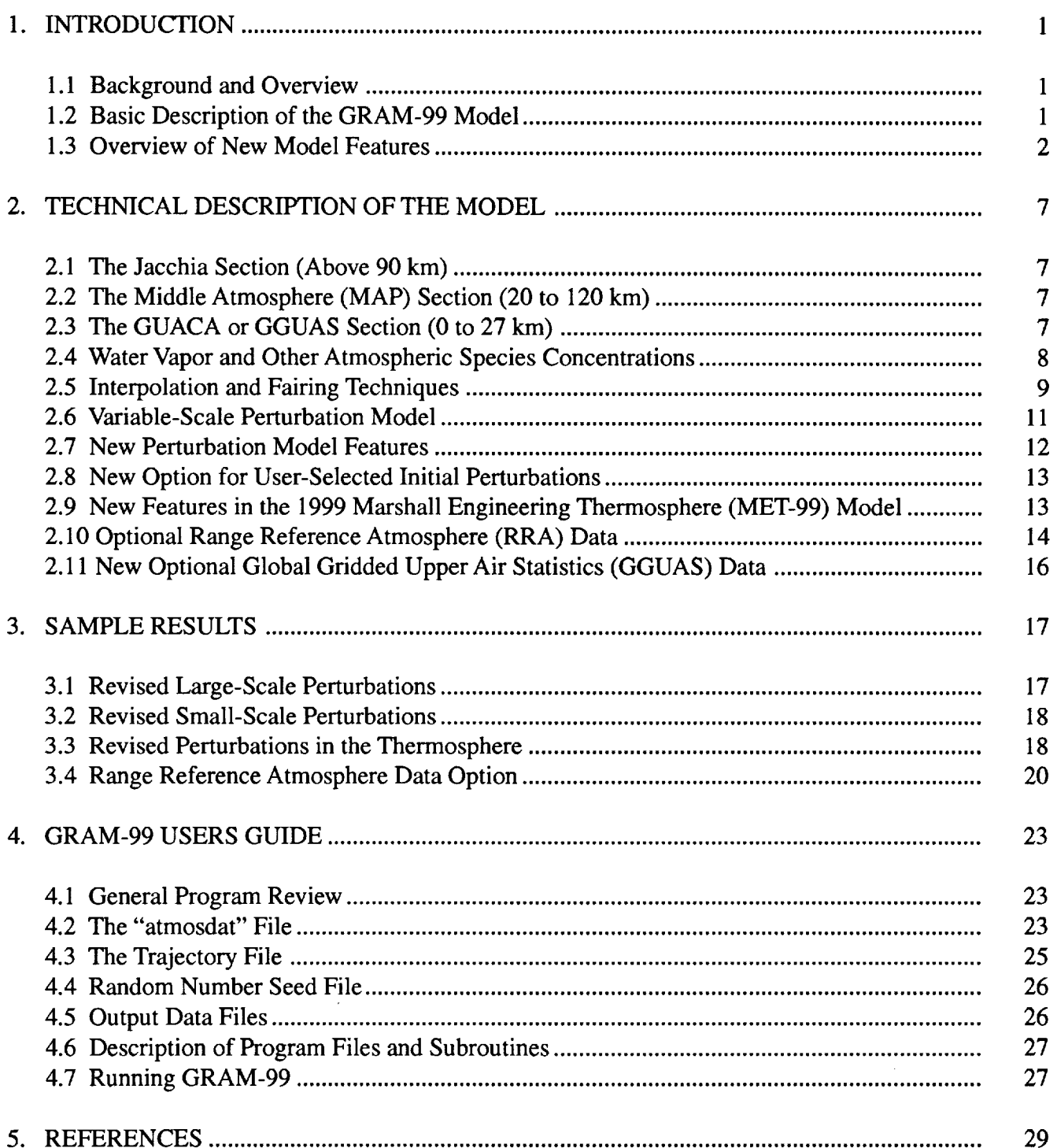

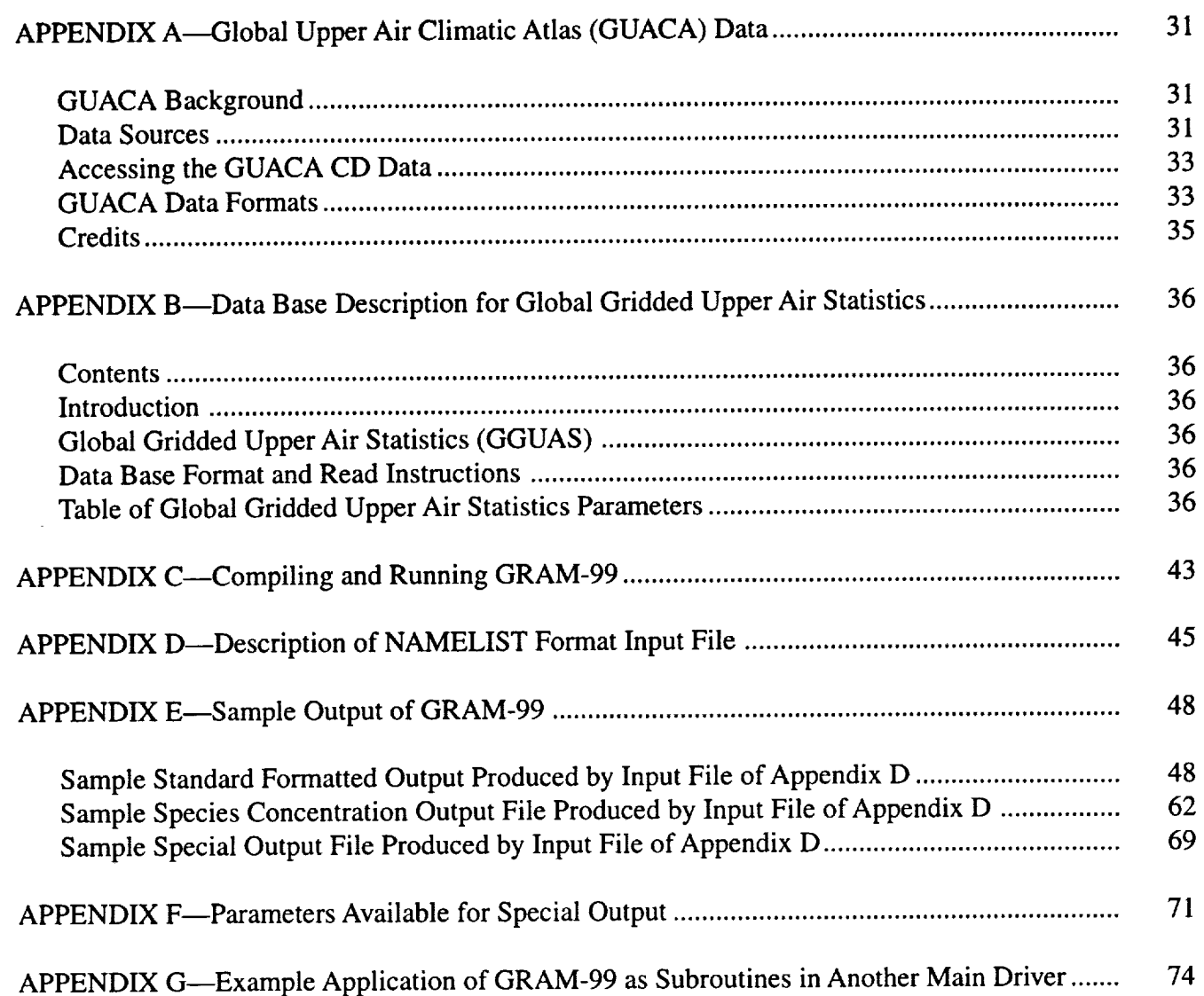

ĵ

 $\begin{array}{c} 4 \\ 1 \\ 2 \end{array}$ 

ś

 $\epsilon$ 

# **LIST OF FIGURES**

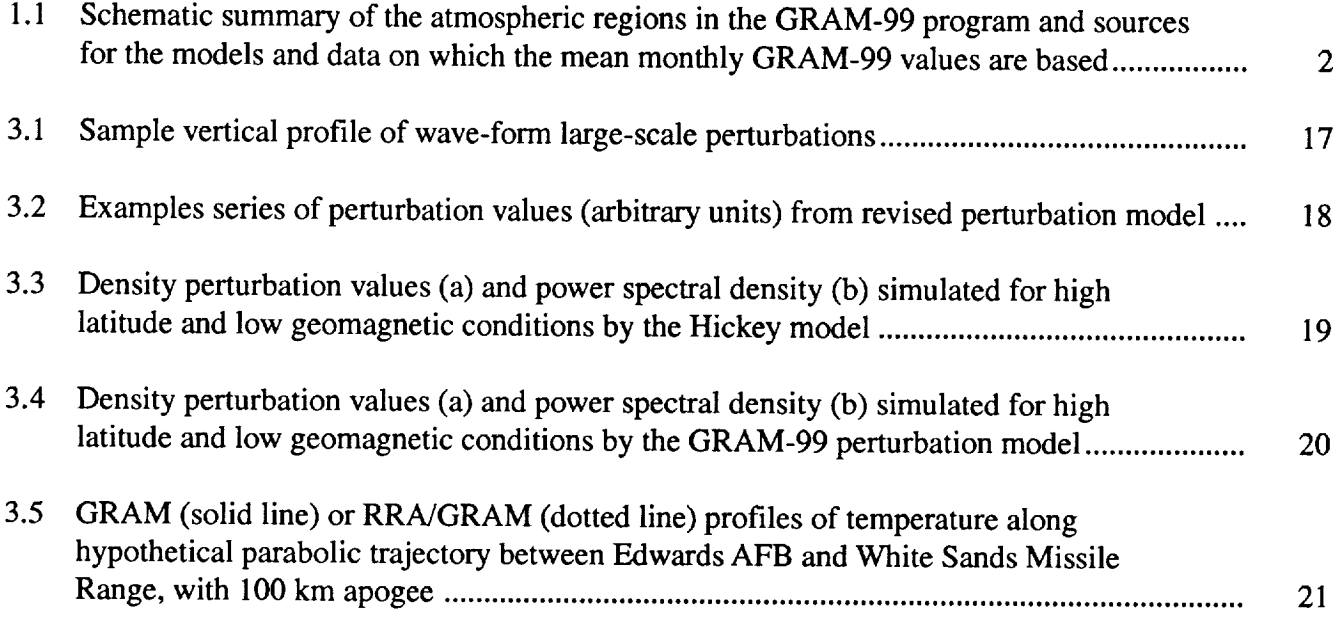

# **LIST** OF **TABLES**

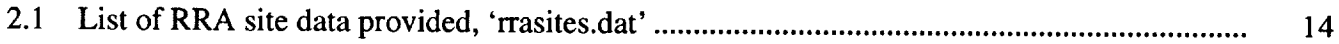

 $\bar{z}$ 

 $\overline{\phantom{a}}$ 

İ

# **The NASA/MSFC Global Reference Atmospheric Model-1999 Version (GRAM-99)**

## **1. Introduction**

#### **1.1 Background and Overview**

Reference or Standard atmospheric models have long been used for design and mission planning of various aerospace systems. The NASA/MSFC Global Reference Atmospheric Model (GRAM) was developed in response to the need for a design reference atmosphere that provides complete global geographical variability, and complete altitude coverage (surface to orbital altitudes) as well as complete seasonal and monthly variability of the thermodynamic variables and wind components. Another unique feature of GRAM is that, in addition to providing the geographical, height, and monthly variation of the mean atmospheric state, it includes the ability to simulate spatial and temporal perturbations in these atmospheric parameters (e.g. fluctuations due to turbulence and other atmospheric perturbation phenomena). For a summary comparing features of GRAM to characteristics and features of other Reference or Standard atmospheric models, see (Ref. 1).

The original GRAM version (Ref. 2) has undergone a series of improvements over the years (Refs. 3, 4, 5, 6). This report describes recent additions and improvements to GRAM. Section 1 provides an overview of the basic features of GRAM-99. Section 2 provides a more detailed description of GRAM-99 and concentrates on newly added features. Section 3 presents sample results. Appendices A and B describe the Global Upper Air Climatic Atlas data and the Global Gridded Upper Air Statistics data base. Appendix C provides instructions for compiling and running GRAM-99. Appendix D gives a description of the NAMELIST format input required. Appendix E gives sample output. Appendix F provides a list of available parameters for the user to generate special output. *Appendix* G gives an example and guidance to incorporate GRAM-99 as a subroutine in other programs such as trajectory codes or orbital propagation routines.

### **1.2 Basic Description of the GRAM-99 Model**

Like earlier versions, GRAM-99 is an amalgamation of three empirically-based models that represent different altitude ranges (and the geographical and temporal variations within these altitude ranges). The mean thermodynamic variables and mean wind components of the upper and middle altitude regions are the same as GRAM-95. In addition to using Global Upper Air Climatic Atlas (GUACA)CD-ROM data of Ruth et al. (Ref. 7) for the lower altitude region (0 to 27 km), GRAM-99 alternately allows optional use of a new ASCIIformatted Global Gridded Upper Air Statistics (GGUAS) data base for this height region.

The GUACA (or GGUAS) data cover the altitude region from 0 to 27 km (in the form of data at the surface and at constant pressure levels from 1000 mb to 10 mb). The middle atmospheric region (20 to 120 km) data set is compiled from Middle Atmosphere Program (MAP) data (Ref. 8) and other sources referenced in the GRAM-90 and GRAM-95 reports (Refs. 5, 6). The highest altitude region (above 90 km) is simulated by the Jacchia (1970) model (Ref. 9) and implemented in the Marshall Engineering Thermosphere (MET) model (Refs. 10, 11), specifically the newly-released 1999 version (MET-99) (Ref. 20). Smooth transition between the altitude regions is provided by fairing techniques. Unlike interpolation (used to "fill in" values across a gap in data), fairing is a process that provides a smooth transition from one set of data to another in regions over which they overlap (e.g., 20 to 27 km for GUACA/GGUAS and MAP data and 90 to 120 km for MAP data and MET model). Figure 1.1 provides a graphical summary of the data sources and height regions.

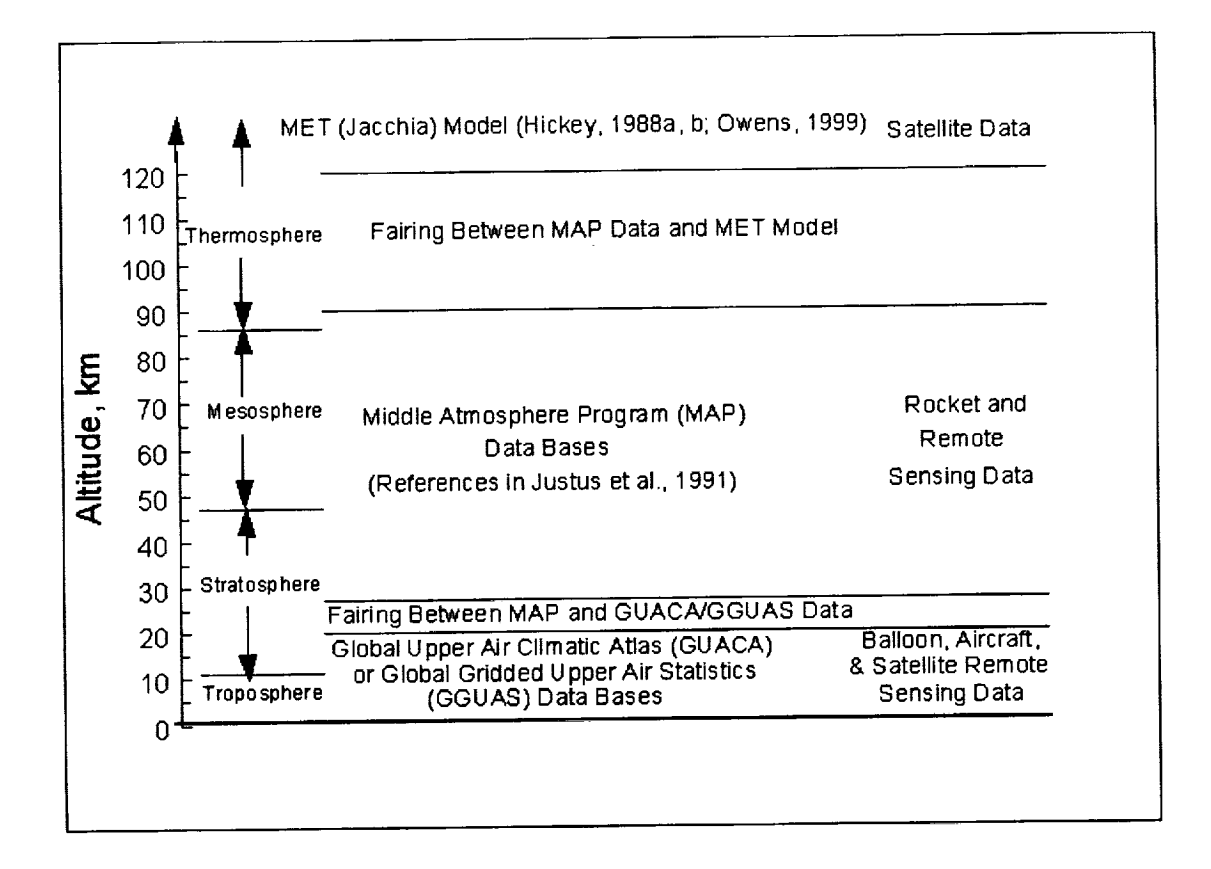

Figure 1.1 Schematic summary of the atmospheric regions in the GRAM-99 program and sources for the models and data on which the mean monthly GRAM-99 values are based

Beginning with GRAM-95, the model now provides estimates of atmospheric species concentrations for water vapor  $(H_2O)$ , ozone  $(O_3)$ , nitrous oxide  $(N_2O)$ , carbon monoxide (CO), methane (CH<sub>4</sub>), carbon dioxide (CO<sub>2</sub>), nitrogen (N<sub>2</sub>), molecular oxygen (O<sub>2</sub>), atomic oxygen (O), argon (Ar), Helium (He), and Hydrogen (H). The MET (Jacchia) model provides the species concentrations for  $N_2$ , O<sub>2</sub>, O, A, He, and H above 90 km. Air Force Geophysics Laboratory (AFGL) atmospheric constituent profiles (Ref. 12) are also used extensively for the constituents to 120-km altitude.

The GUACA data set provides water vapor data from the surface to the 300-mb pressure level. The NASA Langley Research Center (LaRC) water vapor climatology (Ref. 13) includes H<sub>2</sub>O values from 6.5- to 40.5-km altitude. Middle Atmosphere Program (MAP) data (Ref. 14) include H20 data from 100-mb to the 0.01-mb pressure level. Other details of the species concentration model are given in sections 2.4 and 1.4 of Justus et al. (Ref. 6).

#### **1.3** Overview of **New Model Features**

**1.3.1 Revised Perturbation Model Atmospheric** variability **on** less than monthly time scales is produced by several types of physical phenomena. Planetary scale Rossby waves have periods of several days, and, at longer wavelengths, may produce quasi-stationary wave patterns. Baroclinic instability of the Rossby waves produces the familiar patterns of fronts, cyclones and anti-cyclones of tropospheric weather. Atmospheric tides, produced primarily by solar heating of water vapor in the troposphere and ozone in the stratosphere, have planetary-scale wavelengths and predominately diurnal and semi-diurnal periods. Time-of day variations due to atmospheric tides tend to amplify with altitude, The Jacchia (MET) section of GRAM treats the major aspects of time-of-day variations. Surface heating produces convective circulations that can

lead to thunderstorms. Instability or other mechanisms can produce organized lines of thunderstorms and groups of thunderstorms called a mesoscale convective complex. Atmospheric gravity waves may be produced by orographic flow effects or may be triggered by thunderstorms, tropical storms, or other disturbances. Like tides, gravity waves tend to amplify with height, but, since they are more irregular in their nature, cannot be modeled explicitly. Atmospheric turbulence occurs at relatively small scales and can be triggered by surface heating, orographic effects, or instability processes produced by gravity waves, tides, or jet stream shears associated with the Rossby waves.

In GRAM, all these processes are parameterized stochastically by a random perturbation model. In GRAM-90, a scale perturbation model was employed. A smaller scale parameter is used to represent such small-scale processes as turbulence, mesoscale storms, and gravity waves while a larger scale parameter is used to represent such large-scale processes as Rossby waves, cyclones and anticyclones, and tides. Each of these two-scale parameters is used, in the sense of a spectral integral scale, to characterize a spectrum that spans a significant range of wavenumbers. These scale parameters are assumed in GRAM-90 to be altitude and latitude dependent only.

In GRAM-95 a new, variable-scale, small-scale perturbation model was introduced. Through stochastic variation of the value of the small-scale parameter, this model incorporates many of the features of the atmospheric turbulence model of Justus et al. (Ref. 15). In particular, the effects of intermittency, the tendency of turbulence to appear in patches or layers, are incorporated. The modeling approach, described more fully in section 2.6 of Justus et al. (Ref. 6), results in a simpler implementation incorporating fewer simulation parameters than the original model (Ref. 15).

In order to produce more obvious intermittency in the perturbation model some revisions were made in the details of calculations of the variable-scale random perturbation model for GRAM-99 i.e.,

(1) The time-series simulations of the variable length scale is used to categorize the turbulence as normal (light-to-moderate) or disturbed (severe). The turbulence (wind, density, temperature, etc.) is in disturbed conditions whenever the length scale drops below a prescribed "minimum" value (described in Ref. 6). The probability, P, of being in disturbed conditions is taken from statistics in NASA Technical Memorandum 4168 (Ref. 15), and varies from 1 to 2.5 percent near the surface to about 0.15 percent near 25-km altitude to about 2 percent near 75-km and back to about 1 percent above 120-km altitude. The values for standard deviation of the length scales were modified in the "atmosdat" data file (described in section 4.2) to get these appropriate probability values (section 2.7.2).

(2) The same total standard deviation values,  $\sigma_{\text{tot}}$ , are retained (for density, temperature, wind etc.), but are divided into two values, a smaller "non-severe" standard deviation for normal conditions,  $\sigma_{\text{non}}$ , and a larger "severe" standard deviation,  $\sigma_{\text{sev}}$ , for disturbed conditions. The standard deviations follow the relation

$$
\left[\sigma_{\text{tot}}\right]^2 = P \left[\sigma_{\text{sev}}\right]^2 + \left(1-P\right) \left[\sigma_{\text{non}}\right]^2 \tag{1.1}
$$

where P is the above-mentioned probability for disturbed (severe) conditions. A parameterization (based on data in Ref. 15) specifies the ratio of  $\sigma_{\text{sev}}$  to  $\sigma_{\text{non}}$ . From these two conditions, values for both  $\sigma_{\text{sev}}$  and  $\sigma_{\text{non}}$  are computed (section 2.7.2).

(3) Instead of allowing the perturbation length scale to vary continuously, length scales are set to either a small value (the minimum length scale,  $L_{min}$ ) if conditions are disturbed, or a large value ( $L_{max}$ ) if conditions are normal. The value of  $L_{min}$  is taken directly from the  $L_{min}$  value in the "atmosdat" data file (see section 4.2). The value of  $L_{max}$  is determined from  $L_{min}$  and  $L_{avg}$  (the average scale size from the atmosdat data file, by requiring

$$
L_{avg} = PL_{min} + (1 - P) L_{max} \qquad (1.2)
$$

where P is the above-mentioned probability for disturbed conditions (section 2.7.2).

(4) Perturbation magnitudes are larger **during** disturbed periods because the larger standard **deviation** applies. "Shears", changes in wind (density, or temperature, etc.), are also larger during disturbed conditions

than in normal periods because the standard deviation is larger and the length scale is smaller (being the minimum value). For a discussion of the effect of length scale on shears, see section 2.6 of Justus et al. (Ref. 6).

1.3.2 Year 2000+ Features GRAM-99 accommodates input and output of either 4-digit years, or 2digit years (for years 1957-2056), i.e.,  $00 = 2000$ ,  $01 = 2001$ ,  $56 = 2056$ . Two-digit years higher than 56 are interpreted as being in the 20th Century, i.e.,  $57 = 1957$ ,  $99 = 1999$ . This 2-digit-year "Y2K" feature was supplied as a code patch to the original GRAM-95 release. The 1999 version Marshall Engineering Thermosphere (MET-99) (Ref. 20) that comprises the upper altitude section of GRAM computes Sun positions based on epoch J2000 Equinox coordinates. Tests indicate the epoch change makes no significant difference in MET results. Between years 1900 and 2100, root-mean-square differences in solar declination and solar hour angle computed from the two methods are less than 0.01 degrees and 0.02 degrees, respectively.

1.3.3 Random Perturbation Scales For 0 to 27 km GRAM-99 applies the scaling factor, "rpscale", to scale the random perturbation magnitudes up or down from their nominal values, to the perturbation magnitudes in the height range 0 to 27 km. In the original GRAM-95 release, rpscale was used as a perturbation multiplier above 27 km. Code to use rpscale below 27 km was provided as a "bug-fix" patch to the GRAM-95 code and incorporated as a permanent feature of GRAM-99.

1.3.4 Namelist Format Input Input values are now provided to GRAM-99 in NAMELIST format. An example NAMELIST input file is given in appendix D, which also defines and discusses several new input parameters that control the new optional features in GRAM-99. Definitions and discussion of the original GRAM-95 input parameters are also given in section 4.4 and appendix B of Justus et al. (Ref. 15). The new input parameters discussed in appendix D are

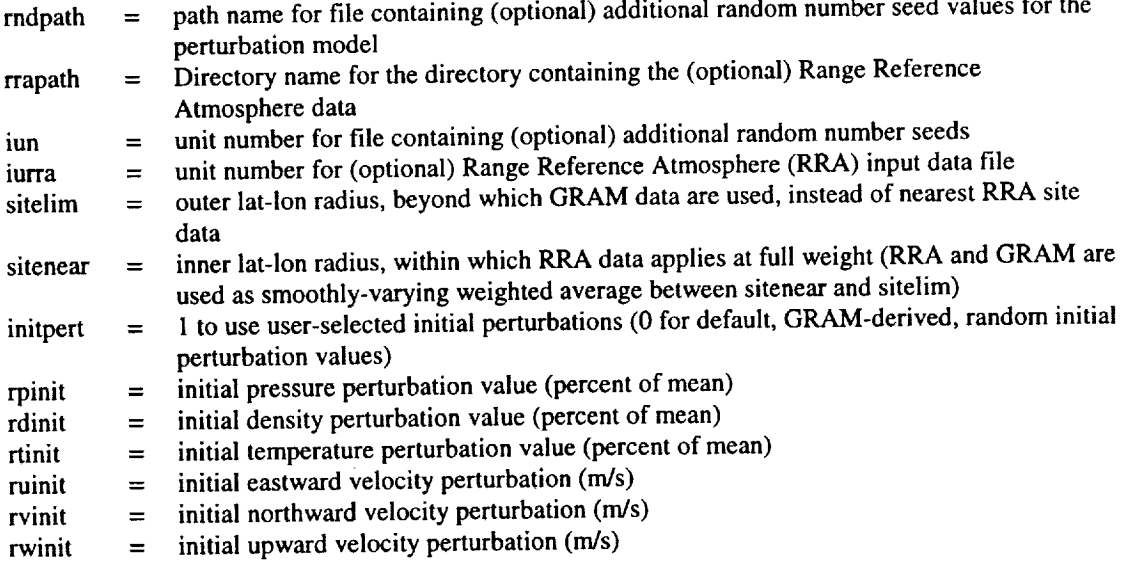

 $\Delta$ 

1.3.5 New Information On Standard Formatted Output A reference NAMELIST input file is provided in appendix D. Resulting standard formatted output file from this input is described in appendix E. New information appearing on the standard formatted output file include (1) indication whether the Global Upper Air Climatic Atlas (GUACA) or the Global Gridded Upper Air Statistics (GGUAS) data were used for the 0 to 27 km height range, (2) which Range Reference Atmosphere (RRA) site (3-character file extension code) or the code "GRM" if standard GRAM climatology data is used, and (3) the numerical weight (0.0 to 1.0) applied to the RRA site. RRA site and weight information appears on output for each altitude, next to the elapsed time value.

**1.3.6 New** Optional **Surface Data** Output As did GRAM-95, GRAM-99 provides a mechanism for the user to easily modify the code to produce a user-defined "special format" output file. Features and output variable selections are discussed in section 4.6 of Justus et al. (Ref. 6). A new GRAM-99 feature is that data

values at the terrain surface can also easily be output, having passed from the GUAMOD subroutine via the COMMON BLOCK srfdat. Details of all of the available output parameters are given in appendix F.

**1.3.7 New Optional Global Gridded Upper Air** Statistics **(0 to 27** Kin) **Data** In GRAM-95 **climatological data for the 0 to** 27 **km** height **range** were **provided** by the **Global Upper Air Climatic Atlas (GUACA) data** base, **described in appendix A. GUACA** data **includes** the **period of** record **averages for 1980 to 1991 as** well **as individual years 1985** through **1991.** The **National Climatic Data Center made available in ASCII format a** set **of lower altitude** (0 **to** 27 km) **data for the** period **of** record **1980** to **1995.** These **new data are called Global Gridded Upper Air Statistics (GGUAS). GRAM-99 includes** the **option to use GGUAS** period-of-record **data. A description of the** GGUAS **data is given in appendix B.**

**The ASCII-formatted GGUAS files are large** (about **32 MB for** each **month) and conversion from ASCII for use in program calculations is time consuming.** Therefore, GRAM-99 **is designed to use the** GGUAS **data in** binary **form. A program, gguasrd.f, is** supplied **so** the **user can read** (once) **the ASCII-formatted** GGUAS **data and convert it to** binary **on** his **machine, for subsequent use** by GRAM-99. The binary-converted GGUAS **files are approximately 7.5 MB per month and** can be read **in** GRAM-99 even **faster** than **the GUACA** binary **data. Details concerning** the **GGUAS data and the gguasrd.f program are given in appendix B.**

**1.3.8 PC Version Code** Section 4.7 of Justus et **al. (Ref.** 6) provides a general **description** of how to modify the GRAM code to allow reading and decoding of the GUACA data under a variety of operating systems. As supplied, GRAM-99 code is designed for running under UNIX (specifically an SGI platform). To convert to another system, the following changes allow GRAM-99 to be compiled and run under Windows on a PC (with a 32-bit FORTRAN compiler):

change iswap to 0 **in** code **line** GRAM 69 change dirsep and endsep to '\' in code lines GRAM 74 and GRAM 75 change sysform to 'binary' in code line GRAM 78 change \$ to 16# in code lines SHF2 6-7, SHF4 6-9, and VALR 18-19

These are the only code changes required to convert the UNIX version code supplied to a **PC** version of GRAM-99.

**1.3.9 New Optional Range Reference Atmosphere Model (0** to **70** km) **Data** A major new feature of GRAM-99 is the (optional) ability to use data (in the form of vertical profiles) from a set of Range Reference Atmospheres (RRA) as an alternate to the usual GRAM climatology. With this feature it is possible, **for** example, to simulate a **flight** profile that takes off from the location of one RRA site (e.g. Edwards AFB), using the RRA atmospheric data, to smoothly transition into an atmosphere characterized by the GRAM climatology, then smoothly transition into an atmosphere characterized by a different RRA site (e.g. White Sands NM), to be used as the landing site in the simulation. Data for 12 RRA sites are provided. The user can also prepare data (in the appropriate format, described in section 2) **for** any other site desired for use in this mode. Details of the RRA data files and formats are given in section 2.

Use of the RRA data option in GRAM-99 is controlled by new input parameters (appendix D): rrapath gives the name of the directory containing the RRA data, iurra is the unit number to be used by the program for reading the RRA data, and sitelim and sitenear control the size of the latitude-longitude region in the vicinity of any RRA site for which data from that RRA site is to be used. For any location having a radial distance (in latitude-longitude terms) of less than the value given by sitenear, the RRA data (with a full weight of 1) is used. For any location outside a latitude-longitude radius given by sitelim, the GRAM climatology data is used (i.e., a weight of 0 for the RRA data). Between radial distances of sitenear and sitelim, a weighted average of RRA and GRAM climatology data is used, insuring a smooth transition **from** RRA to GRAM data.

**1.3.10** 1999 Marshall **Engineering Thermosphere (MET-99) Model** (> **90 Km) The** newlyreleased **!** 999 **version** Marshall Engineering Thermosphere **(MET-99)** forms **the** upper portion **(>** 90 kin) in GRAM-99. As mentioned above, the Equinox of **J2000 is** now used to compute solar positions. **Slight** changes were also made in the parameters of the perturbation model input parameters at 200 km and above. These changes make the density perturbations from GRAM-99 more consistent with those determined by Dr. Michae! Hickey in his two reports of results from Atmospheric Explorer satellite data (NASA Contractor Report 4605,

May, 1994, and NASA Contractor Report 201140, August, 1996). (Refs. 16, 17) Additional details of these changes in MET-99 are discussed in section 2.

**1.3.11 New Wave Model For Large-Scale Perturbations** A two-scale perturbation model **is** used in GRAM. **Heretofore,** perturbations at **both large** and small scales have **been** computed **by** a **one-step** Markov process **(a first-order** autoregressive approach, equivalent to the **first-order** autoregressive model **of Hickey** (Ref. 17). The combination **of** small-scale and **large-scale one-step Markov** processes in GRAM is somewhat more **general** than the second **order** autoregressive **model** used **by Hickey** at high **latitudes.**

**However, because** the **one-step** Markov process for **large-scales** can yield somewhat inaccurate **results if** small steps are taken along a trajectory, a new **wave** model was **developed** for the **large** scale perturbations **in** GRAM-99. **This** model uses **a** cosine **wave, with** horizontal and **vertical wavelengths given by** similar horizontal and **vertical** scales to those previously used in the **large-scale one-step Markov** model.

Thus, for small-scale perturbations GRAM-99 uses the same **one-step Markov** process as **before (as described** in section 2.6 **of** Justus et al., **Ref.** 6). For the **large** scale perturbations, the new cosine **wave** model **replaces** the single-step **large** scale **Markov** model.

**1.3.12 New Option For User-Selected Initial Perturbations** Earlier versions **of** GRAM (through **GRAM-90) required** the **user** to **specify initial values for all random perturbation variables. For typical Monte-Carlo applications, most users found it difficult** to choose **different starting values for** each **set of perturbed profiles** to be **generated. Using the same starting perturbation values for all profiles (e.g. 0.0)** was **feasible but not always most appropriate. GRAM-95 was changed to** have the **program automatically select (with the appropriate** range **of variability) a random starting value for each perturbation parameter and Monte-Carlo** perturbation **profile.**

**GRAM-99 now allows, as a user-controlled option, the input of user-selected initial perturbation values. This option is controlled** by the **input parameter initpert (with 0, the default value, meaning GRAMselected random initial values and 1 triggering user-selected initial values).**

**An** example **application for user-selected initial** perturbations would be the **following: Suppose a measured profile (e.g., a day-of-launch atmospheric sounding) is** to be **used** as **an actual (perturbed) profile up to the** highest **measured altitude and a GRAM-99** perturbed profile (or **profiles) is desired for** higher **altitudes.** The **actual atmospheric values from the** measured **profile** can be **used to compute perturbed values to initialize GRAM-99 (methods discussed more fully in section** 2). **With** these **initial** perturbation **values,** the **GRAM-99 perturbed profile(s) for** the higher **altitude region** have **complete continuity** with the **measured** profile **from the lower altitude** region.

 $\sim$  1.0  $\pm$  1.0  $\pm$  1.0  $\pm$  1.0  $\pm$  1.0  $\pm$  1.0  $\pm$  1.0  $\pm$  1.0  $\pm$  1.0  $\pm$  1.0  $\pm$  1.0  $\pm$ 

## **2. Technical Description of the Model**

## **2.1 The Jacchia Section (Above 90** kin)

The Jacchia model (Ref. 9) for the thermosphere and exosphere was originally implemented to compute atmospheric density and temperature at satellite altitudes. It represents total atmospheric density by summing the densities of six, separately modeled, atmospheric constituents  $(N_2, O_2, O, Ar, He, and H)$ . The Jacchia model accounts for temperature and density variations due to solar and geomagnetic activity, diurnal, seasonal, and latitude-longitude variations throughout the height range above 90 km. The Jacchia model assumes a uniformly-mixed composition below 105 km, with diffusive equilibrium among the constituents above 105 km. Fixed (time-independent) boundary values for temperature and density are assumed at 90 km. Alterations, described in Justus et al. (Ref. 2), were made to allow atmospheric pressure to be computed from the density and temperature. Geostrophic wind components, modified by the effects of molecular viscosity (Ref. 5) are evaluated in the Jacchia section by using the Jacchia model to estimate horizontal pressure gradients. In GRAM-90 and GRAM-95, the NASA Marshall Engineering Thermosphere (MET) model (Refs. 10, 11) was implemented to characterize the mean atmosphere above 120 km. GRAM-99 now uses the newly-released 1999 version of MET (MET-99) (Ref. 20). Between 90 and 120 km a fairing process, described in section 2.5, ensures smooth transition between the MET model values and the middle atmosphere data.

## **2.2 The Middle Atmosphere (MAP)** Section **(20 to 120 km)**

GRAM characterizes the monthly mean middle atmosphere (20 to 120 km) by two gridded data sets, one representing the zonal mean atmospheric values (gridded by height and latitude) and the other the monthlymean stationary wave patterns (i.e., stationary perturbations about the monthly mean, gridded by height, latitude, and longitude). The zonal mean data set was merged from six separate data sets covering the 20 to 120 km altitude range (references in Ref. 5). The zonal monthly mean data set (pressure, density, temperature, and mean eastward wind component) is gridded in 10° latitude and 5-km height increments (-80° to +80° and 20 to 120 km). Zonal mean values at  $\pm 90^\circ$  are computed by an across-the-pole interpolation scheme discussed in section 2.5. Zonal mean values between the gridded data set values are interpolated vertically by hydrostatic and perfect gas law assumptions and horizontally by two dimensional (latitude-longitude) interpolation methods (discussed in section 2.5).

The stationary perturbation data set (standing wave perturbations in pressure, density, temperature, and eastward and northward wind components) was merged from three sources of data on planetary-scale standing wave patterns (Ref. 5). This data set is gridded in 10<sup>°</sup> latitude increments (-80<sup>°</sup> to +80<sup>°</sup>), 20<sup>°</sup> longitude increments (180°, 160°W, 140°W,... 140°E, 160°E), and 5-km height intervals (20 to 90 km). Stationary perturbations are identically zero at the poles. Stationary perturbation values are linearly interpolated in the. vertical dimension and horizontally by two dimensional (latitude-longitude) interpolation methods (section 2.5).

## **2.3 The GUACA or GGUAS Section (0 to 27 km)**

The Global Upper Air Climatic Atlas (GUACA) or Global Gridded Upper Air Statistics (GGUAS) data sets contain monthly means and standard deviations in temperature, density, dewpoint temperature, sea level pressure, geopotential height, and eastward and northward wind components. The data are gridded globally at 2.5 by 2.5 degree resolution in 144 longitudes  $(0^{\circ}, 2.5^{\circ}E, ... 2.5^{\circ}W)$  and 73 latitudes  $(-90^{\circ}, -87.5^{\circ}, ... +90^{\circ})$  at the surface and 14 constant pressure levels from 1000 mb to 10 mb (appendices A and B).

For grid points where the surface is higher than one or more of the pressure levels, the data at these levels are coded as missing. In order to estimate data at all altitudes from sea-level (0 km) and above (e.g., for a "valley" site at a lower altitude than the surface at the adjacent 2.5° grid points), GRAM fills in all missing data

from sea level to the surface at each grid point. This is done by first using the hydrostatic relationship to compute the surface altitude at the grid point from sea level pressure and the geopotential height of the lowest altitude grid point value. Next, the hydrostatic assumption is used to fill in the thermodynamic values between sea level and the surface by assuming a constant temperature over this layer (the standard assumption in computing sea level pressure from measured, station-level pressure).

Array sizes in GRAM-99 are set large enough to read in the full global GUACA data set at one time. This eliminates the feature in GRAM versions prior to 1995 whereby only a limited-area latitude-longitude grid of lower altitude data was loaded at one time. This feature improves GRAM performance for such applications as trajectory calculations since (after the initial data set-up process) there is no need for processing delays while a new low-altitude grid of data is read in.

All "fixing" of the GUACA data is done globally as part of the GUACA array set-up and initialization. These processes include the filling in of values between sea-level and the surface, filling in any missing data values, and correcting any discrepancies in the relationship among the standard deviations in pressure, density, and temperature. Density values at 70 mb for the period-of-record (1980 to 1991) data set require correction (appendix A). Missing values (especially winds at the poles and above 70 mb for some years) are filled in. Dewpoint temperatures above the 300-mb level are filled in by extrapolation using a decreasing relative humidity profile. These GUACA-extrapolated moisture values are used only between 300 mb and 100 mb where they are faired with NASA Langley water vapor values (section 2.5).

The perfect gas law implies certain constraints on the relationship that must exist between the standard deviations and mean values of pressure, density, and temperature. The GUACA data base values of standard deviations are subjected to a test for this constraint and adjusted (so density-temperature correlation does not exceed 0.999 in magnitude) for all cases that produce a violation. Standard deviations in pressure (above the surface) are computed from the standard deviations in geopotential height by a hydrostatic assumption.

## 2.4**Water Vapor and** Other **Atmospheric Species Concentrations**

THE REPORT OF STRUCK

 $\begin{smallmatrix}1&1&1\end{smallmatrix} \begin{smallmatrix}1\end{smallmatrix} \begin{smallmatrix}1\$ 

Water vapor and other atmospheric species concentrations were introduced in GRAM-95, with values above 90 km from the MET model and via a new species concentration data base discussed in section 4.3 of Justus et al. (Ref. 6). Water vapor output from GRAM-99 includes both monthly means and standard deviations. The water vapor values vary with month, height, latitude, and longitude within the GUACA height range and vary with month, height, and latitude above this altitude *(Figure* 1.2 of Ref. 6).

Means and standard deviations in water vapor are represented in the form of vapor pressure  $(N/m^2)$ , vapor density (kg/m<sup>3</sup>), dewpoint temperature (K), and relative humidity  $\zeta$ %). Mean water vapor values in the form of volume concentration (ppmv) and number density (molecules/ $\text{m}^3$ ) are also output. Conversions from the form in the input data (dewpoint temperature for the GUACA data and volume concentration for the other water vapor data sources) are performed by various subroutines. Only monthly mean concentration values are output for the species, other than water vapor, and in the form of volume concentration and number density.

Interpolation of the GUACA (or GGUAS) dewpoint temperature for altitudes between the input pressure levels and for latitude and longitude between the input grids point is handled the same as the other GUACA (or GGUAS) variables. Height and latitude interpolation between input height-latitude grid points for water vapor above 27 km, and for the other species, is done by an adaptation of the two-dimensional interpolation discussed in next section (to do height-latitude interpolation rather than latitude-longitude interpolation).

Species concentrations c(t) are assumed to change with year, t, according to the relation

$$
c(t) = c(t_0) (1 + r_t)^{t-t} 0
$$
 (2.1)

where  $t_0$  is 1976 for the AFGL data and 1981 for the MAP concentration data and  $r_t$  is 0.005 for CO<sub>2</sub>, 0.009 for CH<sub>4</sub>, 0.007 for CO, and 0.003 for N<sub>2</sub>O. For ozone,  $r_t$  varies linearly from 0.003 at the surface to 0 at 15 km, linearly from 0 at 30 km to -0.005 at 40 km, and again linearly from -0.005 to 0 at 120 km. The rate of change,  $r_t$ , for water vapor and the other constituents is assumed to be zero.

## **2.5 Interpolation and Fairing Techniques**

**2.5.1 Vertical Interpolation Pressure,** p(z), **temperature, T(z) and density,** p(z), **obey** the perfect **gas law**

$$
p = \rho RT \tag{2.2}
$$

where R **is** the gas constant. They **also** agree very closely with the hydrostatic **assumption**

$$
dp/dz = -\rho g \tag{2.3}
$$

where g is the acceleration of gravity. If we have grid-point pressure values, p<sub>1</sub> and p<sub>2</sub>, and temperature values,  $T_1$  and  $T_2$ , at heights,  $z_1$  and  $z_2$ , then vertical interpolation to any height z (between  $z_1$  and  $z_2$ ) is done by assuming a linear temperature variation

$$
T(z) = T_1 + \gamma (z - z_1) \tag{2.4}
$$

where  $\gamma$  is the temperature gradient

$$
\gamma = (\Gamma_2 - \Gamma_1) / (z_2 - z_1) \tag{2.5}
$$

The hydrostatic relation, with a constant temperature gradient implies a power-law variation with pressure. So pressure,  $p(z)$ , may be computed by

$$
p(z) = p_1 [T(z) / T_1]^a
$$
 (2.6)

where the exponent, a, is given by

$$
a = \log(p_2/p_1) / \log(T_1/T_2)
$$
\n
$$
(2.7)
$$

The density,  $\rho(z)$ , is found by solving the perfect gas law relation (Equation 2.2).

In the GUACA height range, this vertical interpolation is complicated by the fact that the moisture varies with height and the gas constant for moist air depends on the moisture concentration. For the GUACA data, a variant of equation 2.6 uses an interpolated gas constant, R, and the fact that the exponent, a, is given by  $a = g/(R \gamma)$ .

The form of vertical interpolation given by equation 2.6 is used to fill in mean values of pressure, density, and temperature between the input pressure levels of the GUACA data (with z the geopotential height) and the zonal mean values between the input height grids of the MAP data base. Other variables that do not obey perfect gas law relationships (e.g., wind components, dewpoint temperature, and all standard deviations) are interpolated linearly in the vertical.

**2.5.2 Two-Dimensional Interpolation** Let V be a variable that is **available** on a two dimensional grid array (x and y) and consider the grid point values  $V_{11} = V(x_1,y_1)$ ,  $V_{12} = V(x_1,y_2)$ ,  $V_{21} = V(x_2,y_1)$  and  $V_{22}$  $= V(x_2,y_2)$ . Then any value  $V(x,y)$  (for x between  $x_1$  and  $x_2$  and y between  $y_1$  and  $y_2$ ) may be found by the interpolation scheme

$$
V(x,y) = \alpha \beta' V_{11} + \alpha \beta V_{12} + \alpha \beta' V_{21} + \alpha \beta V_{22}
$$
 (2.8)

where  $\alpha = (x - x_1)/(x_2 - x_1)$ ,  $\alpha' = 1 - \alpha$ ,  $\beta = (y - y_1)/(y_2 - y_1)$ , and  $\beta' = 1 - \beta$ . This interpolation relation is mathematically equivalent to that used (for latitude-longitude interpolation) in earlier GRAM versions but is expressed here in a more symmetric notation.

Equation 2.8 is used to interpolate between latitude-longitude grid points  $(x =$ longitude,  $y =$ latitude) for the GUACA grids and the stationary perturbation grids of the MAP data. For variables dependent on a height-latitude (or a pressure-latitude) grid (such as the species concentration data), then equation 2.8 is used with  $y =$  latitude and  $x =$  height (or  $x =$  log pressure). The variables actually interpolated for concentration data are the logarithms of the concentration values.

**2.5.3** Interpolation **Across the** Poles Several GRAM data bases that are height-latitude dependent lack values at or near the poles. These are filled in by an interpolation procedure that assumes a parabolic variation (across both sides of the pole) that fits the last and next-to-last available latitude. The results are a weighted average of these last and next-to-last latitude values. For example, if values of a parameter are available at  $\pm 70^\circ$  and  $\pm 80^\circ$ , but not at  $\pm 90^\circ$ , then the missing polar values are supplied by

$$
y_{\pm 90} = (4 y_{\pm 80} - y_{\pm 70})/3 \tag{2.9}
$$

If values are available at  $\pm 60^\circ$  and  $\pm 70^\circ$  but not at  $\pm 80^\circ$  or  $\pm 90^\circ$ , then the missing values are supplied by

$$
y_{\pm 90} = (9 y_{\pm 70} - 4 y_{\pm 60})/5 \quad \text{and} \tag{2.10}
$$

$$
y_{+80} = (8 y_{+70} - 3 y_{+60})/5
$$
 (2.1)

÷

Ì,  $\begin{array}{c} \bullet \\ \bullet \\ \bullet \end{array}$ 

The Military and Contract

For the species concentration data, this interpolation is done on the logarithm of the concentration values.

**2.5.4 Fairing** Between **Two Data** Sets If we have two data sets, A(z) and B(z), that overlap throughout the height range from  $z_1$  to  $z_2$  (with A valid below  $z_2$  and B valid above  $z_1$  and  $z_2 > z_1$ ), then a fairing process

$$
C(z) = f(z) A(z) + [1 - f(z)] B(z)
$$
 (2.12)

ensures a smooth transition for the faired variable, C, across the height interval from  $z_1$  to  $z_2$  if  $f(z_1) = 1$  and  $f(z_2) = 0$ . Thus, A(z) is used below  $z_1$ , B(z) above  $z_2$ , and the faired variable, C(z), varies smoothly between  $A(z)$  and  $B(z)$  as z varies from  $z_1$  to  $z_2$ . A linear form is used for f

$$
f(z) = (z_2 - z) / (z_2 - z_1)
$$
\n(2.13)

or, with variables for which continuity of vertical derivatives is important, f is taken as

$$
f(z) = \cos^2[(\pi/2)(z - z_1) / (z_2 - z_1)] \tag{2.14}
$$

Equation 2.14 is used in fairing between the GUACA and MAP data between 20 and 27 km, between the MET model and MAP data between 90 and 120 km, and the helium number density in the MET model between 440 and 500 km. For fairing the species concentration data use equation 2.13 with the logarithm of the species concentration the variable to fair.

2.5.5 Seasonal and Monthly Interpolation Some of the species concentration data bases do not contain monthly data. For example, the AFGL concentrations are seasonal averages (summer and winter); the LaRC water vapor data have four seasonal averages, and the MAP water vapor data have only certain months of the year (November through May). The initialization routines in GRAM use an annual harmonic temporal variation model to estimate the concentration data for the specific month to be simulated. For the AFGL data this is accomplished by applying pre-computed weights to obtain a weighted average of the summer and winter values used to estimate the value for the specific month. For the LaRC water vapor data a weighted average of the two adjacent seasonal values is used to estimate the monthly value (i.e., Mar-Apr-May and Jun-Jul-Aug values are used to estimate the monthly values for May and **June** with different weights applied for month). For the MAP water vapor data a combination of annual harmonic Fourier fit and 6-month displacement from

northern to southern hemisphere (and vice-versa) is used at initialization to establish the global values for each month from the monthly values of November through May in the data base.

## **2.6 Variable-Scale Perturbation Model**

GRAM uses a simple, first-order, auto-regressive model to compute a perturbation at each new position from the correlated perturbation value at the previous position. In addition to maintaining the correlation necessary between these successive perturbation values, the model accounts for the effects of variation in the mean values and the standard deviation from one position to another. Consider a normalized variate  $\mu(x)$  (i.e.,  $\mu$ is the deviation of the value from the mean value, divided by the standard deviation, all at the vector position x). The perturbation model computes  $\mu(x')$  at the next trajectory position  $x'$ 

$$
\mu(x') = r \mu(x) + (1 - r^2)^{\frac{1}{2}} q(x)
$$
\n(2.15)

where q is a Gaussian-distributed random number with a mean of 0 and standard deviation of 1, and r is the auto-correlation between the successive values of the normalized variate, i.e.,

$$
r = \langle \mu(x') \mu(x) \rangle \tag{2.16}
$$

where the angle brackets denote an average. The auto-correlation value, r, is obviously a function of the vector displacement,  $\delta x = x' - x$ .

Consider two normalized variates,  $\mu(x)$  and  $v(x)$ , (each relative to its own mean value and each normalized by its own standard deviation), that have a cross-correlation  $r_c$  between them (i.e.,  $r_c$  =  $\langle x(x) y(x) \rangle$ . Variate  $v(x')$  at the new position is computed from  $v(x)$  and  $\mu(x')$  by

$$
v(x') = r_V v(x) + r_\mu \mu(x') + r_q q(x) \qquad (2.17)
$$

where the coefficients are given by

$$
r_V = r (1 - r_c^2) / [1 - (r r_c)^2]
$$
 (2.18)

$$
r_{\mu} = r_{\rm c} (1 - r^2) / [1 - (r r_{\rm c})^2]
$$
 (2.19)

and

$$
r_{q} = (1 - r_{v}^{2} - r_{\mu}^{2} - 2 r_{v} r_{\mu} r_{c} r)^{1/2}
$$
 (2.20)

Auto-correlation values, r, are computed by assuming an exponential correlation function

$$
r(\delta x) = \exp(-\delta h/L_h) \exp(-\delta z/L_z) \exp(-U\delta U L_h)
$$
\n(2.21)

where  $\delta h$  and  $\delta z$  are the magnitudes of the horizontal and vertical components of  $\delta x = x'$ -x and  $L_h$  and  $L_z$  are horizontal and vertical scale parameters that are functions of height and latitude only. Time correlation (even in the special case when the users selects  $\delta h = 0$  and  $\delta z = 0$ ) is accounted for by the third exponential term in equation (2.21), where U is the magnitude of the horizontal wind and 6t is the magnitude of the time step between data points. The assumed equivalence of time step and spatial step implied by this approach is known as Taylor's hypothesis.

For additional discussion of the perturbation model, see the next section and sections 2.6 and 2.7 of Justus et al. (Ref. 6).

#### 2.7**New Perturbation Model Features**

**2.7.1 Revised Large Scale Perturbation Model** Heretofore, perturbations at both large and small scales have been computed by a one-step Markov process. As discussed by Justus et al. (Ref. 6), the small-scale perturbations in GRAM represent small-scale physical phenomena such as turbulence, mesoscale storm processes, and gravity waves, while the large-scale perturbations represent large-scale phenomena such as tides and baroclinic (Rossby) wave processes.

However, because the one-step Markov process for large-scales can yield somewhat inaccurate results if small steps are taken along a trajectory (step sizes very small compared to the scale length), a new wave model was developed for the large scale perturbations in GRAM-99. This model uses a cosine wave, with horizontal and vertical wavelengths given by horizontal and vertical scales similar to those previously used in the largescale one-step Markov model. The use of a cosine wave to represent the large-scale perturbations is actually more realistic than a Markov process since both tides and baroclinic waves are more wave-like than stochastic in nature. For Monte-Carlo simulations, a degree of randomness is introduced into the large-scale wave model by randomly selecting the phase of the cosine wave (under control of the same random number seed values used for the small-scale perturbations).

**2.7.2 Revised** Small Scale **Perturbation Model** In **order** to approximate intermittency **("patchiness")** in the perturbations, a variable scale model was introduced in GRAM-95 (section 2.6 of Ref. 6). The GRAM database ("atmosdat" data file, described in section 4.2) includes (for both horizontal and vertical scales) values for average scale size  $(L_{avg})$ , minimum scale size  $(L_{min})$ , and standard deviation of the variable scale size  $(\sigma_L)$ . Periods of "severe" perturbations are characterized as having a scale size of  $L_{min}$ .

In the revised perturbation model "non-severe" (i.e., light-to-moderate) perturbations are characterized as having a scale size of  $L_{max}$ , such that

$$
L_{avg} = P_{sev} L_{min} + (1 - P_{sev}) L_{max}
$$
 (2.22)

where  $P_{\text{sev}}$  is the probability of encountering severe perturbations, given by

$$
P_{\text{sev}} = P_{\text{tail}}((L_{\text{avg}} - L_{\text{min}})/\sigma_L) \tag{2.23}
$$

where  $P_{\text{tail}}$  is the tail probability of a Gaussian distribution. From equation 2.22 the scale for non-severe perturbations is given by

$$
L_{\text{max}} = (L_{\text{avg}} - P_{\text{sev}} L_{\text{min}}) / (1 - P_{\text{sev}})
$$
 (2.24)

Furthermore, the variance of the severe perturbations is assumed to be  $f_{\text{sev}} \sigma^2$ , and the variance of the non-severe perturbations is assumed to be f<sub>non</sub>  $\sigma^2$ , where  $\sigma^2$  is the total variance of the small-scale perturbations  $(\sigma)$ , the standard deviation of the small-scale perturbations is also given in the atmosdat file data). Considering the probability of occurrence,  $\sigma^2$  is given by

$$
\sigma^2 = P_{\text{sev}} f_{\text{sev}} \sigma^2 + (1 - P_{\text{sev}}) f_{\text{non}} \sigma^2 \tag{2.25}
$$

From standard deviation data in (Ref. 15), the factor f<sub>sev</sub> is approximated as varying with height, z, having values ranging from 6 at  $z = 0$ , to 12 at  $z = 10$  km back to 6 at  $z = 16$  km (and higher). With  $f_{\text{sev}}$  thus specified,  $f_{\text{non}}$  is calculated from equation (2.25) by

$$
f_{\text{non}} = (1 - f_{\text{sev}} P_{\text{sev}}) / (1 - P_{\text{sev}})
$$
 (2.26)

As GRAM-99 simulates perturbations along a given trajectory, it uses a random number generator to decide when (with probability  $P_{\text{sev}}$ ) the perturbations are in the "severe" category. During this time, the variance is adjusted from its non-severe magnitude (f<sub>non</sub>  $\sigma^2$ ) to its severe magnitude (f<sub>sev</sub> $\sigma^2$ ). An example is shown in section 3.

#### **2.8 New** Option **For User-Selected Initial Perturbations**

Earlier versions of GRAM (through GRAM-90) required the user to specify initial values for all of the random perturbation variables. For typical Monte-Carlo applications, most users found it difficult to choose different starting values for each set of perturbed profiles to be generated. Using the same starting perturbation values for all profiles (e.g., 0.0) was feasible but not always most appropriate. GRAM-95 was changed to have the program automatically select (with the appropriate range of variability) a random starting value for each perturbation parameter and each Monte-Carlo perturbation profile.

GRAM-99 now allows, as a user-controlled option, the input of user-selected initial perturbation values. This option is controlled by the input parameter, initpert (with initpert  $= 0$ , the default value, meaning that GRAM-selected random initial values are used and initpert = 1 requiring user-selected values for the initial perturbations).

An example application for user-selected initial perturbations is the following: Suppose a measured profile (e.g., a day-of-launch atmospheric sounding) is to be used as an actual (perturbed) profile to the highest measured altitude and a GRAM-99 perturbed profile (or profiles) is desired for higher altitudes. Actual atmospheric values from measured profile are used to compute perturbed values to initialize GRAM-99 (by methods discussed more fully in the next paragraph). With these initial perturbation values GRAM-99 perturbed profile(s) for the higher altitude region have complete continuity with the measured profile from the lower altitude region.

Suppose, in this example, the measured profile extends to an altitude of 25 km. Also suppose the measured values at 25 km are density =  $0.044$  kg/m<sup>3</sup> and eastward wind = 14 m/s (along with other measured values). To use the user-selected initial perturbation option, first do a GRAM run, starting at 25 km in this example with the same latitude, longitude, and month as the measured profile. Suppose this GRAM run gives a mean density of 0.040 kg/m\*\*3 and mean eastward wind of 20 m/s. The values of user-selected initial density and eastward wind perturbations to use in subsequent GRAM runs are:

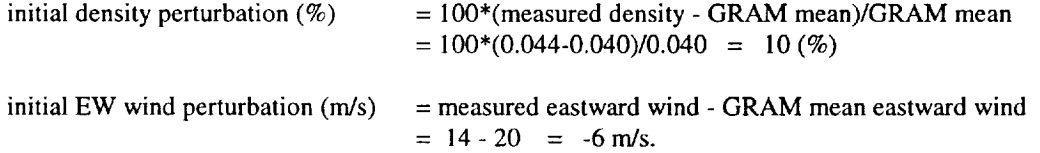

Similar calculations apply to the pressure, temperature, and other wind components.

For subsequent GRAM runs (in this example), start at 25 km, using initpert = 1, rdinit = 10.0, ruinit =  $-$ 6.0 (and whatever values apply to the other initial perturbation components). These values ensure that the highest altitude (25 km) data point in the measured profile is consistent with the starting value (at 25 km) of the perturbed profile from GRAM-99. If multiple perturbed profiles are desired for a Monte Carlo application, each is initialized with the same values (rdinit  $= 10.0$  and ruinit  $= -6.0$ , etc.).

#### **2.9** New **Features** In The 1999 **Marshall Engineering** Thermosphere (MET-99) **Model**

The newly-released 1999 version Marshall Engineering Thermosphere (MET-99) (Ref. 20) constitutes the upper portion (> 90 km) of GRAM-99. The Equinox of epoch J2000 is used to compute solar positions.

Slight changes were made in the parameters of the perturbation model input parameters used at 200 km and above. These changes make the density perturbations from GRAM-99 more consistent with those determined by Hickey (Refs. 16, 17). In the original GRAM climatology, random perturbation standard deviations in density at 200 km and above were latitude-invariant with a magnitude of 5.2 percent. New density perturbation magnitudes at 200 km and above (code RD data in the atmosdat file) vary from 3.0 percent at the equator to 8.0 percent at the poles. The large scale perturbation fraction,  $f_L$ , in section 4.2.4 (code PT data in the atmosdat file) was also changed to a value of 0.131 to reflect a larger fraction of the total density variance in large-scale perturbations. Changing the applicable values of *fL* and density standard deviation has a corresponding effect on the magnitudes of pressure and temperature perturbations (discussed in section 2.7 of Ref. 6). As at other altitudes, large-scale perturbations in the GRAM-99 MET region are computed as a cosine wave perturbation rather than the one-step Markov large-scale model in GRAM-95.

From data in Table 2 of Hickey (Refs. 16, 17), the one-step correlation over 15 seconds of movement for the Atmospheric Explorer (AE) satellites is equivalent to an average value of 0.846 (with a standard deviation of 0.040). The length scales used in the perturbation model of GRAM-99 yield a correlation value of 0.870 over the distance the AE satellite moves in 15 seconds (well within the range of variability of the correlation data from Hickey).

## **2.10** Optional **Range Reference Atmosphere** (RRA) **Data**

A major new feature of GRAM-99 is **the** (optional) ability to use data (in the form of vertical profiles) from a set of Range Reference Atmospheres (RRA) as an alternate to the usual GRAM climatology at RRA site locations. With this feature it is possible, for example, to simulate a flight profile that takes off from one RRA site (e.g., Edwards AFB), using the RRA atmospheric data, to smoothly transition into an atmosphere characterized by the GRAM climatology, then smoothly transition into an atmosphere characterized by a different RRA site (e.g., White Sands, NM), as the landing site.

RRA data includes means and standard deviations of the various parameters at the RRA sites. Under the RRA option, when a given trajectory point is sufficiently close to a RRA site (latitude-longitude radius from site less than "sitenear", see below), the mean RRA data replace the mean values of the conventional GRAM climatology and the RRA standard deviations replace the conventional GRAM standard deviations in the perturbation model computations.

Data for 12 RRA sites are provided in Table 2.1. The user can prepare (in the appropriate format described below) data for any other site desired for use in the RRA mode. In addition to the RP.A data files, a file called rrasites.dat is provided that gives the file-extension identifier, latitude, longitude, and site name, for each site. The file rrasites.dat must be augmented with comparable information for any new RRA site provided by the user.

**Table** 2.1 List of RRA site data provided, "rrasites.dat"

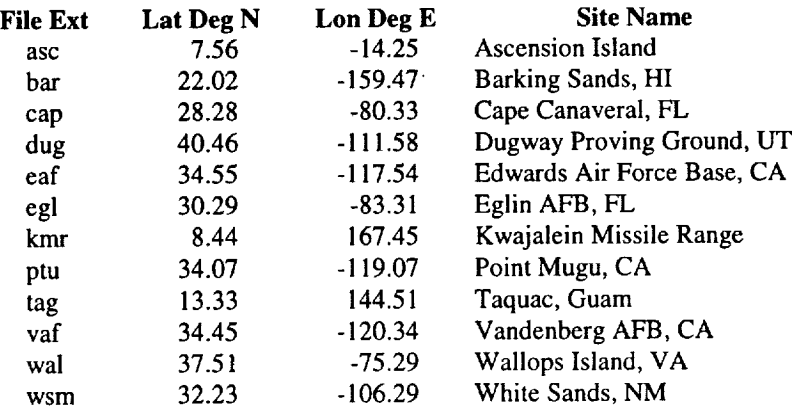

Use of the RRA data option in GRAM-99 is controlled by new input parameters (appendix D) rrapath gives the name of the directory containing the RRA data, iurra is the unit number to be used by the program for reading the RRA data, and sitelim and sitenear control the size of the latitude-longitude region in the vicinity of any RRA site for using data from that RRA site. For any location having a radial distance (in latitude-longitude terms) of less than the value given by sitenear, use the RRA data (with a full weight of 1). For any location outside a latitude-longitude radius given by sitelim, use the GRAM climatology data (i.e., a weight of 0 for the RRA data). Between radial distances of sitenear and sitelim, use a weighted average of RRA and GRAM climatology data to ensure a smooth transition from RRA data to GRAM.

Nominal (default) values are sitenear  $= 0.5$  degrees and sitelim  $= 2.5$  degrees. For these values any latitude-longitude within a radius of 0.5 degrees from any of the RRA sites uses data from that RRA site. Any location beyond a radius of 2.5 degrees uses the GRAM data. Between 0.5 and 2.5 degrees radius, a weighted average of RRA data and GRAM data is used with the RRA data weight smoothly changing from 1 at a radius of 0.5 degrees to 0 at a radius of 2.5 degrees.

Depending on the value of sitelim and the proximity of the various RRA sites used, possibly a given trajectory location is in the vicinity of more than one RRA site (e.g., for locations near Point Mugu, Edwards AFB, and Vandenberg AFB). If a given trajectory location is influenced by more than one RRA site, only use data from the NEAREST (highest weight) site. NOTE if, in such case, the user desires to ALWAYS use a specific RRA site (e.g., Edwards) and NEVER use a nearby RRA site (e.g., Point Mugu), the name and information for the undesired nearby RRA site is removed from the rrasites.dat file list.

RRA data apply from 0 to (at most) 70 km. There is also a smooth fairing process to transition from RRA data to GRAM data as the top of RRA data is approached.

RRA date files for a given site consist of three data files: TABLE1.sss, TABLE2.sss, and TABLE3.sss, where sss is the three-character site code (file extension) from the list of sites in Table 2.1. The RRA data tables are in the format of Range Reference Atmosphere reports (e.g., Ref. 18).

Each TABLEx.sss file contains an annual average data set and 12 monthly data sets. TABLE1 data contain wind statistical parameters height, mean E-W wind, standard deviation in E-W wind, correlation between E-W and N-S wind(\*), mean N-S wind, standard deviation in N-S wind, mean wind speed(\*), skewness in wind speed(\*), and number of observations(\*). Asterisks denote parameters not used by GRAM. TABLE2 data contain thermodynamic statistical parameters height, mean pressure, standard deviation in pressure, skewness in pressure(\*), mean temperature, standard deviation in temperature, skewness in temperature(\*), mean density, standard deviation in density, skewness in density(\*), number of pressure observations(\*), number of temperature observations(\*), and number of density observations(\*). TABLE3 data contain moisture related statistical parameters height, mean vapor pressure(\*), standard deviation in vapor pressure(\*), skewness in vapor pressure(\*), mean virtual temperature(\*), standard deviation in virtual temperature(\*), skewness in virtual temperature(\*), mean dewpoint temperature, standard deviation in dewpoint temperature, skewness in dewpoint temperature(\*), number of observations of vapor pressure and dewpoint temperature(\*), and number of observations of virtual temperature(\*). RRA Table 4 data are not used.

User-provided "RRA" data is used if the following conditions are adhered to: Each new "RRA" site is entered into the rrasites.dat file (maximum number of sites allowed is 99). Heights must be in the range 0 to 70 km, in ascending order in TABLEx.sss files with 90 or fewer heights entered (height increments can be any value and fixed height increments do not have to be used). The first data line of each TABLEx.sss may have descriptive information (such as site name). However, the first data line MUST contain the site latitude and longitude. Latitude is given as  $xx.xxN$  or  $xx.xxS$ , longitude is given as  $xxxx.xxE$  or  $xxxxxW$  in format (17X,F5.2,A1,2X,F6.2,A1). Latitude and longitude values from the first data line are compared with the latitude and longitude in file rrasites.dat (table 2.1) to ensure that the appropriate site data are used. In file rrasites.dat, north latitudes are positive (south latitudes are negative), while east longitudes are positive (west longitudes are negative). Each TABLEx, sss file MUST start with a set of annual average values followed (in order) by 12 monthly average data sets. The annual and monthly averages may have any number of lines of header information (as long as header information contains at least some character data and does not consist entirely of numbers). Data lines may be in free-field format but MUST contain a numerical value for each of the parameters expected depending on the TABLE type. Parameters not used by GRAM (indicated by asterisks above) may be input as zero values (except for number of observations which can be any number greater than zero). Missing values (i.e., those that will be ignored) may be indicated by using 99.99 or 999.99.

## **2.11 New Optional Global Gridded Upper Air Statistics (GGUAS) Data**

To characterize the lower atmosphere (0 to 27 km) GRAM-99 uses either the original Global Upper Air Climatic Atlas (GUACA) data (described in appendix A) or a new set of data called the Global Gridded Upper Air Statistics (GGUAS described in appendix B).

The GUACA data includes the period of record averages for 1980 to 1991 (accessed by using input option iguayr=1), as well as individual years 1985 through 1991 (accessed by using iguayr = 2 and the specified year value). The GGUAS data contains only the longer period of record 1980 to 1995 (accessed by using iguayr  $= 3$ ).

The ASCII-formatted GGUAS files are large (about 32 MB per month) and conversion is time consuming. Therefore, GRAM-99 is designed to use GGUAS data in binary form. A program, gguasrd.f, is supplied to read (once) the ASCII-formatted GGUAS data and convert to binary for subsequent use by GRAM-99. GGUAS data consists of 12 files, one for each month of the period of record. The gguasrd.f program is used to read the GGUAS files (directly from the CD if desired by using the GGUAS directory D:\DATA if the CD ROM drive is D:\). The binary-converted files are named guabinmm.dat and mm is the month number. The binary output files are written to the same directory as the location of the gguasrd.f program. After binaryconverted files are produced they should be arranged in the same directories and sub-directories as GUACA period-of-record data. Thus, if C:\guadir is the main GUACA directory move each binary GGUAS file guabinmm.dat to the corresponding month's subdirectory C:\guadir\porkmm.

gempe

## **3. Sample Results**

### **3.1 Revised Large-Scale Perturbations**

Figure 3.1 **illustrates** an example of the new large-scale wave perturbation model. Amplitudes of the wave perturbations are established from standard deviation information in the "atmosdat" data base (section 4.2). Wavelengths are established from length scale data in the "pertrb" subroutine of the GRAM code. Phase of the wave perturbation is initialized randomly from the starting random number seed. Thus, in a Monte Carlo run using various seed values different phases of the wave perturbations are sampled.

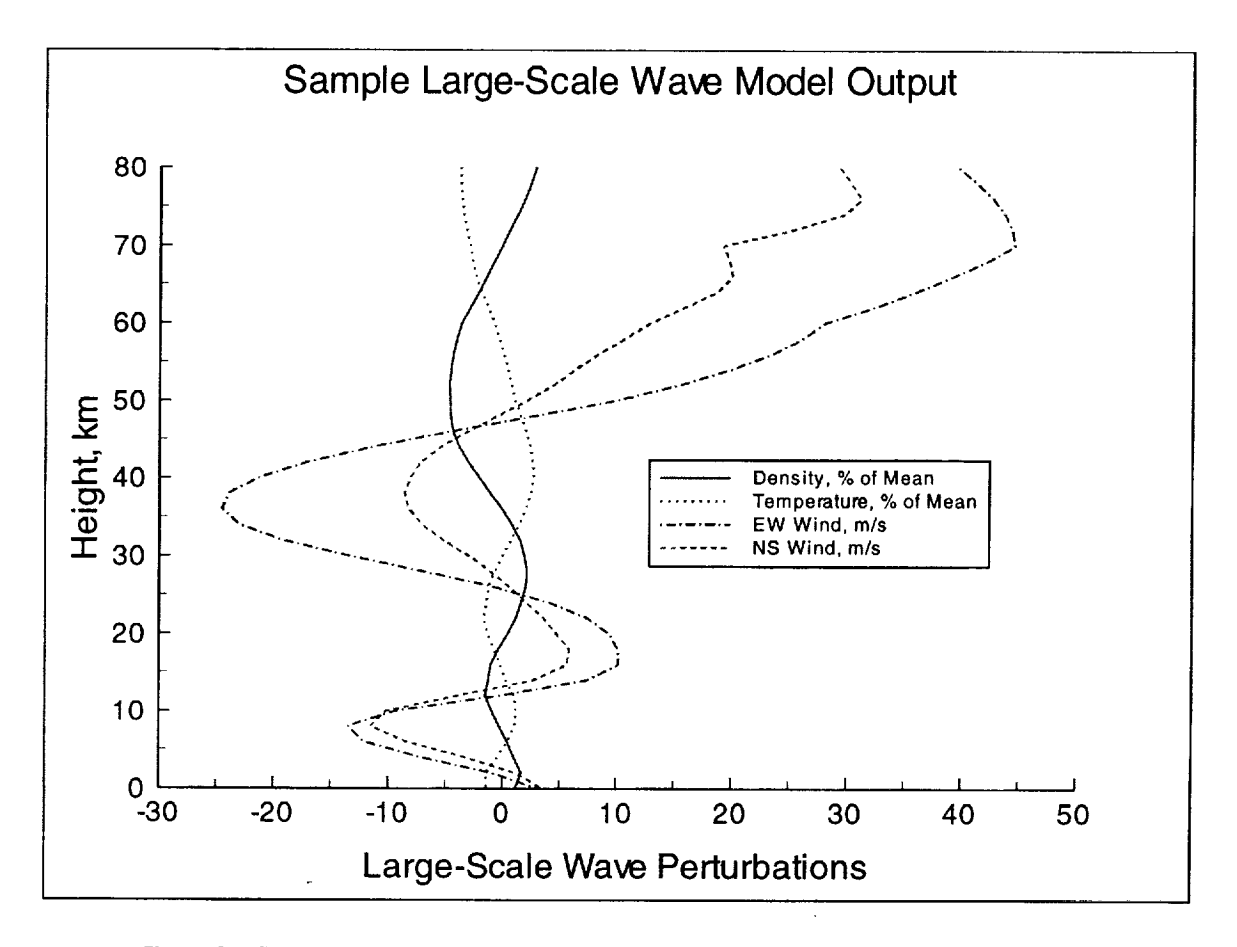

Figure 3.1 Sample vertical profile of wave-form large-scale perturbations

Because the amplitudes and wavelengths of the wave perturbations depend on altitude, the waves are not purely sinusoidal in shape. Generally, the amplitude and wavelength increase as the altitude increases. Relative phases of the various wave perturbations are controlled automatically by the model. Generally, temperature and density wave perturbations tend to be roughly 180 degrees out of phase (Figure 3.1).

#### 3.2 **Revised Small-Scale Perturbations**

As discussed in sections 1.3.1 and 2.7.2 the revised small-scale perturbation model contains more evident intermittency. This feature is illustrated in Figure 3.2. Example perturbations in this figure are in arbitrary units (percent for density or temperature perturbations or rn/s for wind perturbations. In this example, the small periods of time in which the perturbations are disturbed (severe) are indicated by the tick marks at the top of the figure. During the (infrequent) severe perturbation periods the standard deviation is 23.5 units. During the non-severe (light-to-moderate disturbance) periods the standard deviation is 9.7 units. The standard deviation for the total series of perturbations is 10 units in this example (Equation 1.1).

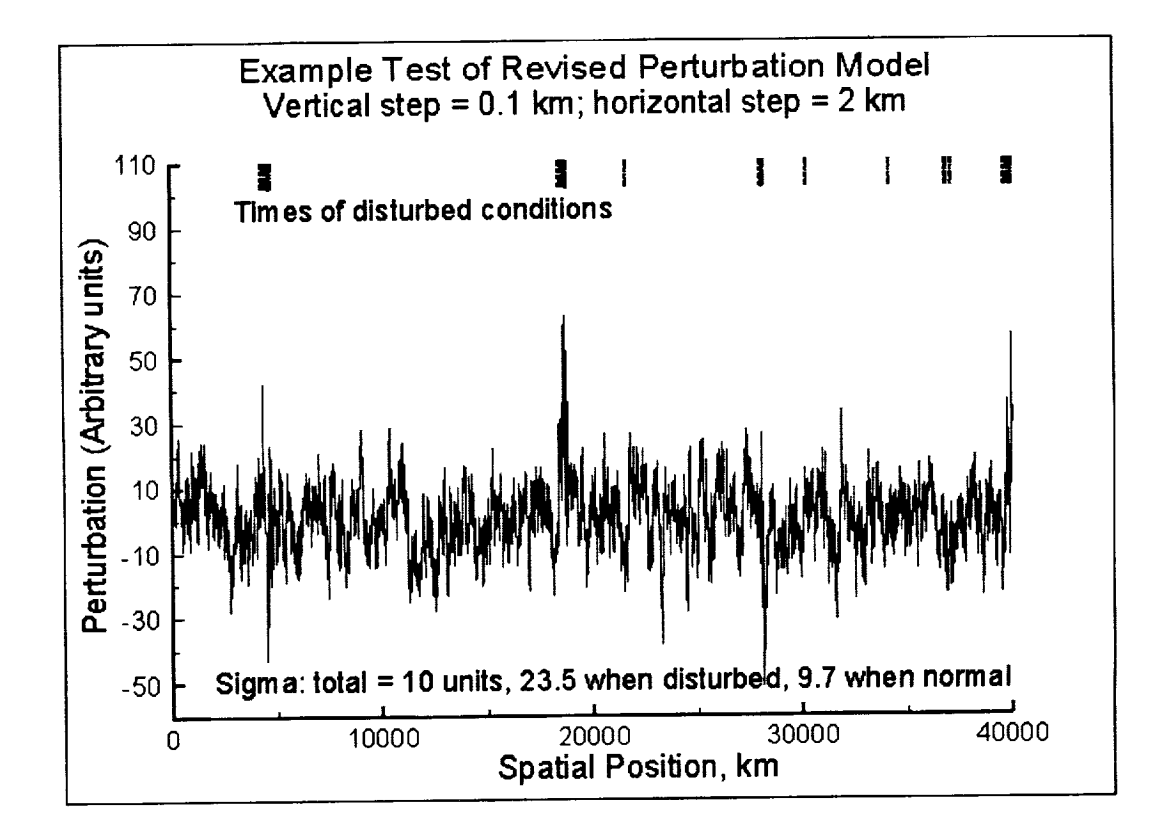

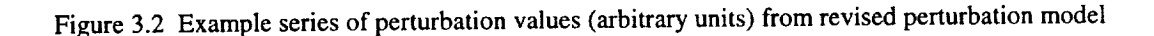

## 3.3 **Revised Perturbations in the Thermosphere**

With only slight modification of perturbation parameters in the atmosdat data above 200 km (section 2.9) the revised perturbation model agrees reasonably well with the thermospheric density variation model of Hickey (Refs. 16, 17). Figure 3.3 shows an example time-series simulation of thermospheric density perturbations and power spectral density of perturbations produced by Hickey's model. Figure 3.4 illustrates comparable time-series and power spectral density results from the GRAM-99 perturbation model. This figure shows a significant degree of similarity between the magnitude and time structure of thermospheric perturbations simulated by these two methods.

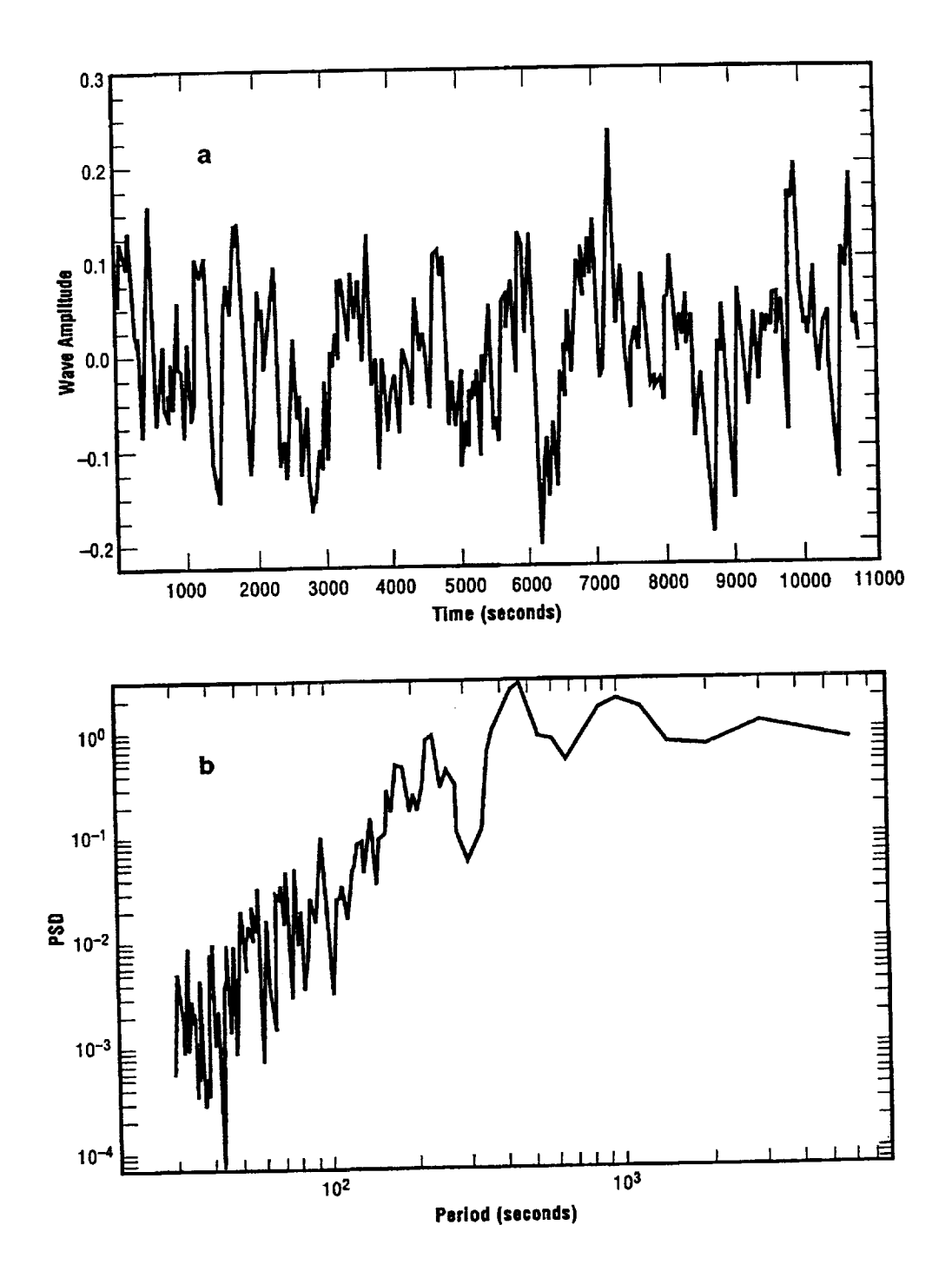

Figure 3.3 Density perturbation values (a) and power spectral density (b) simulated for high latitude and low geomagnetic conditions by the Hickey model (Figure 7, Ref. 17)

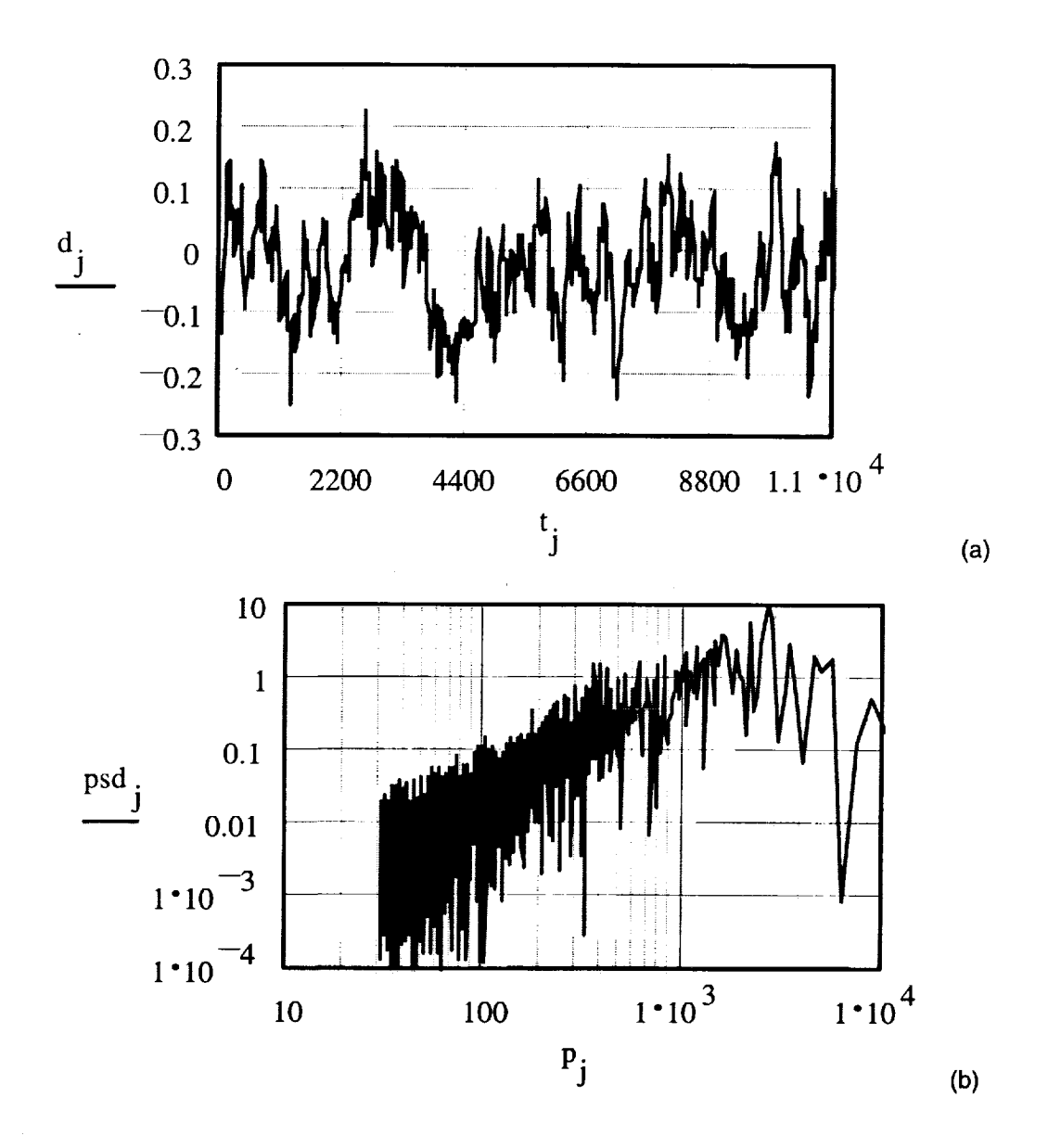

Figure 3.4 Density perturbation values (a) and power spectral density (b) simulated for high latitude and low geomagnetic conditions by the GRAM-99 perturbation model (compare with Figure 3.3)

i<br>Partis de la companya

Ē,

## 3.4 **Range Reference Atmosphere Data** Option

Sections 1.3.9 and 2.10 describe the new Range Reference Atmosphere (RRA) data option for GRAM-99. A simplified example is illustrated in figures  $3.5$  and  $3.6$ . For this example, a parabolic trajectory is assumed, with take-off from Edwards AFB, flying to an apogee at 100-km altitude, followed by a landing at White Sands Missile Range. Default values are used in this example. Hence, RRA values are used when the trajectory is within a latitude-longitude radius of 0.5 km from either of the RRA sites; GRAM climatology is used when the trajectory is beyond a latitude-longitude radius of 2.5 degrees from either RRA site; a smooth transition is assumed between RRA data and GRAM data between 0.5 and 2.5 degrees latitude-longitude radius.

Figure 3.5 illustrates the temperature profile between take-off and landing for a pure GRAM climatology trajectory (solid line) and the RRA/GRAM option (dotted line). Percentage differences between pure GRAM values and RRA/GRAM values of less than  $\pm$  2 between are shown in Figure 3.6.

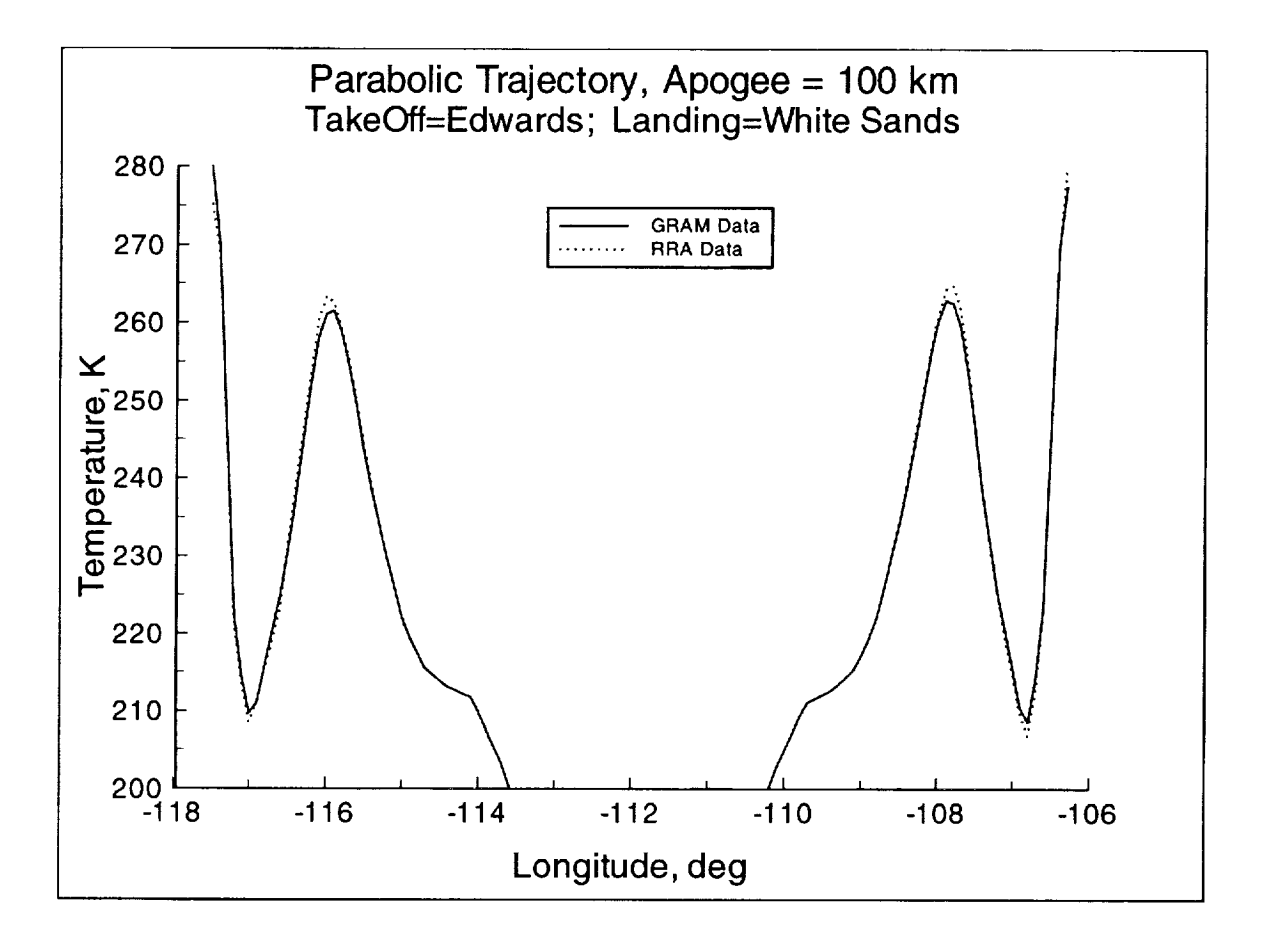

Figure 3.5 GRAM (solid line) or RRA/GRAM (dotted line) profiles of temperature along hypothetical parabolic trajectory between Edwards AFB and White Sands Missile Range with 100 km apogee

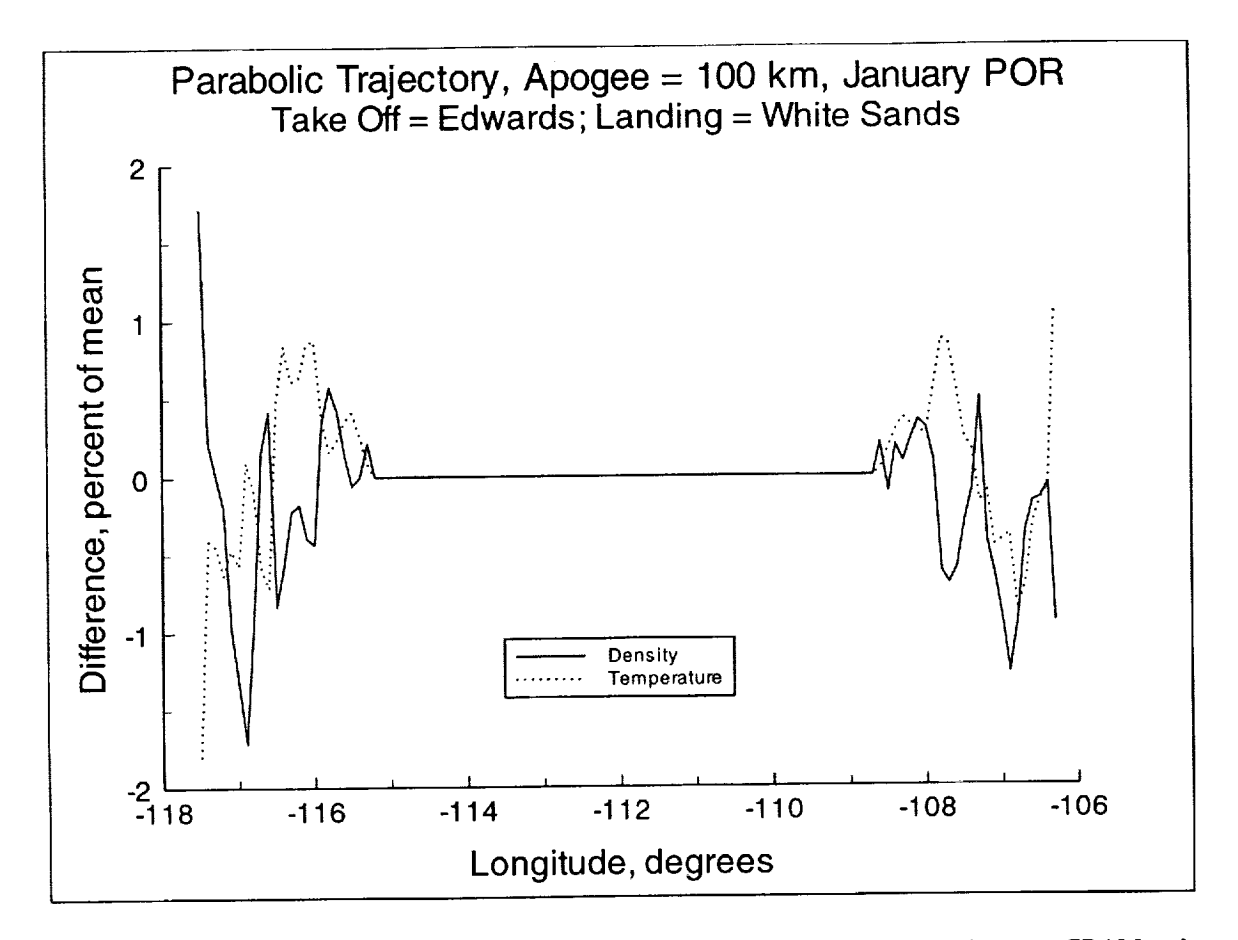

Figure 3.6 Differences in Density (solid line) and Temperature (dotted line) between GRAM and RRA/GRAM values for the hypothetical trajectory of Figure 3.5

 $\mathbf{b}_{\text{max}}$  ,  $\mathbf{c}_{\text{max}}$ j.

Ĵ ÷.

## **4. GRAM-99 Users Guide**

#### **4.1 General Program Review**

**Like** its predecessors, the 1999 version of the Global Reference **Atmospheric** Model, GRAM-99, is designed to produce atmospheric parameter values either along a linear path (a profile), or along any set of related time-position data (a trajectory). Based on user-selected input values, the program can step automatically in height, latitude, longitude, and time along any desired linear profile. For the trajectory evaluation option, times and positions are provided to the program as a separate input (trajectory) file. Optionally GRAM-99 can also be incorporated as a subroutine in the users trajectory (or orbit propagation) code for evaluation along trajectory or orbital positions.

GRAM-99 was developed primarily for a UNIX environment, specifically SGI's IRIX system, but its code may be adapted for other platforms relatively easily (section 4.7 of Ref. 6). Section 1.3.8 describes converting the code for PC FORTRAN.

GRAM-99 uses two required input files and up to four other input files depending on user-selected options. Required files are the NAMELIST-formatted input file (appendix D) and "atmosdat" (section 4.2). Optional input files for the lower atmosphere (0 to 27 km) are either the GUACA data (appendix A) or GGUAS data (appendix B). Optional Range Reference Atmosphere data input are described in section 2.10. Optional trajectory input file format is described in section 4.3. For use in Monte-Carlo analysis with a number of identical profiles or trajectories using different random number seeds, a file of such seed numbers is described in section 4.4

Output of GRAM-99 consists of three files. For cases in which GRAM was incorporated as a subroutine in a user-provided trajectory code, an option exists to suppress all output from GRAM (GRAMcomputed values handled as required in the users program (appendix G)). The primary output file is the standard formatted output described in section 4.7 and appendix E. An optional species concentration output file (section 4.7 and appendix E) can be produced. An optional special formatted output file (section 4.7 and appendix F) is designed to make it easy for the user to select from a wide range of output variables and to output them in an easily-modified format.

Path names for the input and output files (except the NAMELIST input file) are provided via input from the NAMELIST input file. Options selected in the NAMELIST input file determine which of the optional input and output files are actually used on a given program run.

### **4.2 The** "atmosdat" File

The "atmosdat" file consists of several types of data in several formats easily readable as ASCII characters. The file requires a little more than 2.5 Mb of disk storage. The first portion of the file is essentially the same as parts of the "SCIDAT" file of GRAM-90 (Ref. 5). The remainder of the file, added for GRAM-95, provides necessary input for recent model features.

**4.2.1 Zonal-Mean Data** The zonal-mean **data** consists of 12 monthly sets **of** zonal-mean values for pressure, density, temperature, and zonal wind, tabulated at 10**°** latitude intervals from -90 **°** to +90 ° and 5-km height increments from 20 km to 120 km. Prefix codes, ZP, ZD, ZT, and ZU indicate pressure, density, temperature, and zonal wind, respectively. Each record contains the code, month, height in km, and -90°, -80°, .... 80 **°,** 90 **°** latitude values of the parameter expressed as a four-digit integer with an exponent common to all values in the field appearing at the end of the record. Thus a value of 2761 with an exponent at the end of the<br>correct of Cancell has the express 2.761 w 10<sup>-6</sup> 2.761 w 10<sup>-3</sup>. Personal dite are in units of N/m<sup>2</sup>, densi record of-6  $\frac{1}{3}$  vould be the same as 2 761 x 10  $\cdot$  = 2.761 x 10- . Pressure data are in units of N/m , density values kg/m<sup>3</sup>, temperatures K, and zonal winds m/s. The zonal-mean data set contains 1 008 FORTRAN readable records, the code, and 22 integer values in each record (format A2, I4, I5, 1916, I4).

**4.2.2** Stationary **Perturbations The** stationary **perturbations** are **latitude-longitude** dependent, relative perturbations, to be applied to the zonal-mean values. Data for each of 12 months are given for the Northern **and Southern** Hemisphere **latitudes. Prefix codes SP,** SD, ST, **SU, and** SV **indicate** stationary perturbation **values for pressure, density, temperature, zonal** (eastward), **or** meridional (northward) **wind** components, respectively. Each record **contains the code, month, height in kin, latitude** (-80 **to +80) in degrees, and 18 values** of stationary **perturbations,** in per mil (%/10) for thermodynamic variables, and **0.** I m/s for winds **at** longitude 180, 160 W, 140 W, ..., 140 E, and 160 E degrees. The monthly mean value,  $y_m$ , for parameter, y (pressure, density, or temperature), at any latitude and longitude is computed from the zonal-mean value,  $z_y$ , at the latitude and stationary perturbation,  $s_y$  (in per mil) at the latitude and longitude, by the relation

$$
y_m = z_y (1 + s_y / 1000) \tag{4.1}
$$

For zonal (eastward) wind components, the monthly mean is  $u_m = z_u + s_u$ , while meridional (northward) mean winds are equal to the stationary perturbation value, i.e.,  $v_m = s_v$ . Note that the stationary perturbation values at **90** ° **latitude are always zero. The** stationary **perturbation data consists of 15** 300 **FORTRAN** readable records **with a code and** 21 **integer** values **in each** record (format **A2, 2115).**

4.2.3 Random **Perturbations Random perturbation** magnitudes (standard deviations) **are** latitude dependent only. Prefix codes RP, RD, RT, RU, and **RV** indicate random perturbation magnitudes **in** pressure, density, temperature, zonal wind, and meridional wind components, respectively. Each random perturbation record has **the** code, month, and height in krn, followed by 19 values of random perturbation magnitude at **10**° latitude increments from **-90** ° to **+90 °** followed by a common exponent value. These data give the relative standard deviations  $\sigma_p/p$ ,  $\sigma_p/p$ , and  $\sigma_T/T$  (in percent) for use in the random perturbation model. The code RU and RV data are similar, except the wind perturbations are absolute deviations in m/s and cover the height range 0 to 200 km, whereas the RP, RD, and RT data cover 20 to 200 kin. Random perturbation magnitudes for 0 **to** 27 km altitudes are provided by the GUACA database for both **the** thermodynamic and wind variables. The random perturbation data consist of 1 596 FORTRAN readable records with code and 22 integer values in each record (format A2, I4, I5, 1916, I4).

**4.2.4** Large-Scale **Fraction Data From daily difference** analysis **described** in section 2 **of Justus** et al. (Ref. 3), the fraction of the total variance ( $\sigma^2$  from the random perturbation data) contained in the large-scale perturbations was determined as a function of height and latitude. The "atmosdat" file contains the annual average fraction (expressed as per mil) of total variance contained in the large-scale. Large- and small-scale magnitudes,  $\sigma_L$  and  $\sigma_S$ , are computed from the fractional data,  $f_L$ , in per mil (code PT for pressure, density, and temperature or code PW for winds), by the relations

$$
\sigma_{\rm t} = (f_{\rm L}/1000)^{1/2} \sigma_{\rm T} \tag{4.2}
$$

$$
\sigma_{\rm S} = (1 - (f_{\rm L} / 1000))^{1/2} \sigma_{\rm T} \tag{4.3}
$$

where  $\sigma_T$  is the total perturbation magnitude. The code PT and PW data sets contain 25 FORTRAN readable records, with code word PT or PW, followed by 17 integer values in each record (format A2, 1717) for code PT and 12 integer values (format A2, 1217) for PW code records.

**4.2.5 Density-Velocity Corrdations** Daily **difference** analysis was also used **to** evaluate the cross correlations for use in the velocity perturbation model described in section 2 of Justus et al. (Ref. 6) and in Justus et al. (Refs. 3, 4). Both large-scale and small-scale values of the density-velocity correlations were evaluated and are given in the "atmosdat" database (codes CL and CS) in per mil (i.e., divide by 1000 to get correlations in the range -1 to +1). The code CL and CS data consist of 50 FORTRAN readable records with code word CL or CS followed by 12 integer values in each record (format A2, 1217).

All foregoing code values in the "atmosdat" database are ingested into the GRAM program through the subroutine setup in the initial.f file.

a sa sa

**4.2.6 Variable-Scale Random Perturbation Model Data Variable-scale** random **perturbation model data appear next in the** "atmosdat" **database. They consist of** 29 **FORTRAN** readable records **containing a code** (RS) **and 10** real **(floating-point)** values **each (one height and 9 associated parameters (section** 2.6), **which are ingested into the** GRAM **program through the** subroutine scalinit **found in the initial.f file. The format is A2,** F5.0, 2F7. **!,** F7.2, F7.1, 5F7.2.

The remaining data in the "atmosdat" database are values needed for atmospheric constituent concentration calculations.

**4.2.7 LaRC** Data **The** next segment of data in the "atmosdat" database is the **NASA Langley** Research Center (LaRC) concentration data (Ref. 13) for the atmospheric constituent H20. The data consist of 4 groups of 35 FORTRAN readable records of a code and nine data values each (one height and 8 associated array values at latitudes -70° through +70°) and are ingested into the GRAM program through the subroutine concinit in the speconc.f file. The four record groups present seasonal data at latitudes  $-70^{\circ}$  through  $+70^{\circ}$  for heights 6.5 through 40.5 km. Codes are LDJF for Dec-Jan-Feb, LMAM for Mar-Apr-May, LJJA for Jun-Jul-Aug, and LSON for Sep-Oct-Nov.

**4.2.8 AFGL Data** The next-to-last segment of data in the "atmosdat" database is the **Air** Force Geophysics Laboratory (AFGL) concentration data (Ref. 12) for the atmospheric constituents,  $H_2O$ ,  $O_3$ ,  $N_2O$ , CO, and CH4. The data consist of five groups of 50 FORTRAN readable records of 6 values each (one height and 5 associated array values for each of the five constituents) and are ingested into the GRAM program through the subroutine concinit. The five record groups present tropical (AFTR), mid-latitude summer (AFMS), midlatitude winter (AFMW), sub-arctic summer (AFSS), and sub-arctic winter (AFSW) data. Tropical data are for latitudes of  $\pm 15^\circ$ , mid-latitude data are for  $\pm 45^\circ$ , and sub-arctic data are for  $\pm 60^\circ$ . As necessary, a 6-month displacement **is** used to estimate southern hemisphere values from northern hemisphere values.

**4.2.9** MAP Data **The** last segment of data in the "atmosdat" data base is the Middle **Atmosphere Program (MAP) concentration data (Ref. 14)** for **the years 1979** to **83. The code** O3 **data are for ozone at** 24 **pressure levels (0.003 to** 20 rob) for 12 **months.** Each **of** the 288 records **consists of the code, month, pressure** level (mb), and data values for 17 latitudes (-80 $\degree$  to +80 $\degree$ ) and a common exponent value. The code H2O data are **for water** vapor **at 11 pressure levels** (1.5 **to 100** rob) **for 12 months, followed by 8 annual values** (denoted **by month 13) for the pressure levels 0.01 to 1.0** rob. There are **a total of 140** H20 records. Each **contains the** code, month, pressure level (mb), and five mean values at latitudes -60°, -45°,  $\pm 15$ °, +45° and +60° (with -60° **estimated by** 6-month **displacement of +60 ° data), followed by five** standard **deviation values at these latitudes. The code N20 data** are **for MAP nitrous oxide** (code CH4 **data for methane). The N20 and** CH4 **data consist of** 204 records **each.** Each records **contains the** code, **month (1 to 12), pressure level** (17 **levels, 0.1 to 20** rob), **data** at 15 latitudes (-70 $\degree$  to +70 $\degree$ ) and a common exponent. The code OX data is for atomic oxygen at 19 altitudes **(130** to 40 kin) **for each month. There** are 228 **total** records, **each** containing the **code, month, height (kin), data** values at 17 latitudes (-80 $^{\circ}$  to +80 $^{\circ}$ ), and a common exponent. Units of the MAP code OX data are atoms/cm<sup>3</sup>. **The MAP code** 03, H20, **and** CH4 species **data values are** volume concentrations **in units of parts per million by** volume (ppmv) **while the code N20 data are in parts per billion by volume (ppbv).**

**The** LaRC **and AFGL data are** read **in by** subroutine **concinit, while the MAP concentration data are** read **in by** subroutine **mapinit** (both **in the initial.f file).**

#### **4.3 The Trajectory File**

**The** trajectory **file** is only required when a trajectory rather than an automatically determined profile is desired. The file may contain an unlimited number of individual list-directed (free-field) records (i.e., lines) consisting of four real values time (real seconds), height (km), latitude  $(\pm 90^\circ$ , with southern latitudes being negative), and longitude  $(\pm 360^\circ)$ , with west longitudes being negative). Using the values in the first record of the trajectory file, the program evaluates the atmospheric parameters and continues looping back to read a new trajectory position until a position below the surface (height < 0.0) or the end of the file is reached.

### 4.4 **Random Number Seed File**

If a number of Monte-Carlo simulations are to be computed in one program run, subsequent starting random number seed values are input via a special optional input file. The file contains one random seed number per line. Each random number seed value is an integer, ranging from 1 to 900 000 000. Random seed values do not have to be randomly-generated numbers. Thus, any convenient sequence of consecutive numbers may serve as valid random seed values.

## **4.5 Output Data Files**

**CONTRACTOR** 

4.5.1 The Standard **Formatted Output** File **The** standard output **file** (example in appendix E) has header information consisting of the principal input data values and the Julian date required by the Jacchia section of the program and calculated internally by the program. Positions and times generated by the automatic linear profile feature, or as input by the trajectory input data, are listed on the output with the associated calculated values of the atmospheric variables. If a latitude greater than 90 **°** in absolute magnitude is generated (or input), the transformation

$$
lat = (180^\circ - |lat|)(lat/|lat|) \tag{4.4}
$$

$$
\log 100^\circ \tag{4.5}
$$

is made. **All** longitudes are converted to the range - 180 to + 180 **°** before being output

The mean values of pressure, density, temperature, and wind components consist of either (Figure 1.1) 1. Values calculated from the GUACA database input if the height is 20 km or below,

- 2. The sum of middle atmosphere zonal-mean plus stationary perturbation values if the height is between 27 and 90 km,
- 3. A value faired between the GUACA data and zonal-mean plus stationary perturbations if the height is between 20 and 27 km,
- 4. Jacchia (MET) model values if the height is above 120 km, or
- 5. Faired values between middle atmosphere and MET model values if the height is between 90 and 120 km. The percent deviations from the 1976 US Standard Atmosphere, on the "M-76" line, are evaluated by

using standard atmosphere values computed by the subroutine, stdatm, in the gramsubs.f file. The percent deviations are evaluated by the relations  $100(T-T<sub>S</sub>)/T<sub>S</sub>$ ,  $100(\rho-\rho<sub>S</sub>)/\rho<sub>S</sub>$ , and  $100(\rho-\rho<sub>S</sub>)/\rho<sub>S</sub>$ , where the subscript s refers to the standard atmosphere values. This subroutine accurately reproduces the tabulated 1976 US Standard Atmosphere values within an accuracy of better than 0.2 percent above 90 km and even more accurately in the height region below 90 km where the molecular weight is constant. Since the 1976 US Standard Atmosphere is not defined above 1 000 km, the percent deviations output for heights above 1 000 km are zero. Because the MET model is sensitive to solar activity conditions, large deviations from US Standard Atmosphere values can be produced in this height range for certain ranges of F10.7 and a<sub>p</sub> values.

The parameter values output on the "Tot." line are the mean values defined above plus the random and wave model perturbations. These mean-plus-perturbation values represent typical "instantaneous" evaluations of the pressure, density, temperature, and winds. The percent deviations from the US Standard Atmosphere, on the "T-76" line are computed in the same way as the percent deviations of the monthly mean values from the standard atmosphere.

Values on the "H2O" line are the mean water vapor values expressed as vapor pressure  $(N/m<sup>2</sup>)$ , vapor density (kg/m<sup>3</sup>), dewpoint temperature (K), and relative humidity (%). Mean water vapor values are computed from the GUACA, LaRC, MAP, or AFGL data according to altitude. Fairing is used for a smooth transition between these data sources. Values on the "sigH" line are standard deviations in water vapor in the same units as the mean water vapor values.

The values on the "ranS", "ranL", and "ranT" lines are the small-scale, large-scale, and total random perturbations evaluated at the output time and place. The values on the "sigS", "sigL", and **"sigT"** lines are standard deviations of the small-scale, large-scale, and total random components at the output time and place. According to the Gaussian distribution, on which the random perturbations are based, the perturbation values
should be within the range  $\pm \sigma$  68 percent of the time and outside the range  $\pm \sigma$  32 percent of the time. Similarly, the perturbation values should be within the range  $\pm 2\sigma$  95 percent of the time and outside the range  $\pm$ 2 $\sigma$  5 percent. The values of the foregoing parameters are derived from the variable-scale perturbation model discussed in sections 2.6 and 2.7.

**4.5.2** The **Species Concentration Output File** The species concentration **output** file (example in appendix E) **is** also **optional** and controlled similarily to the special format **output** file by the value **of** an input parameter, iuc, and the pathname parameter, conpath. The file's header definition is found in the init subroutine **of** the **initial.f** file, in the section near the labels 9091 and 9013, while the **output** definition **is in the** atmod subroutine **of** the models.f file near the label 910.

4.5.3 The "Special" Format Output File The "special" **output** file **is optional,** controlled by the input **value of** the "iopp" parameter switch and special **output** file pathname "nprpath" **(appendix** D). As **incorporated in** the standard distributed code, this **output** file is configured at two separate **locations.** The file's header definition **is** found in the init subroutine **of** the **initial.f** file, in the section near format label 954, while the file's parameter **output** definition is found in the atmod subroutine **of** the models.f file, in the section near format 9000. The code at both locations may be modified to fit **the** requirements **of** the **user.**

As a further aid to the user in constructing special **output** files appendix F gives tables **listing** the standard variables available for **output.** The tables are also given in the code in the atmod subroutine **of** the models.f file beginning following format label **910.**

#### 4.6 **Description of Program Files and Subroutines**

There are nine source code files for the basic GRAM-99 program (gram99.f, gramsubs.f, guaca.f, initial.f, met99prg.f, models.f, random.f, rramods.f, and speconc.f). All (except rramods.f) are basically described in section 4.8 and appendix D of Justus et al. (Ref. 6). One new GRAM-99 source code file (rramods.f) has routines for reading the Range Reference Atmosphere (RRA) data files. Another new source code file (gguasrd.f) is a separate program to read (once) the ASCII version Global Gridded Upper Air Statistics (GGUAS) data and write in binary form suitable for reading by GRAM-99. There is also a sample program (gramtraj.f) that illustrates how to incorporate GRAM-99 as a subroutine in user-provided programs. Brief descriptions of these GRAM-99 program source code files and auxiliary source code files are

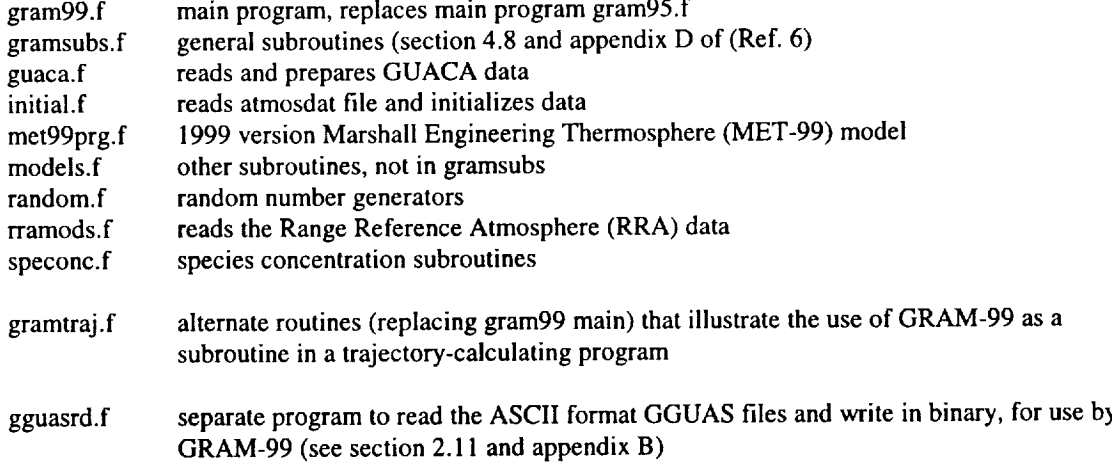

#### 4.7 **Running GRAM-99**

**Before running GRAM-99, all files must be available in the proper configuration, and the source code (described in section 4.6) must** be **compiled and linked. See further information about this process in appendix** C. If an executable file called gram99.x was created and a NAMELIST format input file (e.g., called namein.txt) was created in the same directory then the simplest way to execute the program is with the command

## gram99.x

The program then prompts the user to enter a file name for the NAMELIST formatted input file.

In addition, the various input files must be set up in directory structures. The GUACA or GGUAS data must be set up in directory and sub-directory structures described in appendix A and B, and the input pathname parameter "guapath" must point to this directory. Similarly, the input value for "atmpath" must point to the atmosdat file (section 4.2), the input pathname "trapath" to the trajectory file (section 4.3), the "rndpath" parameter to the random number seed file (section 4.4), and the pathname "rrapath" to the directory where the Range Reference Atmosphere data are located (section 2.10).

Ē

**TORRESTS MANAGERS** 

 $\frac{1}{2}$ 

## 5. **References**

- 1. AIAA (1997): "Guide to Reference and Standard Atmosphere Models", American National Standards Institute/American Institute of Aeronautics and Astronautics report ANSI/AIAA G-003A-1996.
- 2. Justus, C.G., A. Woodrum, R.G. Roper, and O.E. Smith (1974): "A Global Scale Engineering Atmospheric Model for Surface to Orbital Altitudes, 1: Technical Description", NASA TMX-64871.
- . Justus, C.G., G.R. Fletcher, F.E. Gramling, and W.B. Pace (1980): "The NASAIMSFC Global Reference Atmospheric Model--MOD 3 (With Spherical Harmonic Wind Model)." NASA CR-3256, Contract NAS8- 32897.
- 4. Justus, C.G., F.N. Aiyea, D.M. Cunnold, R.A. Blocker, and D.L. Johnson (1988): "GRAM-88 Improvements in the Perturbation Simulations of the Global Reference Atmospheric Model", NASA Special Report ES44-11-9-88.
- **.** Justus, C.G., F.N. Alyea, D.M. Cunnold, W.R. Jeffries III, and D.L. Johnson (1991): "The NASA/MSFC Global Reference Atmospheric Model--1990 Version (GRAM-90), Part I: Technical/Users Manual." NASA TM-4268, Grant NAG8-078.
- 6. Justus, C.G., W.R. Jeffries III, S.P. Yung, and D.L. Johnson (1995): "The NASA/MSFC Global Reference Atmospheric Model - 1995 Version (GRAM-95)", NASA TM-4715.
- 7. Ruth, D.B., et al. (1993): "Global Upper Air Climatic Atlas (GUACA)", CD ROM data set, Version 1.0 (Vol. 1, 1980-1987, Vol. 2 1985-1991), US Navy-U.S. Department of Commerce (NOAA/NCDC), April.
- . Labitzke, K., et al. (1985): "Middle Atmosphere Program Atmospheric Structure and its Variation in the Region 20 to 120 km - Draft of a New Reference Middle Atmosphere", Handbook for MAP, Vol. 16, 318 pp., July.
- 9. Jacchia, L.G. (1970): "New Static Models of the Thermosphere and Exosphere with Empirical Temperature Profiles." Smithsonian Astrophysical Observatory, Special Report 313.
- 10. Hickey, M.P. (1988a): "The NASA Marshall Engineering Thermosphere Model", NASA CR 179359.
- I 1. Hickey, M.P. (1988b): "An Improvement in the Numerical Integration Procedure Used in the NASA Marshall Engineering Thermosphere Model", NASA CR 179389.
- 12. Anderson, G.P., et. al. (1986): "AFGL Atmospheric Constituent Profiles (0 to 120 km)", AFGL-TR-86- 0110, Env. Res. Papers No. 954, May.
- 13. McCormick, M.P. and E.W. Chou (1994): "Climatology of Water Vapor in the Upper Troposphere and Lower Stratosphere Determined from SAGE II Observations," Proc. American Meteorol. Soc. 5<sup>th</sup> Global Change Studies, Nashville, TN, January 23-28.
- 14. Keating, G.M., ed. (1989): "Middle Atmosphere Program Reference Models of Trace Species for the COSPAR International Reference Atmosphere (Draft)", Handbook for MAP, vol. 31, 180 pp., December.
- 15. Justus, C.G., C.W. Campbell, M.K. Doubleday, and D.L. Johnson (1990): "New Atmospheric Turbulence Model for Shuttle Applications." NASA TM-4168.
- 16. Hickey, M.P. (1994): "A Simulation of Small-Scale Thermospheric Density Variations for Engineering Applications", NASA CR 4605.
- 17. Hickey, M.P. (1996): "An Engineering Model for the Simulation of Small-Scale Thermospheric Density Variations for Orbital Inclinations Greater Than 40 Degrees", NASA CR 201140.
- 18. Inter-Range Instrumentation Group Range Commanders Council (1983): "Cape Canaveral Range Reference Atmosphere 0-70 km Altitude", IRIG Document 361-83.
- 19. Trenbreth, K.E. (1992): "Global Analyses from ECMWF and Atlas of 1000 to 10 mb Circulation Statistics", National Center for Atmospheric Research, NCAR/TN-373+STR, June.
- 20. Owens, J. K. (1999): "NASA Marshall Engineering Thermosphere Model 1999 Version (MET-99)", NASA Technical Memorandum No. TBD, May.

j

# **Appendix A - Global Upper Air Climatic Atlas (GUACA) Data**

(Adapted and expanded from the help file on the GUACA CD's)

### **GUACA Background**

**The** Global **Upper Air Climatic Atlas** Version **1.0** (referred to **as** GUACA), Volumes **I &** II, was produced at the Federal Climate Complex, Asheville, NC. Two organizations cooperated in GUACA's development:

1. Naval Oceanography Command Detachment (NAVOCEANCOM DET), a field activity of the Commander, Naval Oceanography Command

2. National Climatic Data Center (NCDC), a component of the National Oceanic and Atmospheric Administration's (NOAA) National Environmental Satellite, Data, and Information Service (NESDIS)

GUACA is a U. S. Navy led effort produced and funded under the authority of the Commander, Naval Oceanography Command (COMNAVOCEANCOM) and partially supported by funding under NOAA's Earth System Data and Information Management Program.

## **Data Sources**

GUACA is based upon twice **daily** (00 & 12Z) upper air analyses provided by the European Centre for Medium-Range Weather Forecasts (ECMWF) for the 1980 to 1991 period. Data were provided for a global 2.5 degree grid (10 512 grid points) and summarized by year-month and period of record-month. The observational data are used in the model initialization step for the forecasts produced by ECMWF. As part of the model initialization process, the data are subjected to quality control and observations at irregularly spaced locations are interpolated to regular 2.5-degree grid spacing.

The ECMWF located in Reading, England is funded and staffed by member European countries. Primarily responsible for forecast support for the European countries, ECMWF's data collection and assimilation system utilizes global data. A variety of data sources are used to produce the most accurate representation of the atmosphere at a given observation time.

#### These data sources include

1. Radiosondes--balloon borne instruments released by ground level observers (land and sea). The instrument package provides temperature, moisture, wind, and height data as the balloon rises through the atmosphere. Coverage is sparse over the global ocean environment.

2. Aircraft--reports of flight **level** wind, temperature, and moisture

3. Satellites--Atmospheric profiles of specific elements and estimates of wind data from cloud motion

The ECMWF GUACA data provides monthly average gridded data for the following levels, meteorological elements, for each year noted, and for the 1980 to 1991 period of record:

Surface or Sea Level

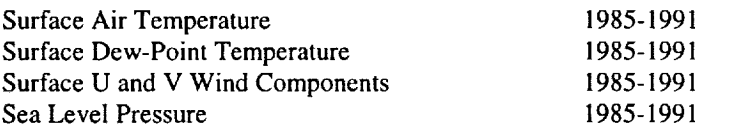

Pressure Levels 1000, 850, 700, 500, 400, 300, 250, 200, 150, 100, 70, 50, and 30 millibars

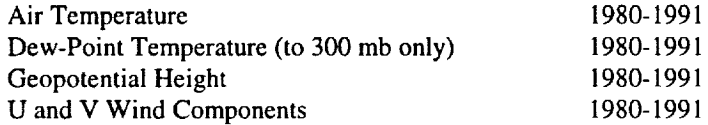

Pressure Level 10 mb

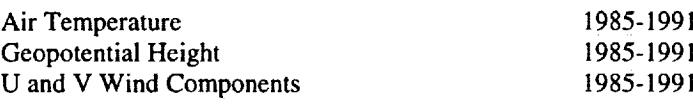

**An** approximate height above sea level for each pressure level is

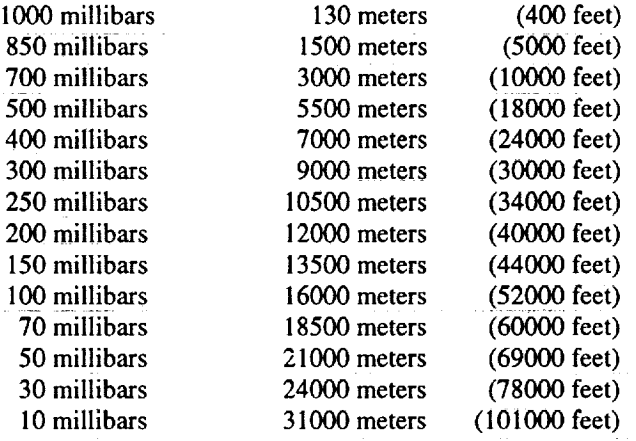

Dew-point temperature was calculated by NCDC from mixing ratio (to April 1982) and relative humidity (from April 1982 to end of period-of-record). In addition to the above elements, atmospheric density for the surface to 10 millibar pressure level was calculated from pressure and temperature data. Also, vector and scalar wind and wind rose data were calculated from the u and v wind components (not used in GRAM).

ŧ.

**Language in the case of** 

 $\begin{array}{ccccccccc} \text{I} & \text{I} & \$ 

 $\frac{1}{2}$  =  $\frac{1}{2}$  =  $\frac{1$ 

蓖

It should be noted that the 70-mb level was missing in the GUACA 1980 data for April. This adversely affected the period-of-record density values for April at 70 mb. A routine has been included in GRAM to correct these period-of-record values. Because of the change in number of levels and meteorological elements available after 1985, GRAM allows only the individual years 1985 to 1991 and the period-of-record data to be used.

The data analysis/forecast system used by ECMWF and the model initialization procedures undergo continual modification to better model the *global* atmosphere. The grid point analyses provided are not static but considered evolutionary. The user should note that current year-month gridded data are considered to more accurately represent the real atmosphere. A number of major and minor changes were introduced since 1980.

Dates of major changes and the effect on the gridded data are

1. Sep 1982 Temperature increase in the tropical middle troposphere--especially at 500 millibars.

2. May 1985 Tropical temperature increase at 700 millibars, and decrease at 850 millibars, stratospheric temperature increase, with slight cooling at 300 millibars, warming in Northern Hemispheric polar region between 850 and 400 millibars, moisture increase at 850 millibars, with decrease above 850 millibars., improvements in tropical wind structure

3. Mar 1986 Significant moistening of the upper troposphere

4. May 1986 Tropical temperatures near tropopause decreased

5. May 1989 Moistening in upper troposphere (300 millibars)

An excellent overview of the ECMWF system and implemented changes is in (Ref. 19).

## **Accessing the GUACA** CD **Data**

GUACA is a two CD-ROM disk product with year-month statistics for 1980 to 1987 on volume I and year-month statistics for 1985 to 1991 on volume II. Data for 1985 to 1987 plus the period-of-record statistics (1980 to 1991) are placed on both disks, to fill the disks to near capacity and to mitigate the need for "disk-swapping" if only a single disk CD-ROM reader is available to the user.

Since GRAM does not allow use of the individual years 1980 to 1984, only the GUACA CD volume II is of major interest to GRAM users. A PC DOS-based graphical display package is placed on both disks. Therefore, they can be used as stand-alone products.

GRAM allows the GUACA data to be read in directly from the CD if a CD-ROM reader is available on the user's system. If the GUACA data must be read in from the CD on a PC and ported to the system on which GRAM resides, the following minimum PC system is required:

- IBM 286, 386, 486, Pentium or compatible PC
- 470k or more of free system memory (RAM)
- MS-DOS version 3.21, or higher
- Either a hard drive or floppy drive for temporary file creation
- A CD-ROM drive

In addition, if the GUACA graphical display is to be used (not required for GRAM), the following is also needed:

- EGA or VGA graphics card for extended color graphics with memory
- Mouse (optional), must be Microsoft compatible

## **GUACA Data Formats**

Main GUACA directory: */CDROM/2p5deg*

Year subdirectories: 1985 1986 1987 1988 1989 1990 1991 por

Monthly subdirectories: 01 02 03 04 05 06 07 08 09 10 11 12

Files in each monthly subdirectory:

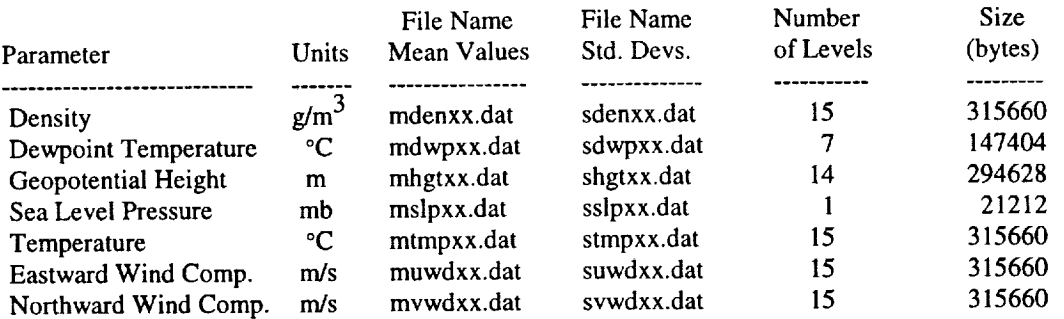

where  $xx = month$  (same as name of monthly subdirectory).

Example file pathname for January, period-of-record mean density:

#### *tCDROM/2p5deg/por/O* 1/mden01 .dat

Each pressure level has data values for 144 longitudes ( $0^\circ$ ,  $2.5^\circ$ E,  $5.0^\circ$ E, ...  $2.5^\circ$ W) by 73 latitudes (-90 **°,** -87.5 °.... +90°). Each data value is a 2-byte integer. Each level of data values is preceded by a 4-byte integer offset value and a 4-byte real scale value. All data values are converted to physical units by the transform

physical-value = (data-value  $\times$  scale + offset)/100

Each file begins with 180 bytes of header (in ASCII) that describes the parameter and units and the pressure levels in the file. The amount of data in each pressure level (in bytes) is

bytes/level =  $(2 \times 4) + (144 \times 73 \times 2) = 21032$ 

and the size of each file (in bytes) is

100

 $\bar{z}$ 

 $\bar{z}$ 

 $\frac{1}{\pi}$ 

file-size =  $180 + (21032 \times \text{Number-of-Levels})$ 

There are no embedded end-of-record (EOR) marks in the file.

If FORTRAN files can be opened as form='binary' (e.g., Microsoft FORTRAN) or form='system' (SGI FORTRAN) (i.e., assuming no embedded EORs or other file management bytes), then each file could be read from the GUACA unit (iug) with the statements

 $Read(iug)(header(i), i=1,45)$ Do 100  $k = 1$ , numlevs  $Read(iug, end=900)$ ioffset $(k)$ ,scale $(k)$ , $(iinput(i,j,k),$ &  $i=1,144$ , $i=1,73$ ) **Continue** 

34

(assuming the header array has been declared as Character<sup>\*4</sup>, and the input array has a number of levels  $=$ numlevs). The GUACA reading routine in GRAM uses the more standard, form='unformatted' for the file open statements. By declaring the GUACA files as direct access, with fixed record size of I (4-byte) word each, the GUACA read routine provided in GRAM can still read the files directly on some platforms (e.g. SGI UNIX). For systems that must treat the files as some other fixed block (record) size (e.g., 512 byte blocks on a VAX), the option is provided to pre-read the GUACA files and write them out

to direct access, internal files that can be read in records, each consisting of one 4-byte word. This method loses some in run-time efficiency but provides for more inter-system portability (i.e., for those systems that do not allow the form='binary' or form='system' file opens). Although the more efficient reading process noted above, takes about half the time, the read routine in GRAM takes a few seconds to read each file on an SGI UNIX platform.

## **Credits**

The following people contributed to the GUACA project:

## NAVAL OCEANOGRAPHY COMMAND DETACHMENT

Program Direction: LCDR Dennis B. Ruth, USN Program Concepts: Mr. Brian L. Wallace

# NATIONAL CLIMATIC DATA CENTER

Programming: Mr. Claude N. Williams, Jr. Mr. Eric B. Gadberry

Technical Support: Mr. Michael J. Changery

## **To purchase a copy of GUACA CD-ROM contact**

National Climatic Data Center 151 Patton Avenue, Room 120 Attn: Climate Services Division Federal Building Asheville, NC 28801-5001

internet: http://www.ncdc.noaa.gov/cdrom/cdrom.htn Phone: (704) 271-4800 Fax: (704) 271-4876 e-mail: orders@ncdc.noaa.gov

# **Appendix B Data Base Description for Global Gridded Upper Air Statistics**

VERSION 1. I

March **1996**

## **CONTENTS**

#### 1.0 INTRODUCTION

1.1 Background

#### 2.0 GLOBAL GRIDDED UPPER AIR STATISTICS **(GGUAS)**

- 2.1 Scope
- 2.2 Source
- 2.3 **Coverage/Resolution**
- 2.4 Organization
- 2.5 Stored Parameters
- 2.6 Data Quality
- 2.7 Point of Contact

## 3.0 DATA BASE FORMAT AND READ INSTRUCTIONS

- 3.1 General
- 3.2 Read Instructions **with** Format

# TABLE 1. GLOBAL GRIDDED UPPER **AIR** STATISTICS PARAMETERS

# **1.0 INTRODUCTION**

#### **1.1 Background**

The Global Gridded Upper Air Statistics (GGUAS) master data base was developed as source data to be coupled with a software access and display package and to be distributed as a 2-volume CD-ROM product entitled "Global Upper Air *Climatic* Atlas". This CD-ROM product, completed in April 1993, provides a versatile interface enabling the user to select and contour a nearly unlimited variety of climatological charts covering the global upper air environment. Although export of the gridded data is possible from within the CD, users requiring massive data export preferred direct access to the GGUAS data base. Version 1 of this CD-ROM product provided access to data for the original period of record, 1980 to 1991. Version 1.1 updates the period of record to 1980 to 1995.

# **2.0 GLOBAL GRIDDED UPPER AIR STATISTICS** (GGUAS)

# **2.1** Scope

The GGUAS data set describes the atmosphere for each month **of** the year represented **on** a 2.5-degree global grid at 15 standard pressure levels. Mean and standard deviation values were compiled for sea level pressure, wind speed, air temperature, dew point, height and density. Eight-point wind roses were also compiled.

## **2.2 Source**

Source of the GGUAS data set was the European Centre for Medium-Range Weather Forecasts (ECMWF) 0000Z and 1200Z gridded analyses available through and archived at the National Climatic Date Center (NCDC). Analyses are currently provided under the auspices of the Tropical Ocean Global Atmosphere (TOGA) project sponsored by the World Meteorological Organization (WMO). The GGUAS data set was derived from analyses for 1980 to 1995.

# **2.3 Coverage/Resolution**

The GGUAS data set covers the entire globe. The spatial resolution is a 73 by 144 grid spaced at 2.5 degrees, providing a resolution of approximately 100km in the middle latitudes. Temporal resolution is one month.

# **2.4 Organization**

The GGUAS data is **in** the subdirectory called DATA. The **data** set contains, for each of 12 months/10 512 grid points/15 levels in the atmosphere, a mean and standard deviation of each of seven elements and an eight-point wind rose.

## **2.5 Stored Parameters**

TABLE 1 lists data parameters stored **in** the GGUAS data set for each grid point.

## **2.6 Data Quality**

The GGUAS data set was derived from the twice daily analyses produced by ECMWF. The data summaries cover 1980 to 1995 for each element during this period with exception of sea level pressure, surface and 10-mb elements which are only available for 1985 to 1995. Questionable elements (based on quality control procedures) were deleted prior to summarization. The large number of observations to compute the summaries provides an indication of the reliability of the data.

# **2.7 Point of Contact**

About using the CD-ROM

Climate Applications Branch National Climatic Data Center 151 Patton Ave, Room 468 Asheville, NC 28801-5001

(704) 271-4702

About the data or to purchase a copy of the CD-ROM or other data

Climate Services Division National *Climatic* Data Center 151 Patton Ave Asheville, NC 28801-5001

(704) 271-4800 orders@ncdc.noaa.gov

# **3.0 DATA BASE FORMAT AND READ** INSTRUCTIONS

## **3.1 General**

 $\cdot$  $\frac{1}{2}$  $\bar{z}$ 

l,

 $\bar{z}$ 

 $\frac{1}{2}$  $\frac{1}{4}$ J, J.  $\frac{1}{3}$  $\frac{1}{2}$  $\begin{array}{c} \frac{1}{2} \\ \frac{1}{2} \end{array}$ 

 $\begin{array}{c} 1 \\ 1 \\ 2 \end{array}$  $\frac{1}{2}$ 

 $\bar{z}$ 

Each data record contains all elements at each level for a month at a grid point.

# 3.2 **Read** Instructions **with Format**

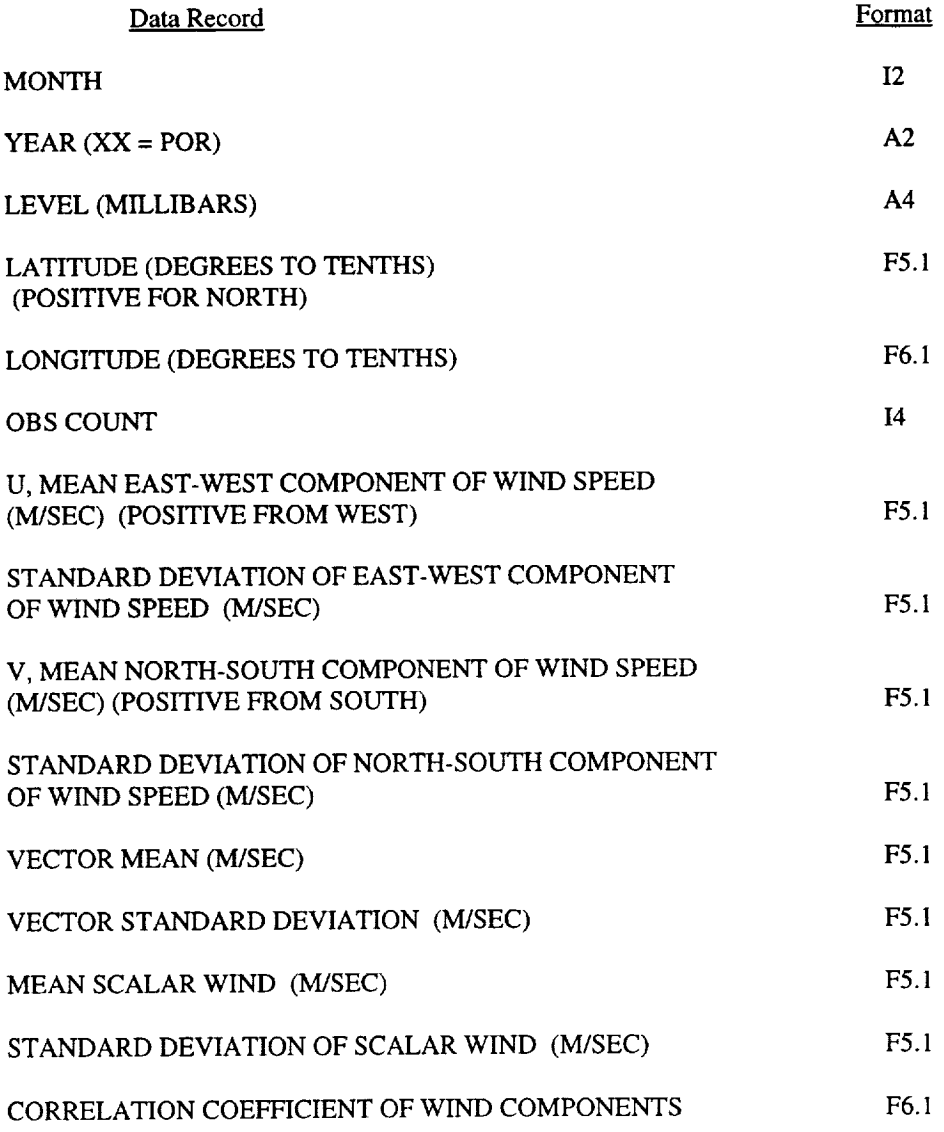

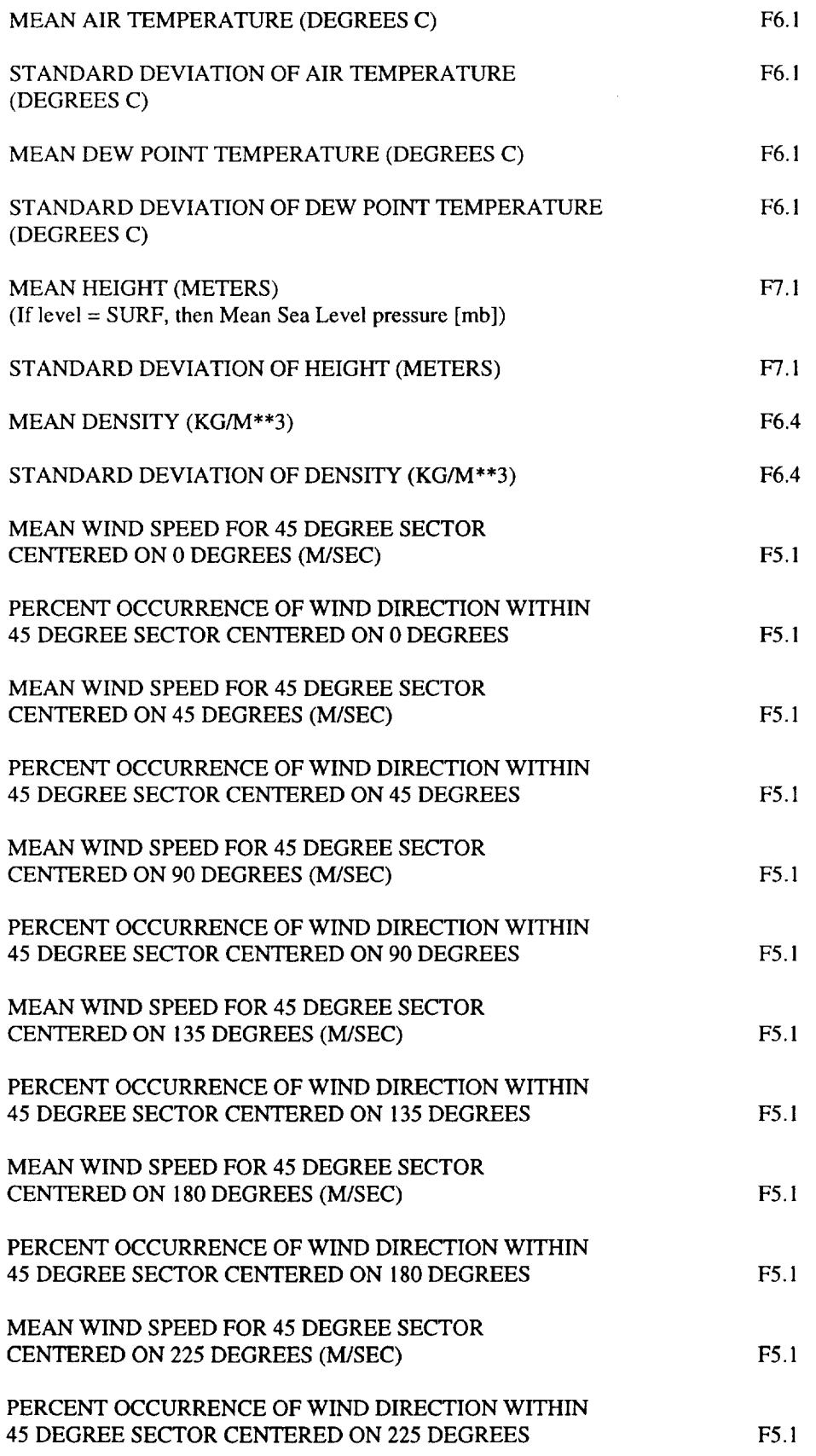

 $\ddot{\phantom{a}}$ 

÷.

医生物体

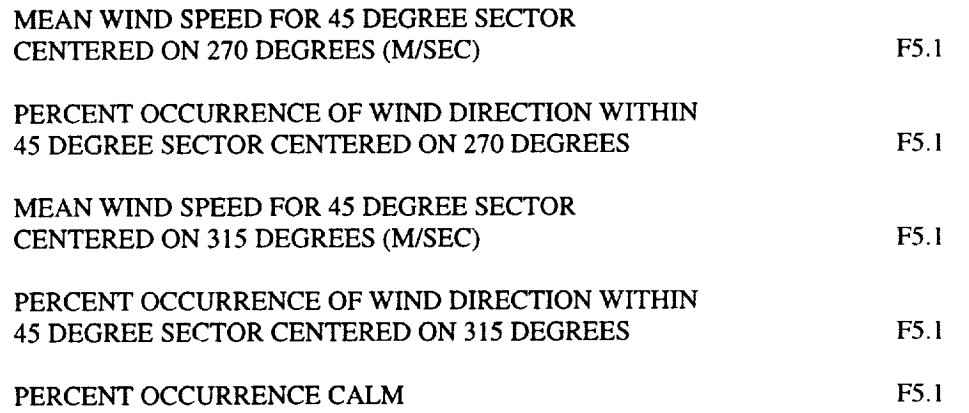

# \*\*\*\*\*Exception

If a grid point has no GGUAS data for a given element/level/month, the field has a negative sign with 9's filling the remainder of the field.

ing age

İ. ÷. Ĭ. ċ.

i

i<br>B

## FORMAT

I2, A2, A4, F5.1, F6.1,14, 8(F5.1), 5(F6.1), 2(F7.1), 2(F6.4), 17(F5.1)

The ASCII data are organized as 204 characters per record. (Note: A CR/LF is included at the end of each record with an additional 2 bytes.)

# TABLE 1. GLOBAL GRIDDED UPPER AIR STATISTICS PARAMETERS

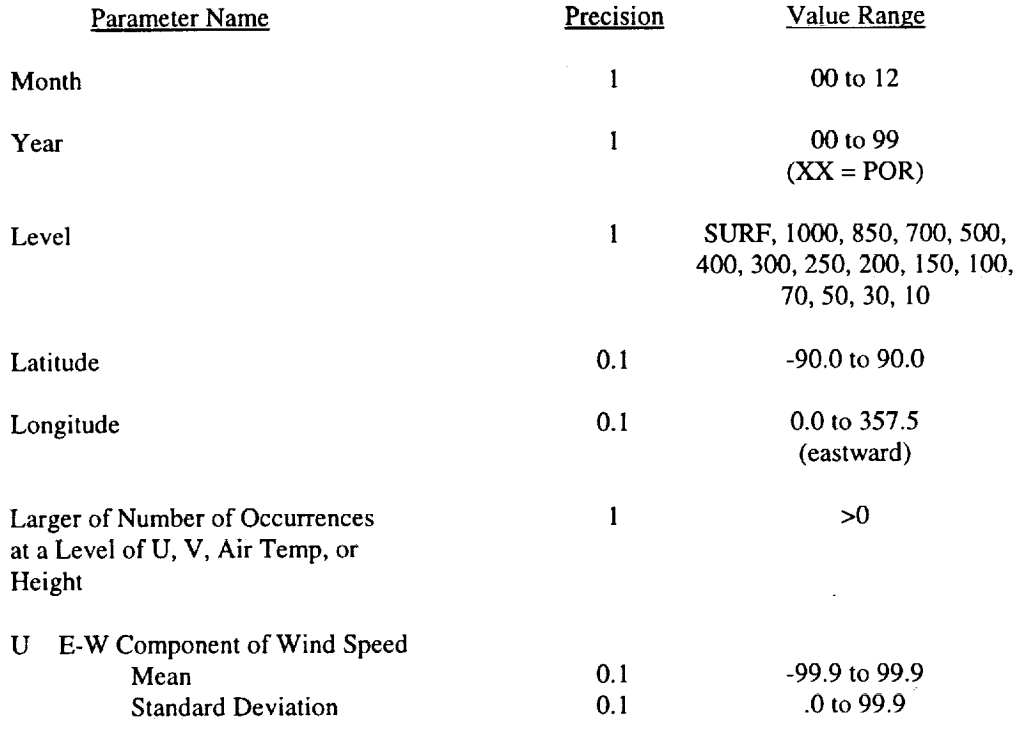

V N-S Component of Wind Speed

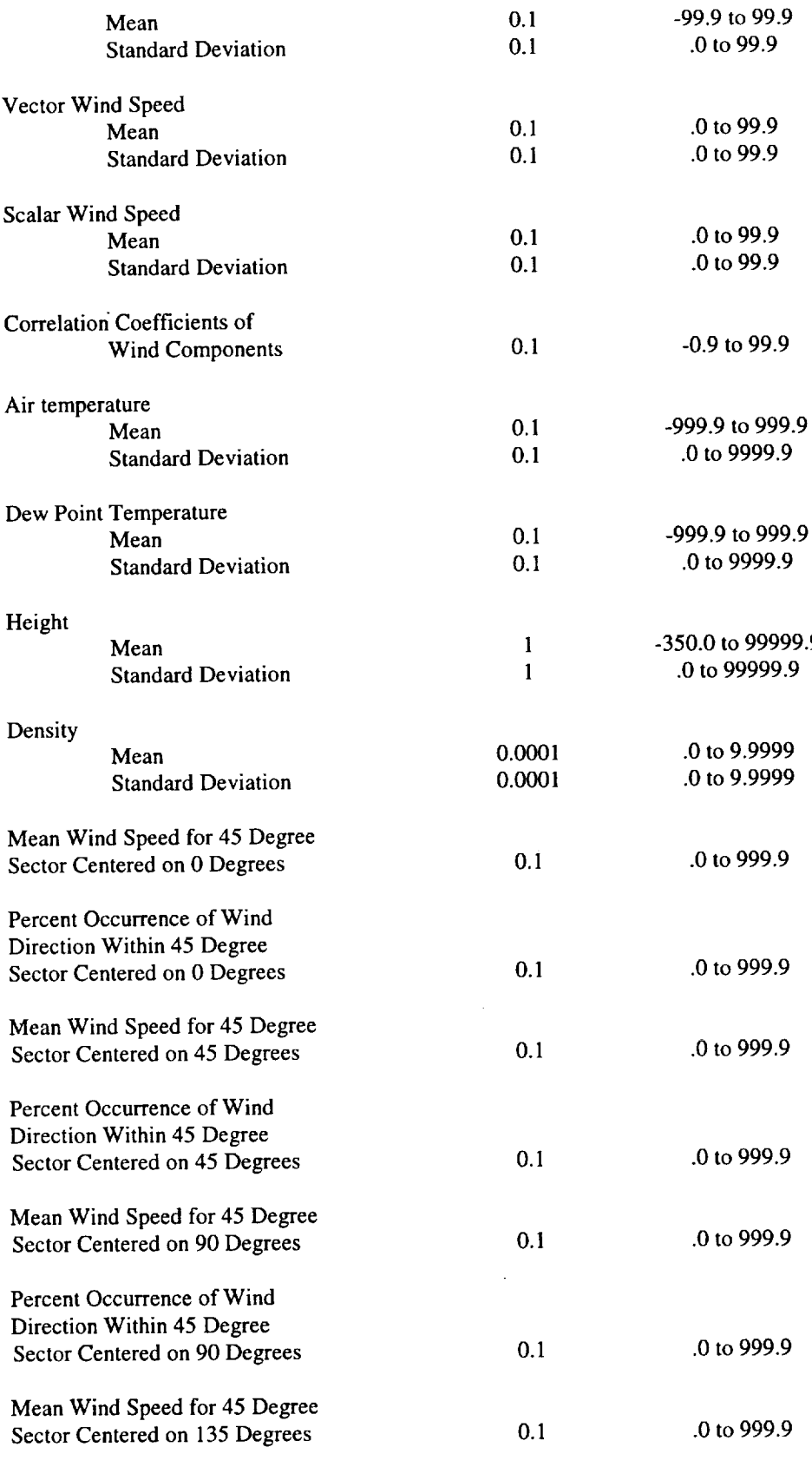

Percent Occurrence of Wind

÷,

 $\mathbb{I}$ 

J,

 $\frac{1}{3}$ 

 $\mathbb{Z}$ 

 $\sim$ 

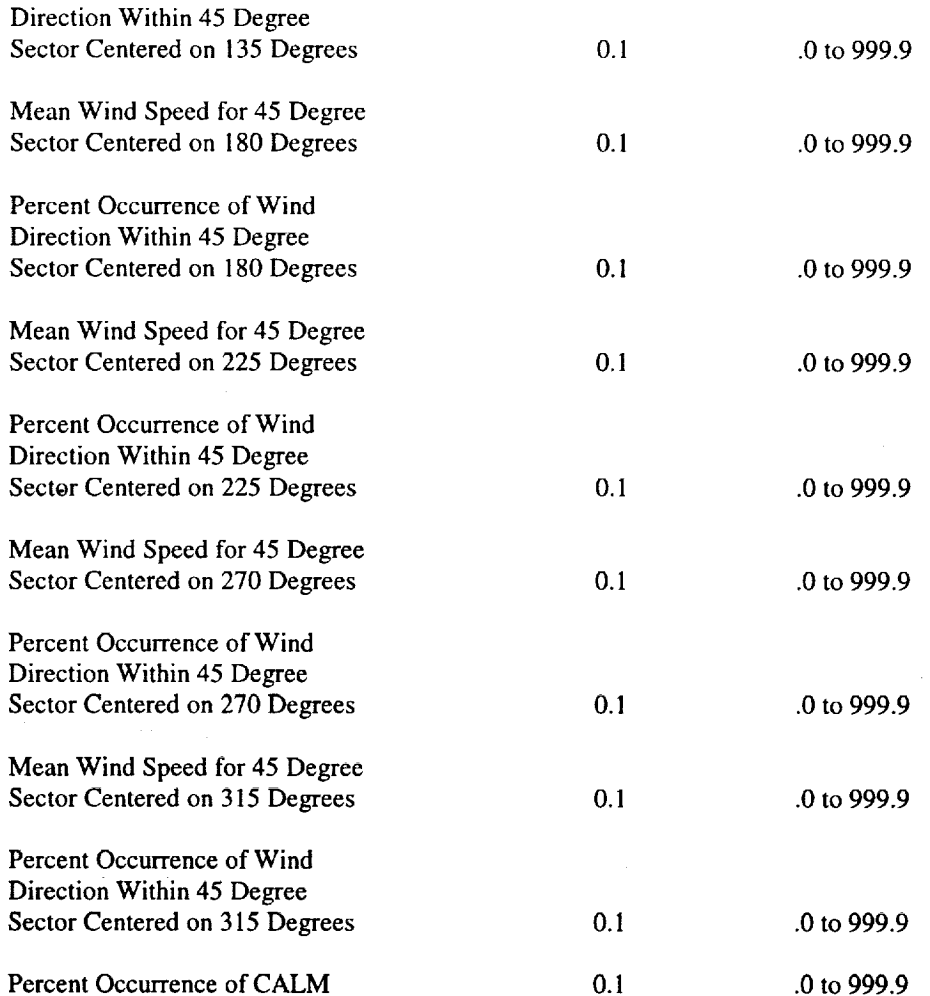

 $\overline{a}$ 

# **Appendix C** Compiling **and Running GRAM-99**

One simple way to compile GRAM-99 (in UNIX) is

t77 -o gram99.x gram99.f gramsubs.f guaca.f initial.f met99prg.f models.f random.f rramods.f speconc.f

This compiles and links all necessary subroutines and creates and executable file named gram99.x. For Microsoft FORTRAN on a PC, the compile command

fl32 gram99.f gramsubs.f guaca.f initial.f met99prg.f models.f random.f rramods.f speconc.f

will compile and link the subroutines and produce an executable code called gram99.exe The following UNIX makefile (called gram99.mkf) could also be used

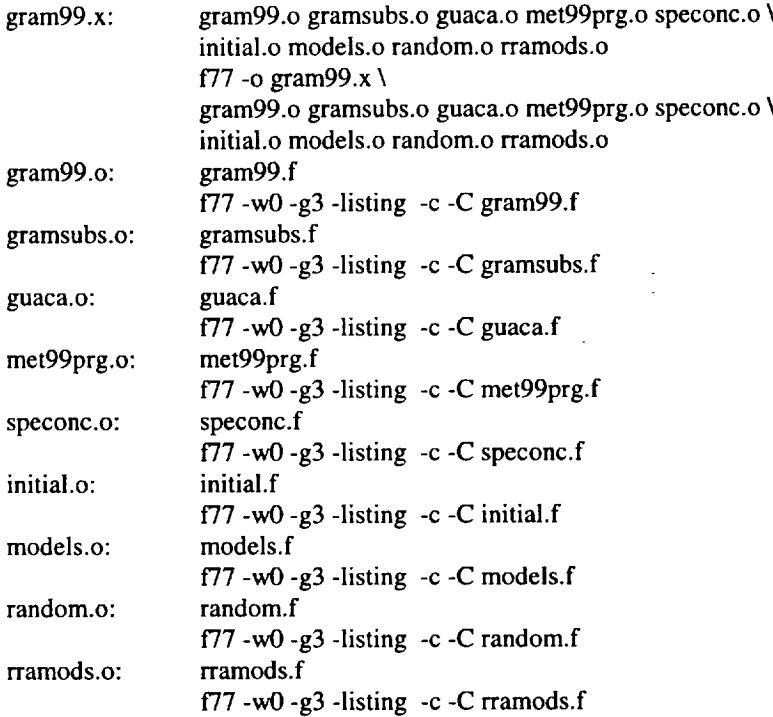

This makefile creates both object code **files** (\*.o) and **listing** files **(\*.L),** as well as the executable gram99.x. The makefile is executed with the command

make -f gram99.mkf

Once the executable file is created and a NAMELIST file (e.g., namein.txt) is prepared, the program can be run by the command

gram99.x

The program then prompts for the name of the NAMELIST formatted input file. See section 4.7 for information on setting up the various input files required, and appendix D for a description of the NAMELIST input file,

including the pathnames for the various inputs files. To incorporate GRAM-99 as a subroutine in your own program(s), see appendix G.

Silicon Graphics Inc. (SGI) users should encounter no serious problems in compiling GRAM-99, since this is the UNIX version that the GRAM-99 code is provided in. Users of other machine types may need to consult section 4.7 of Justus et al. (Ref. 6) for suggestions on possible code changes that might be required for compiling and running in their machine environments. See also the directions for making a PC code version in section 1.3.8.

To facilitate runtime testing, a NAMELIST-formatted standard reference input file, called namein.std, is provided (equivalent to the one in appendix D, without the inline comments). Output files generated by this input file are also provided, named output.ref and species.ref (as given in appendix E). You can run the program using input **file** namein.std file. The output file generated (output.txt) can be tested against the reference output file by doing

diff **output.txt** output.ref

or, in the PC environment

fc output.txt **output.ref**

 $\label{eq:2} \mathcal{L}(\mathbf{z},\mathbf{z}) = \mathcal{L}(\mathcal{L}(\mathbf{z})) = \mathcal{L}(\mathbf{z})$ 

Note that, as supplied, numbers in the output.ref file that are less than 1 (in magnitude) are written in the UNIX format (0.xxx -0.xxx etc.). For checking in the PC environment, such numbers must be edited to be in PC format ( .xxx -.xxx etc.), i.e. without the leading zero digit. You can also test the species.ref output file in a similar fashion.

**CONTRACTOR** 

# **Appendix D Description of** NAMELIST **Format** Input **File**

Following is a sample NAMELIST format input file for use by GRAM-99. Note that some compilers do not allow the use of inline comments (! character and following text). Note also that some compilers use different formats for the beginning and ending lines of the file. This sample **file** contains values required to produce the reference output data (file output.ref), which are also the default values. Only values that differ<br>from the default values actually need to be input in the NAMELIST file. Definitions and discussion of from the default values actually need to be input in the NAMELIST file. GRAM-99 input parameters that are the same as the original GRAM-95 input parameters are also given in section 4.4 and appendix B of Justus et al. (Ref. 6). The input parameters that are new to GRAM-99 are

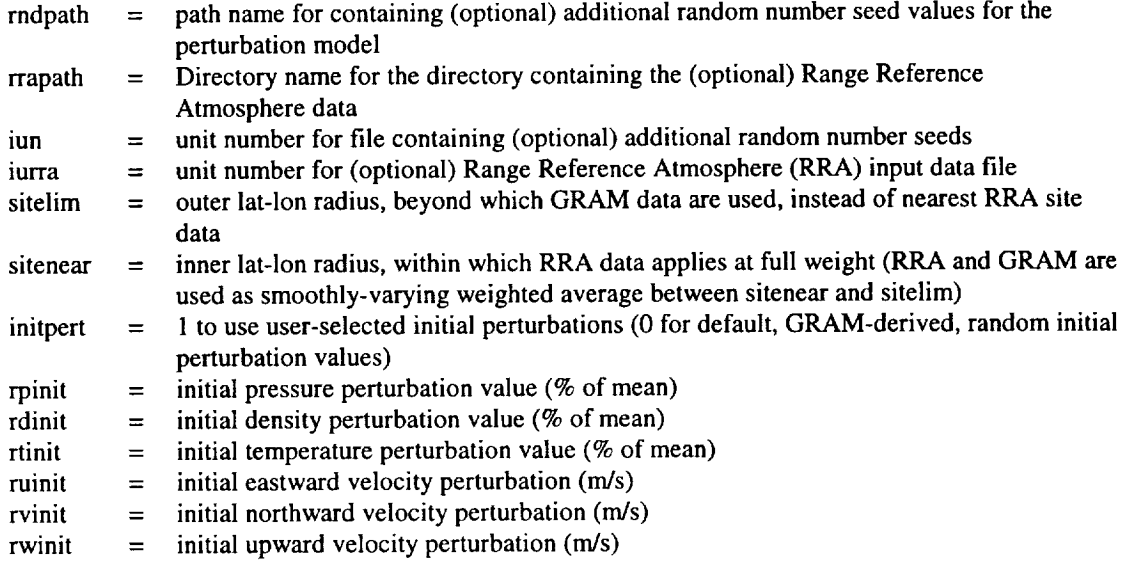

See also general introductory discussion **in** sections 1 and 2 about the **new** options and features that make use of these input parameters.

## **Sample NAMELIST File**

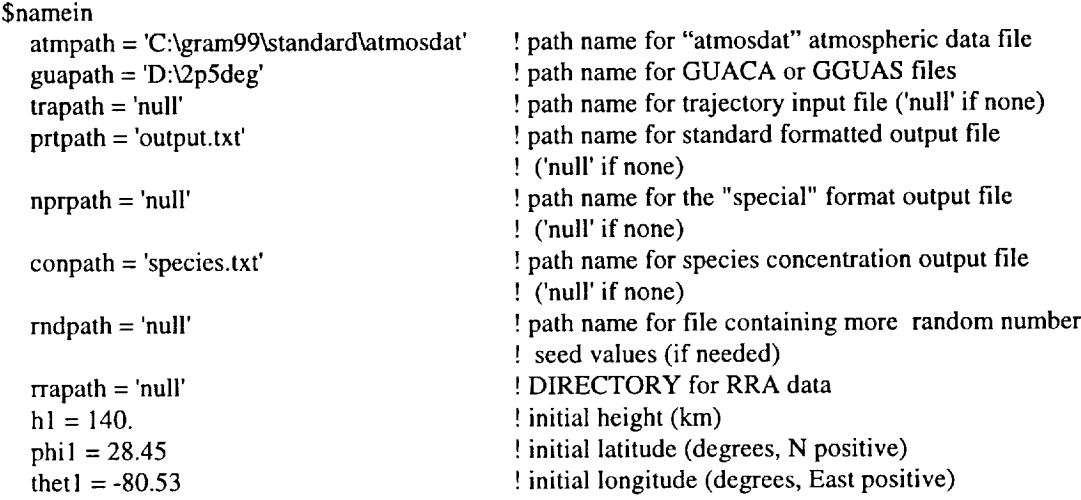

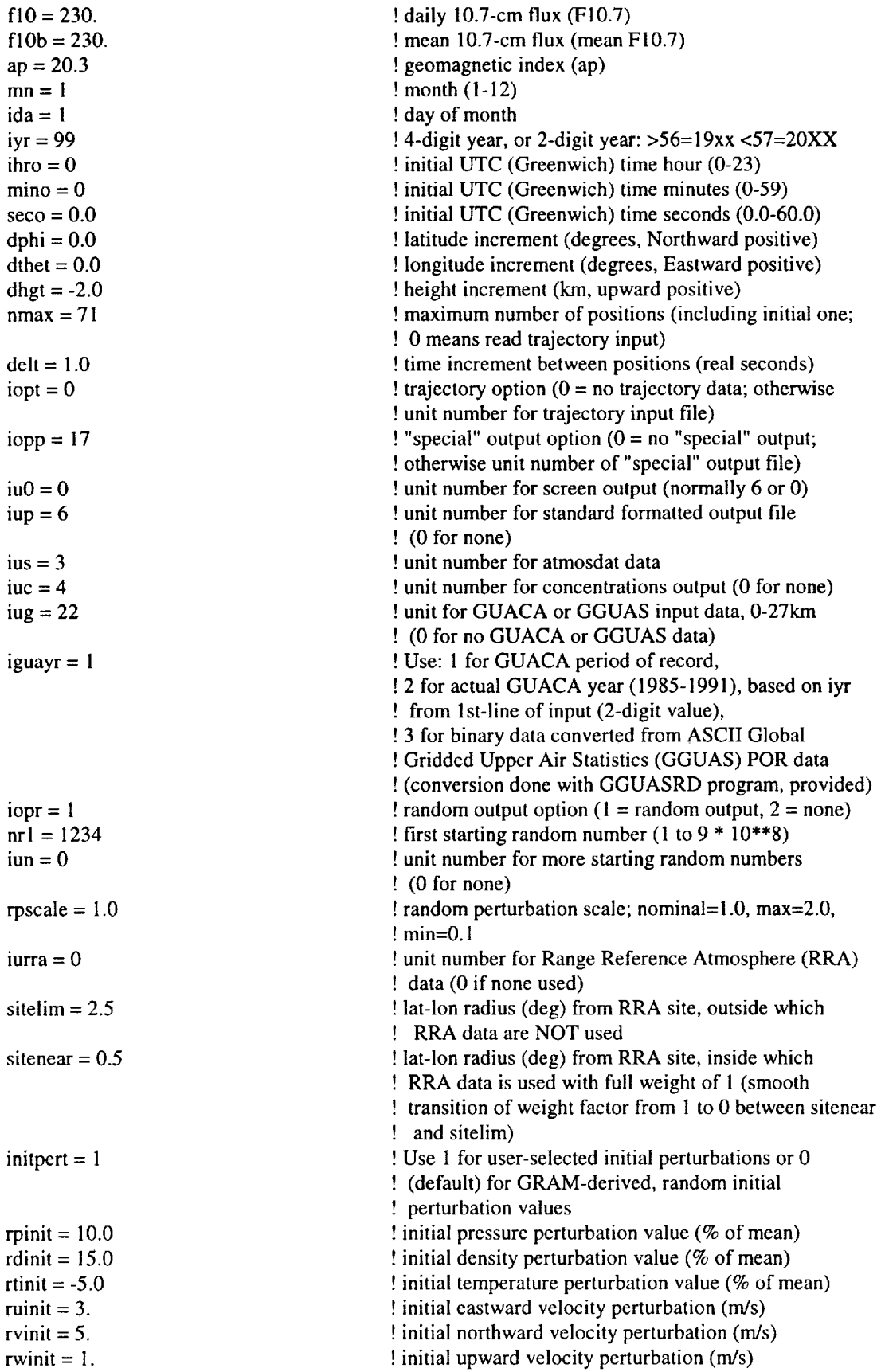

d

j j.

SEnd

Tosatisfy*the* perfect gas law (equation 2.2) for the initial perturbations, values of rpinit, rdinit, and rtinit should be selected such that

 $r$ rpinit =  $r$ dinit +  $r$ tinit

(i.e.,  $10.0 = 15.0 - 5.0$  in this example).

Users wishing to use forecast future values of the solar activity parameters (FIO.7 and ap) are referred to Marshall Space Flight Center Solar Activity Site web page

http://sail.msfc.nasa.gov/nse/solar.html

# **Appendix E Sample Output of GRAM-99**

# **Sample Standard Formatted Output Produced by Input File of Appendix D**

\*\*\*\*\*\* Global Reference Atmospheric Model - 1999 (GRAM-99) **\*\*\*\*\*\*** Version i, Released May, 1999 MM/DD/YYYY = i/ 1/1999 HH:MM:SS(UTC) = 0: 0: **.0** Julian Day = 2451179.500  $F10.7 = 230.00$  Mean F10.7 = 230.00 ap Index = 20.3  $F10.7 = 230.00$  Mean  $F10.7 = 230.00$ <br>Max of 71 positions, generated automatically. Global Upper Air Climatic Atlas Data Path =  $D:\2p5deg\por\01\$ Random Option = 1 1st Random No. = 1234 Random Scale Factor = 1.00

Mean-76 and Total-76 are percent deviations from 1976 US Standard Atmosphere. Other deviations in percent are with respect to mean values. RH is relative humidity in percent. Zeroes for H20 indicate no estimate available. E-W wind positive toward East; N-S wind positive toward North.

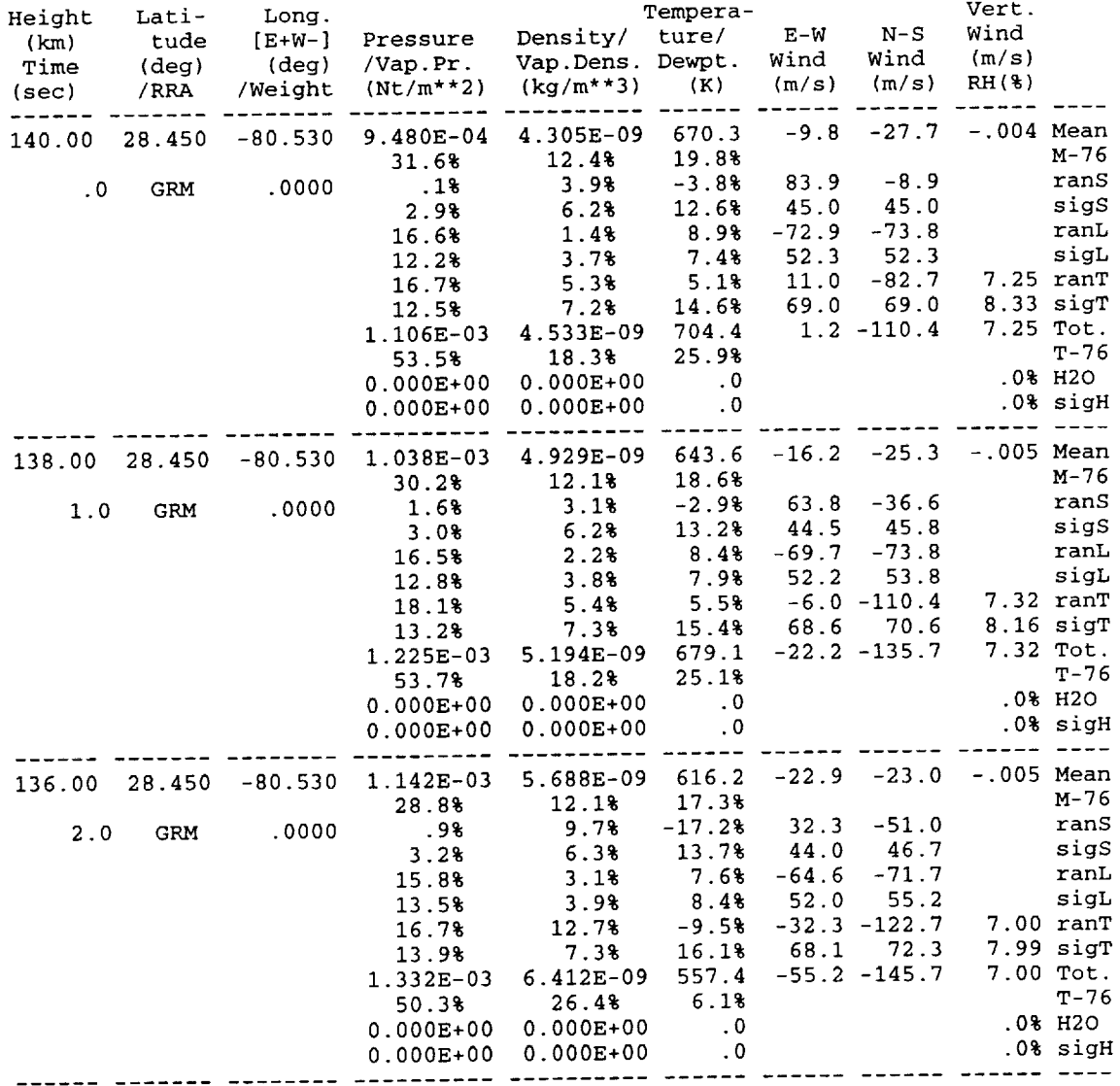

 $\mathbf{i}$  $\frac{1}{3}$ ÷, Ĵ.  $\frac{1}{2}$  $\begin{array}{c} \frac{1}{2} \\ \frac{1}{2} \end{array}$ 

 $\ddot{\mathrm{i}}$  $\bar{\mathrm{t}}$  $\cdot$  $\cdot$  $\bar{\mathrm{i}}$ ÷.  $\frac{1}{3}$ 

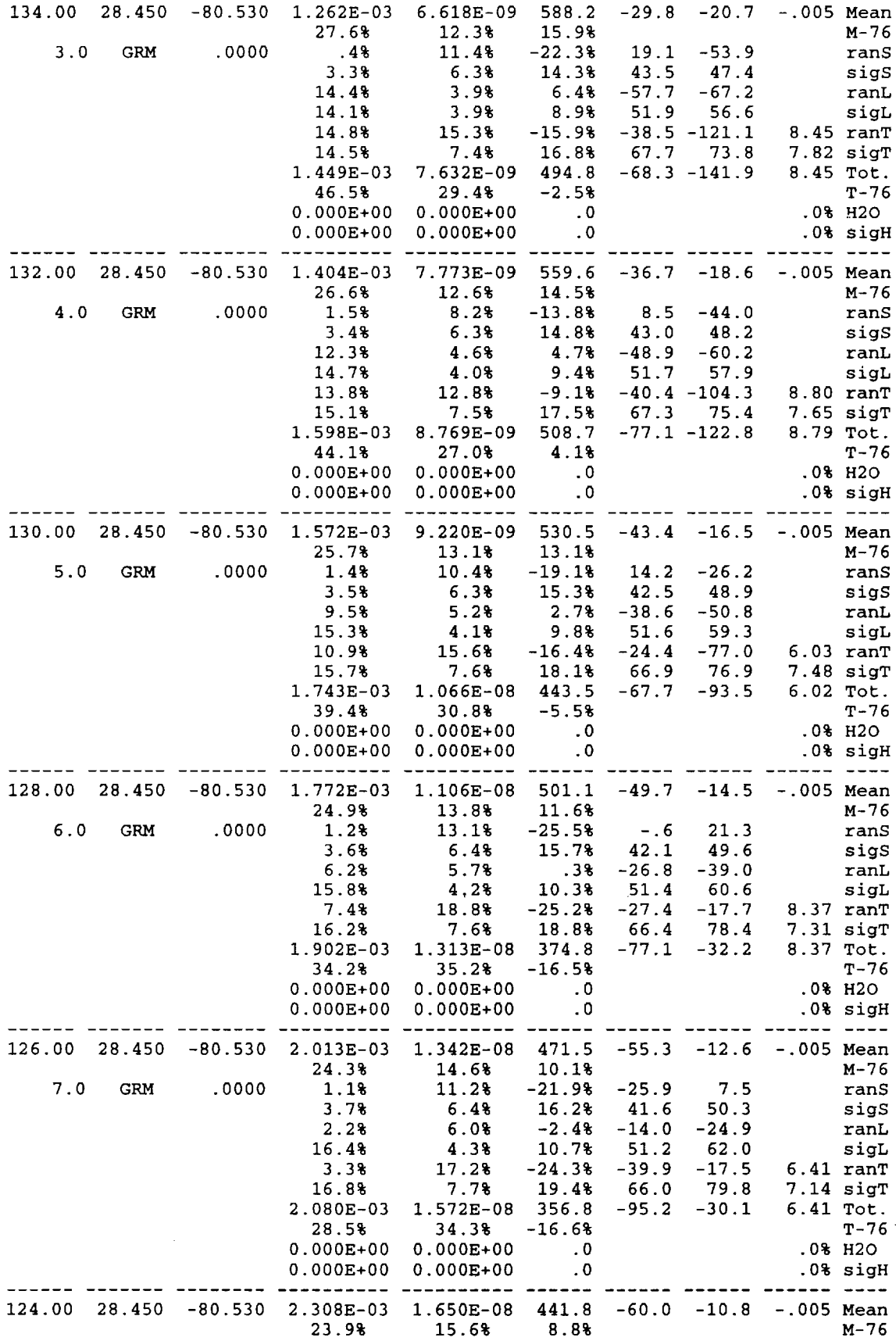

 $\gamma$  $\hat{\mathcal{A}}$ 

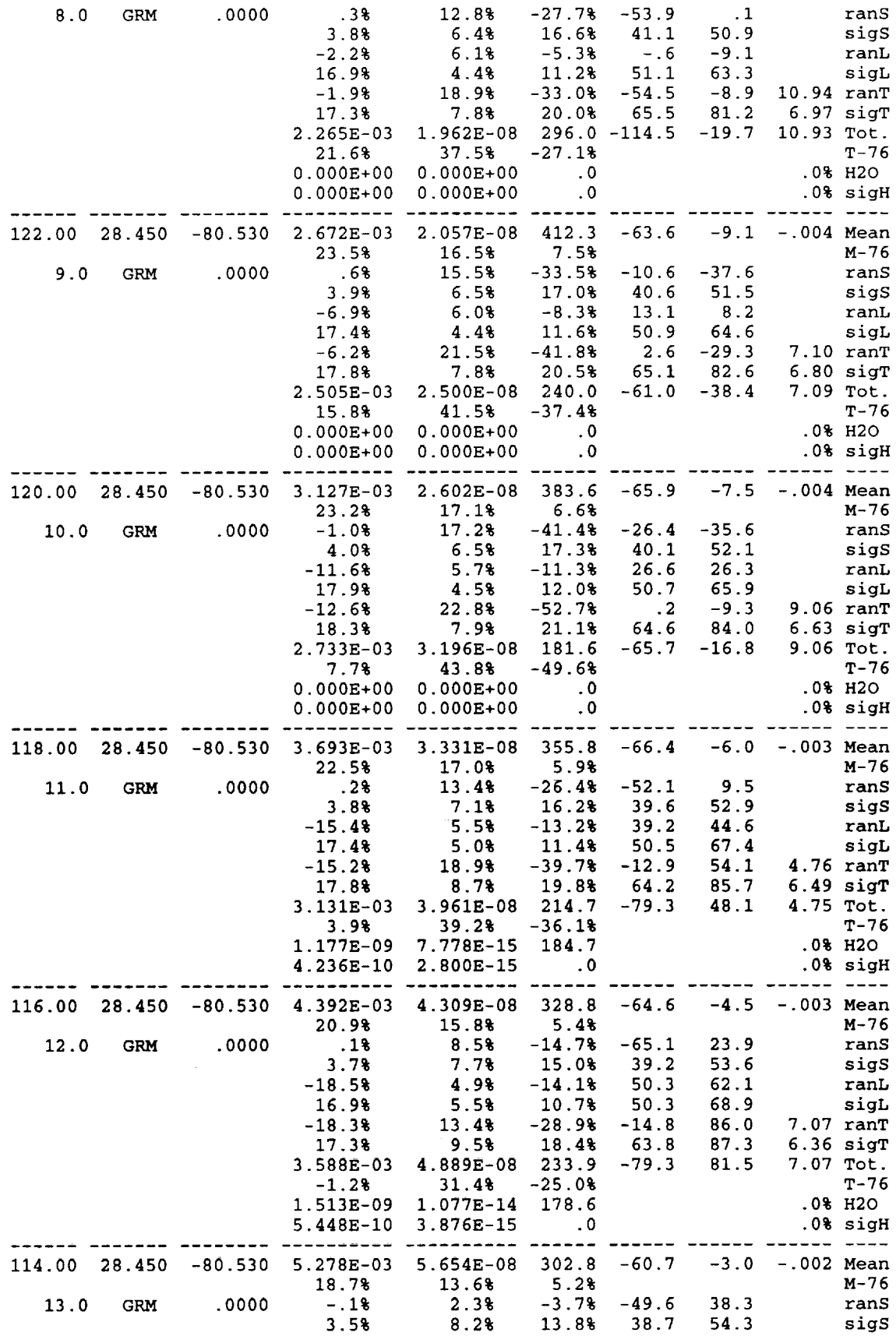

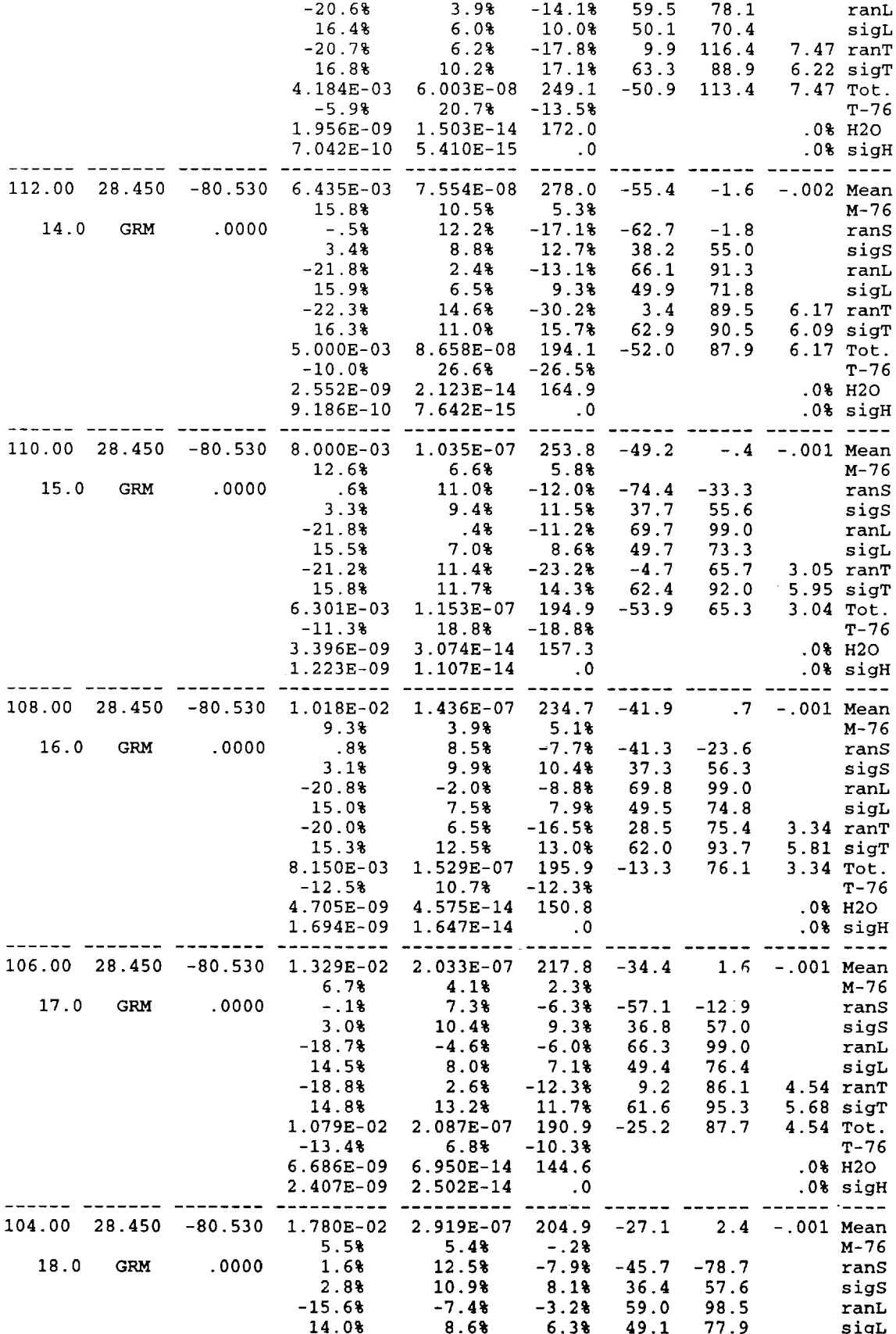

 $\hat{\mathcal{L}}$ 

J.

 $\bar{\beta}$ 

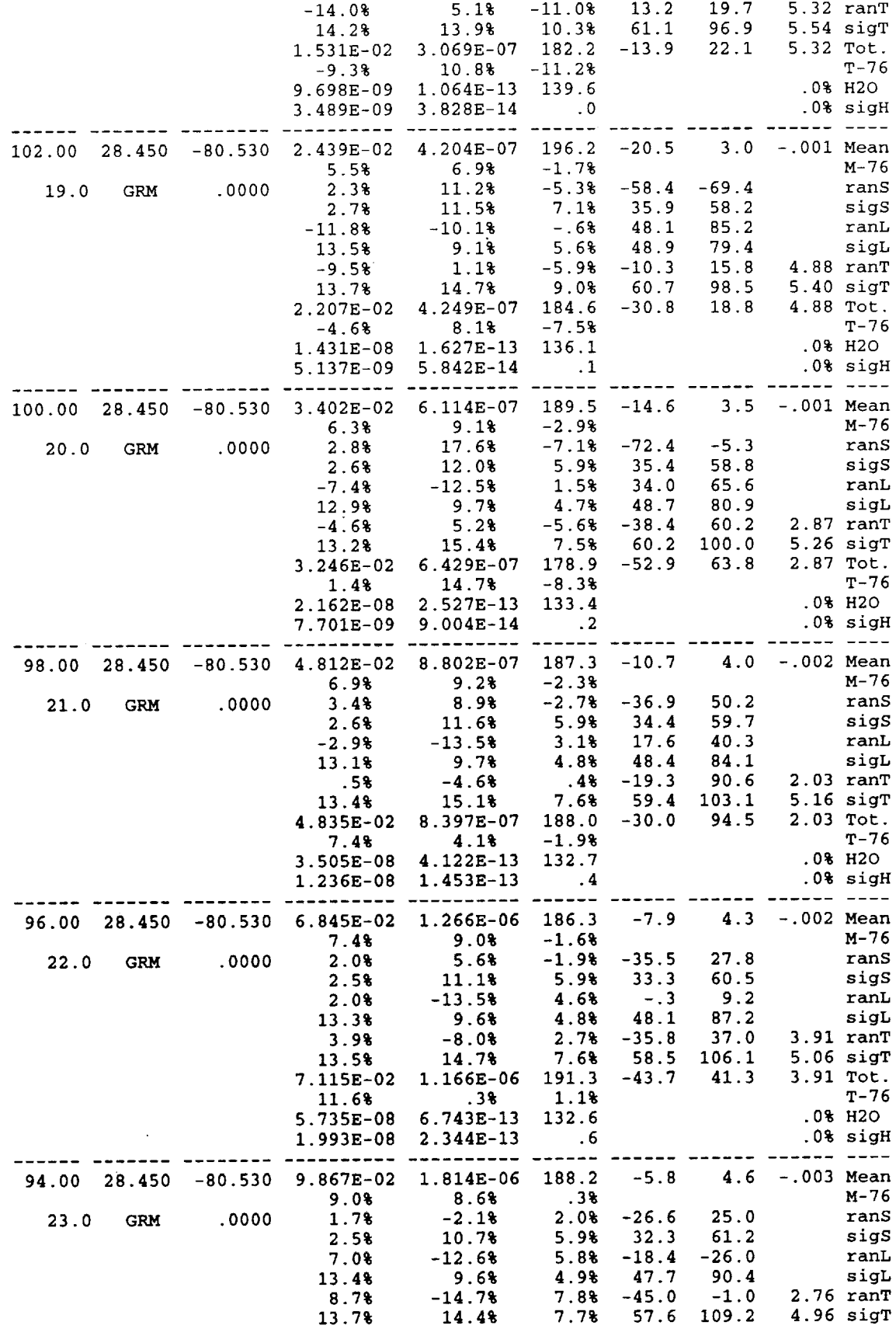

 $\frac{1}{2}$ 

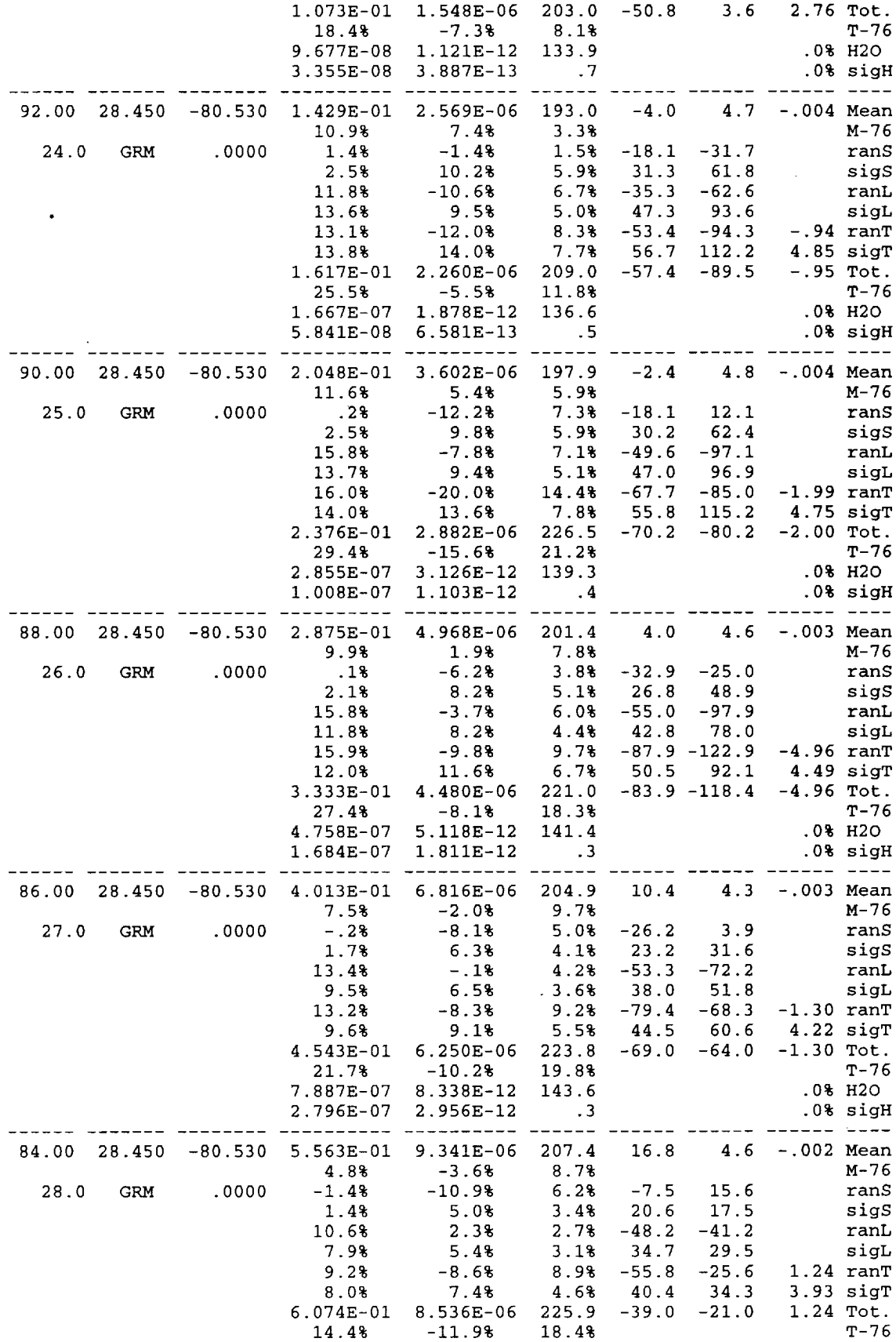

 $\mathcal{A}^{\mathcal{A}}$ 

 $\ddot{\phantom{a}}$ 

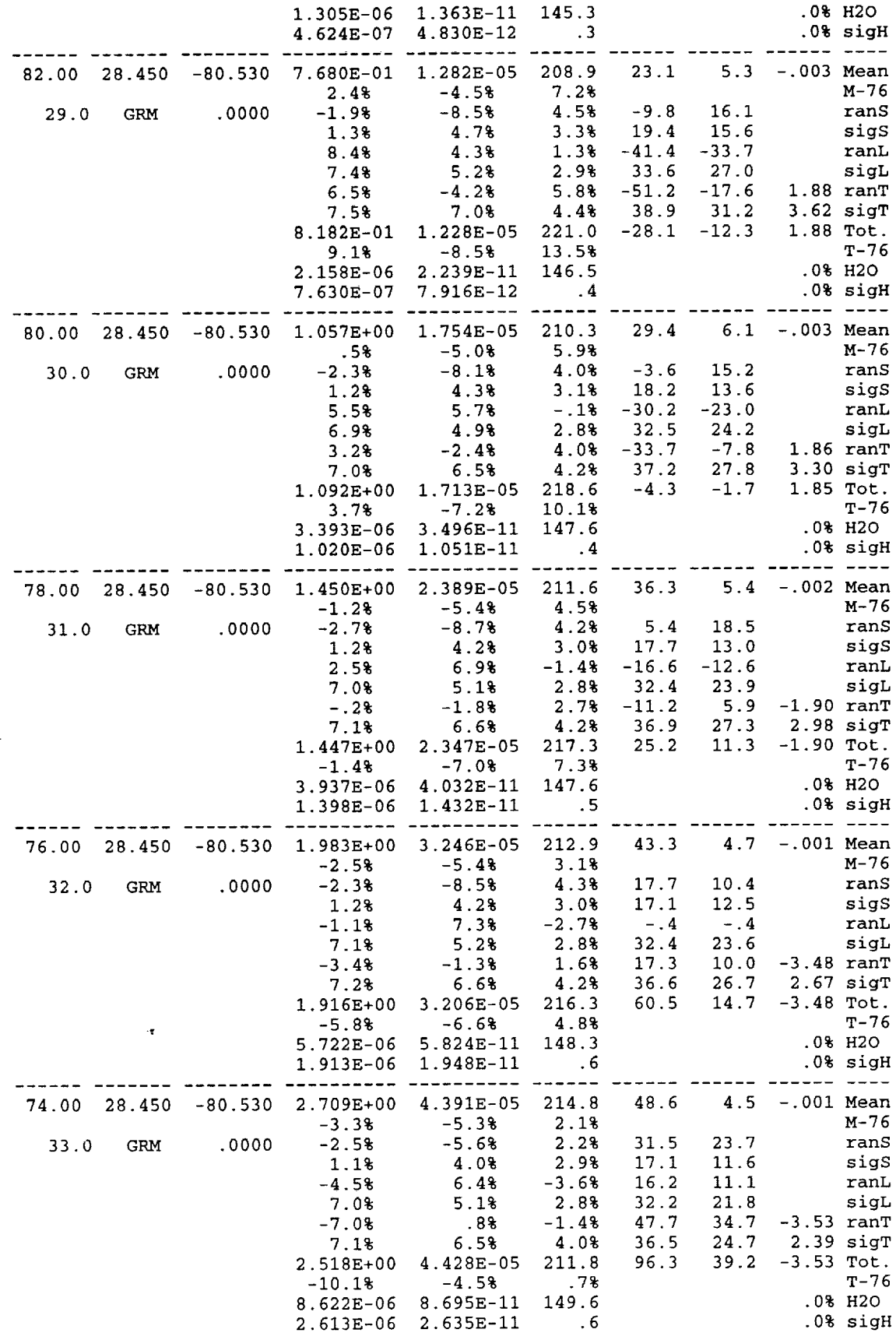

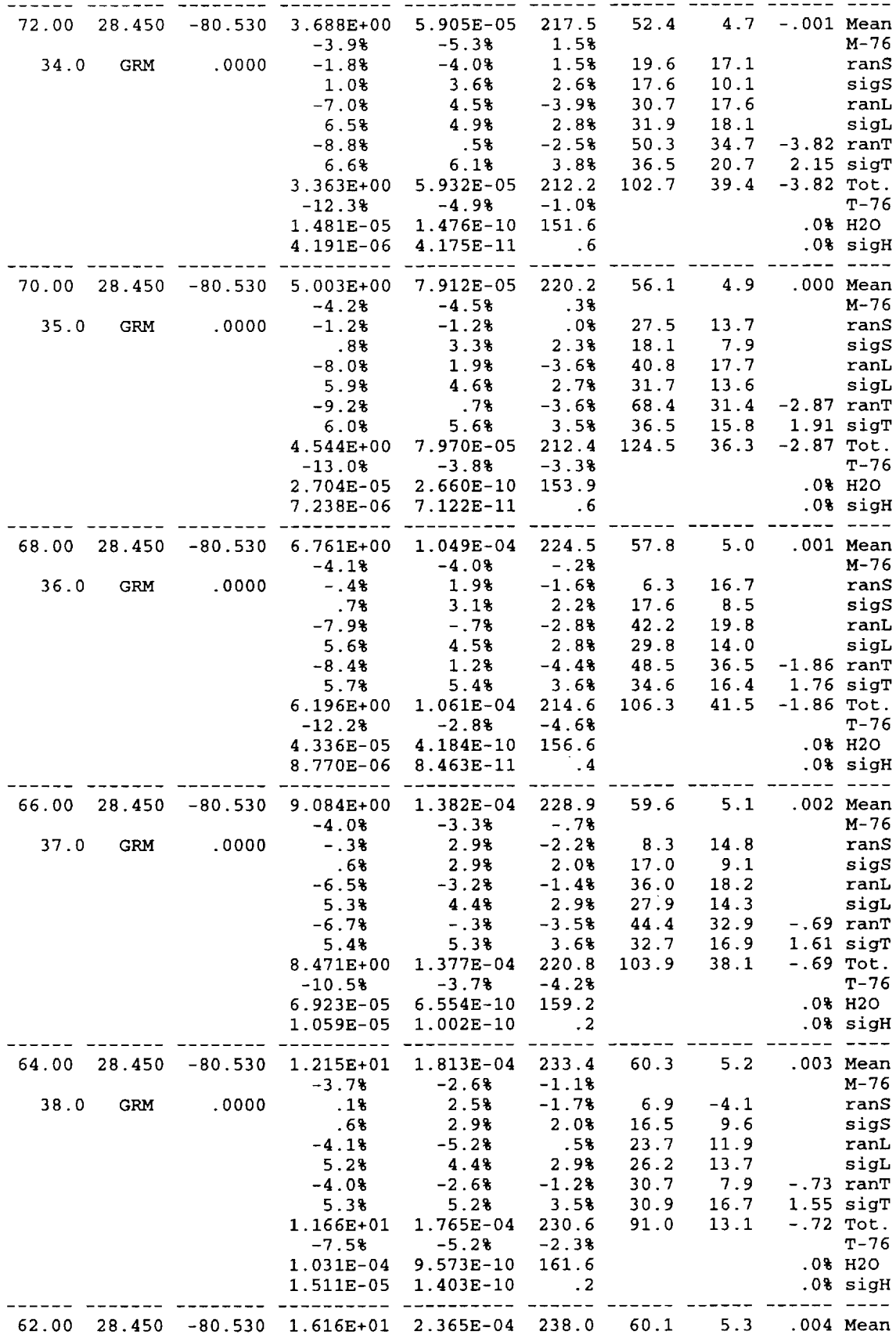

 $\sim$ 

 $\mathcal{L}(\mathbf{x})$  .

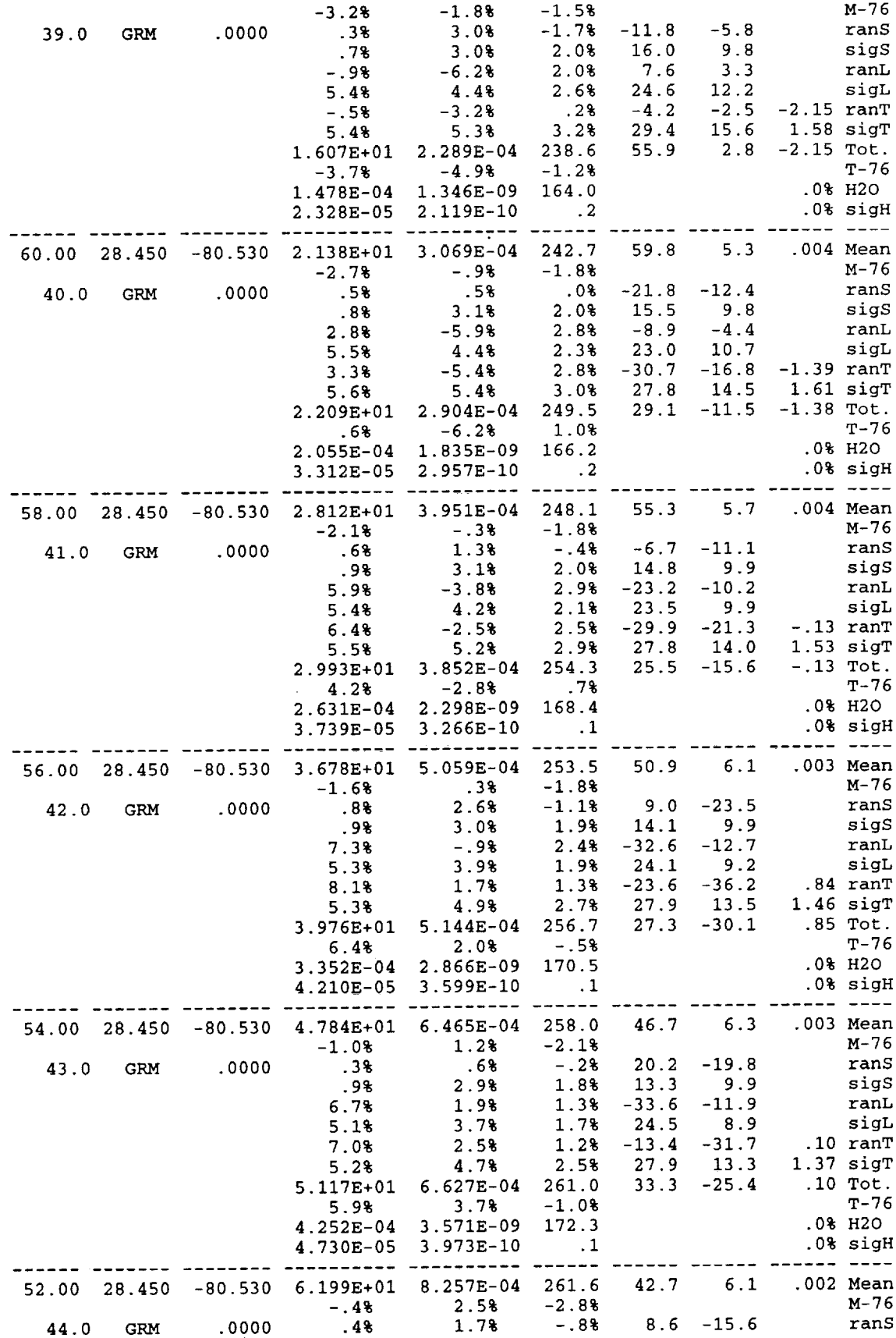

÷.

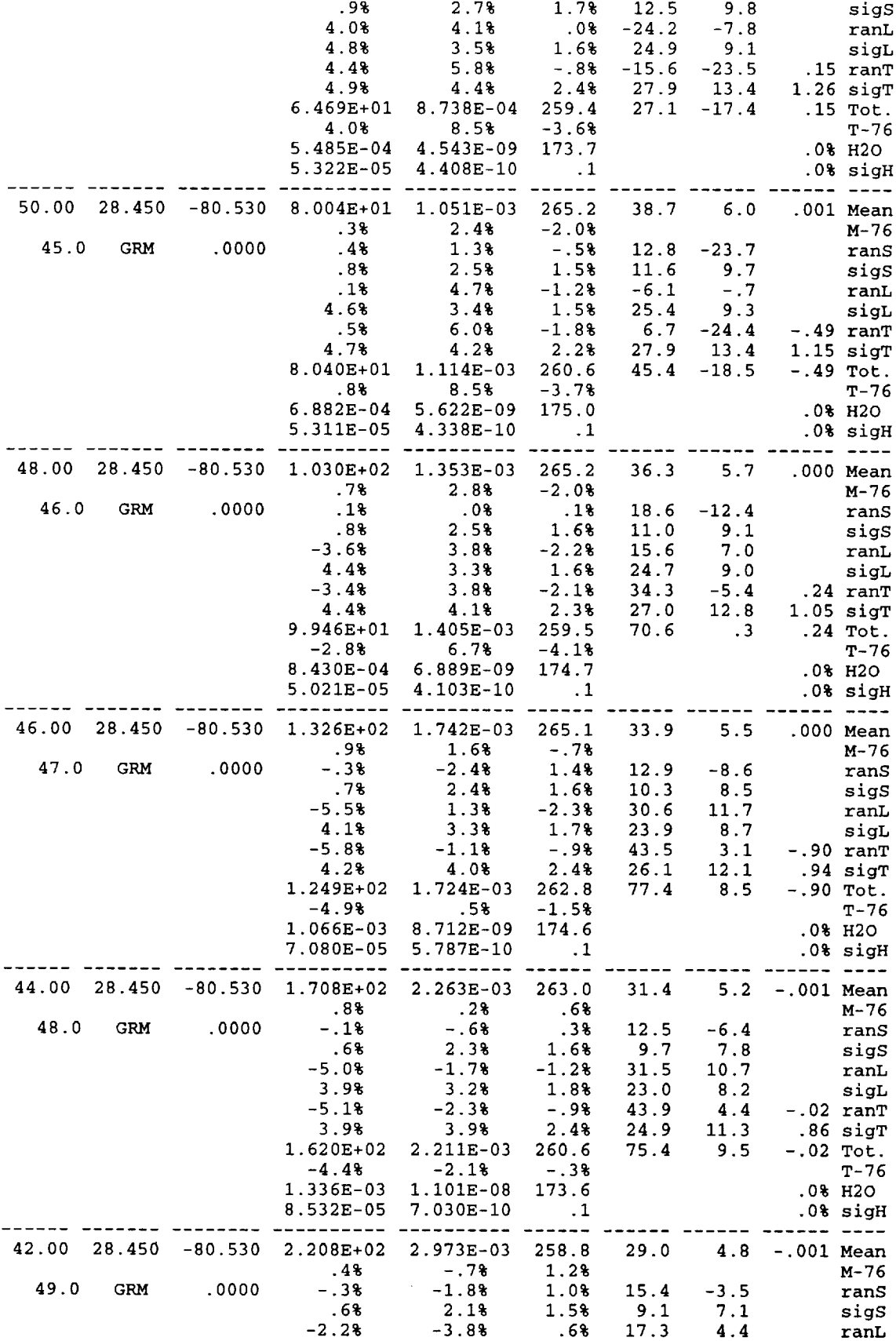

 $\sim$ 

 $\ddot{\phantom{0}}$ 

 $\cdot$ 

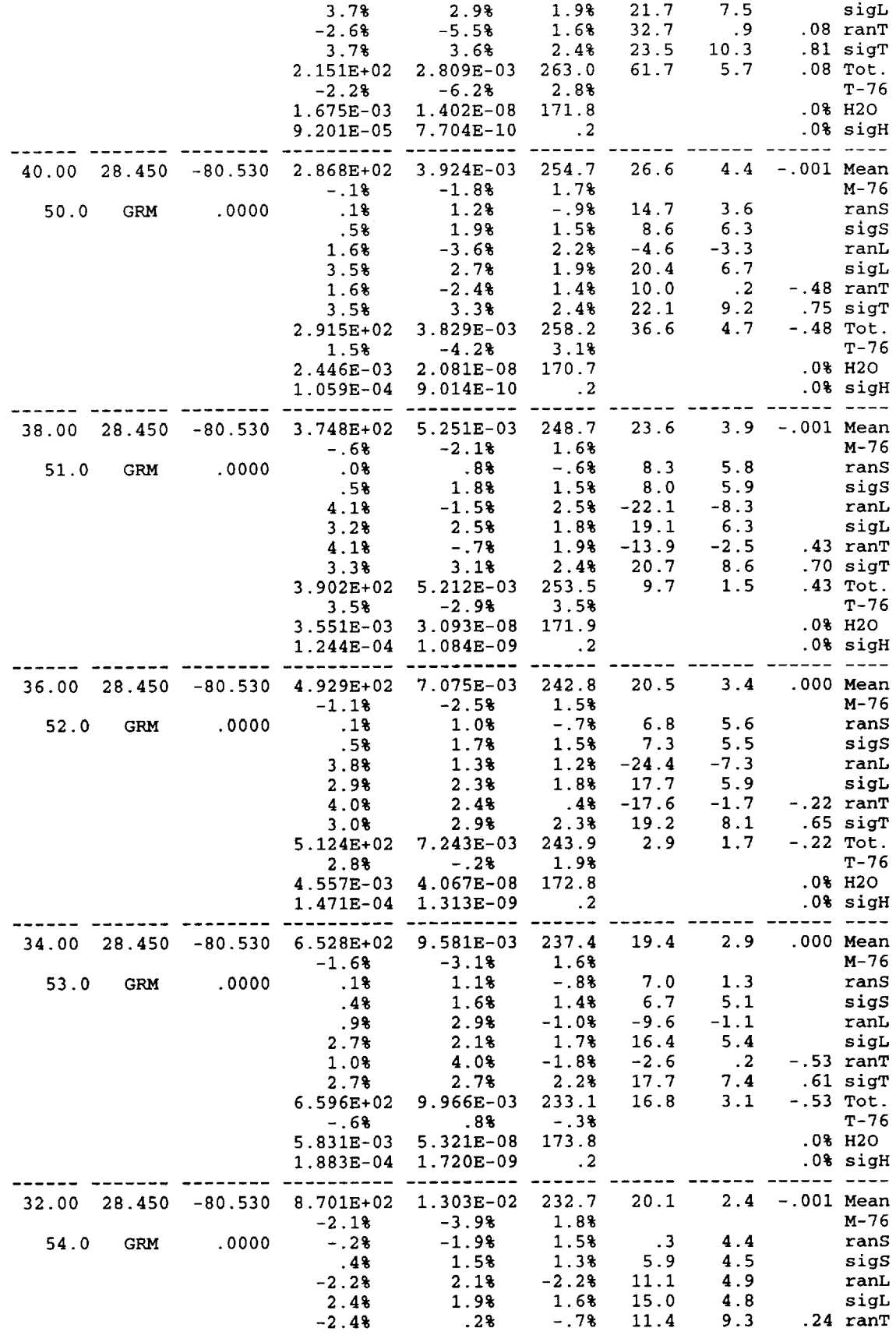

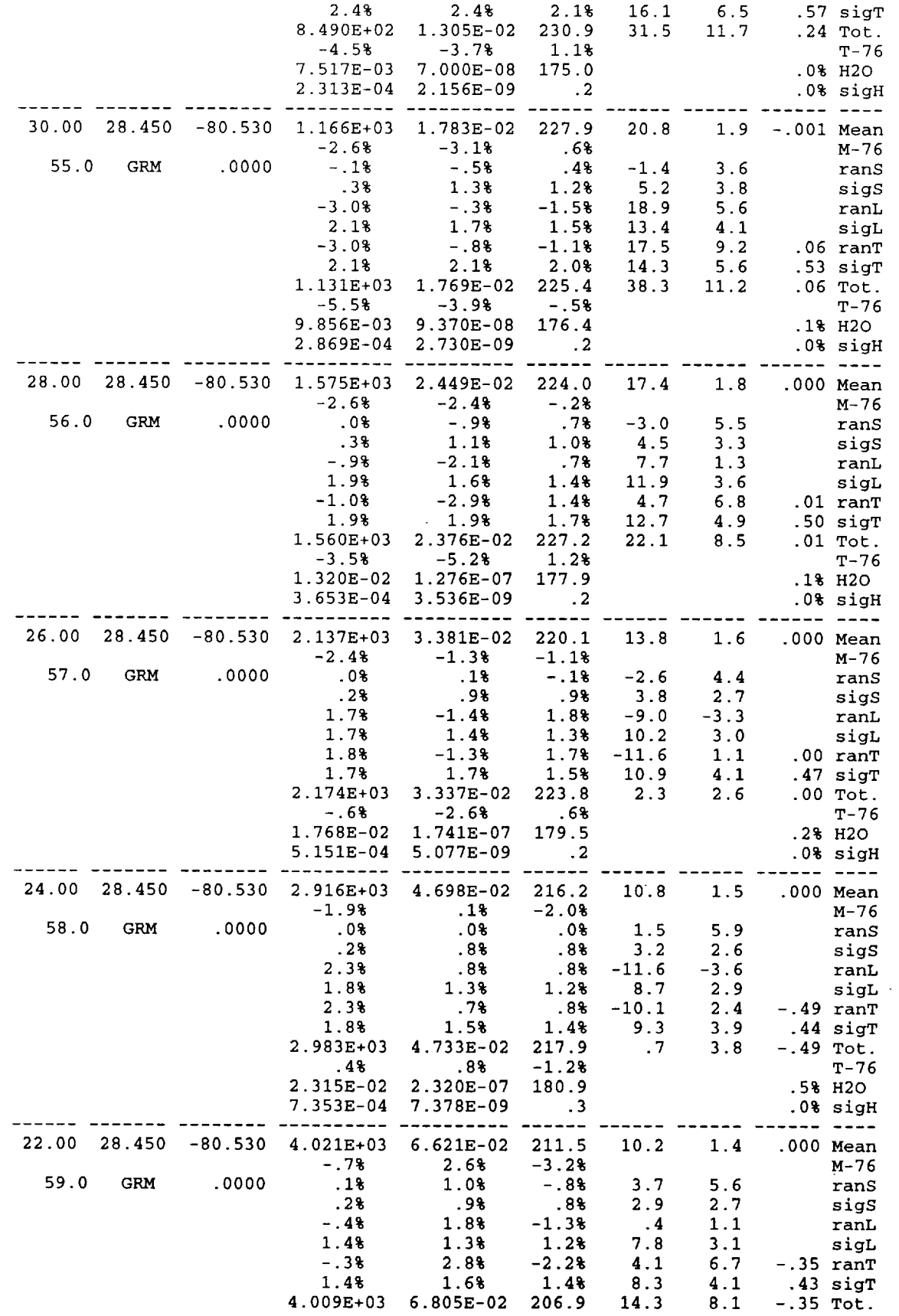

 $\mathcal{S}$ 

À Ī

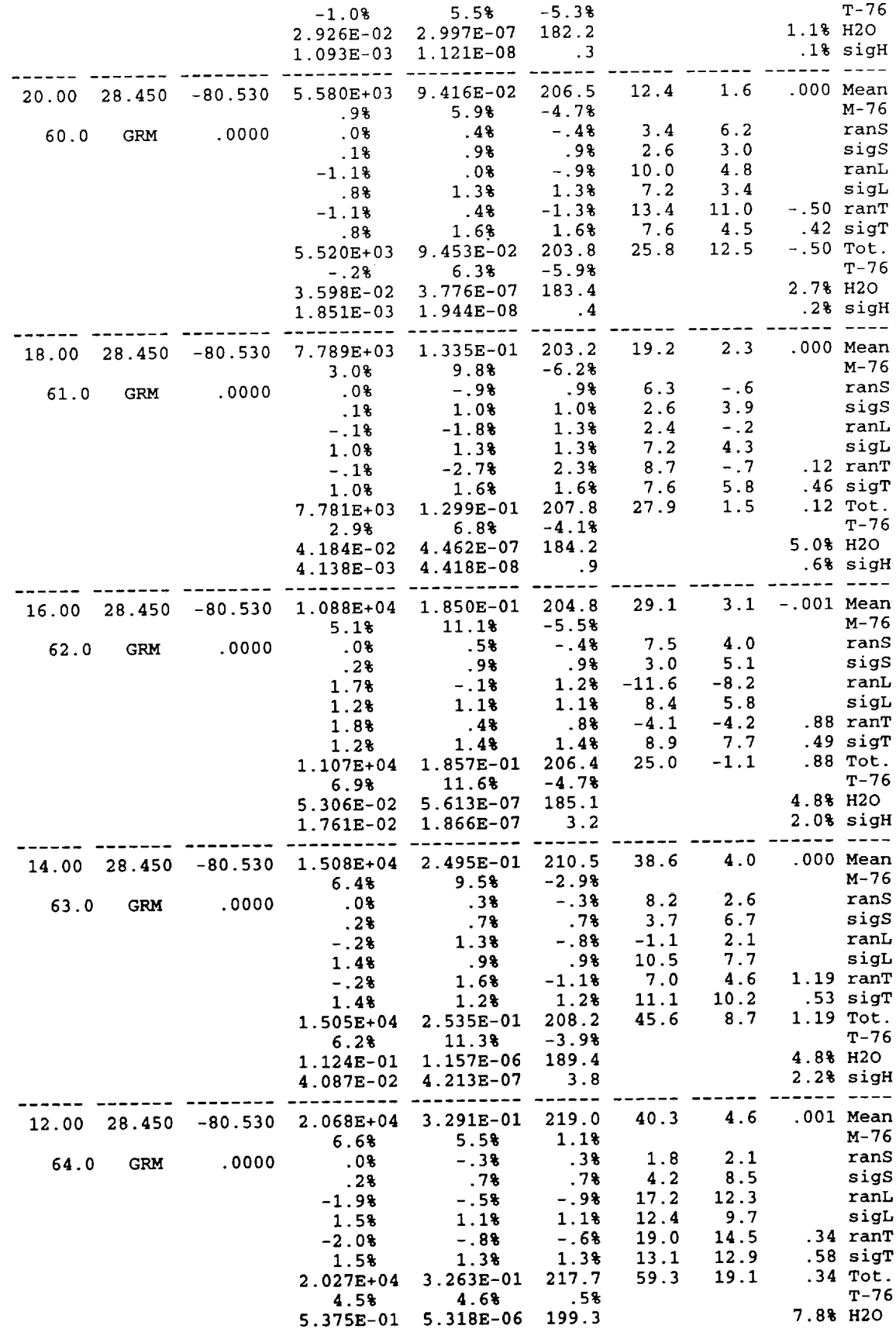

 $\frac{1}{2}$ 

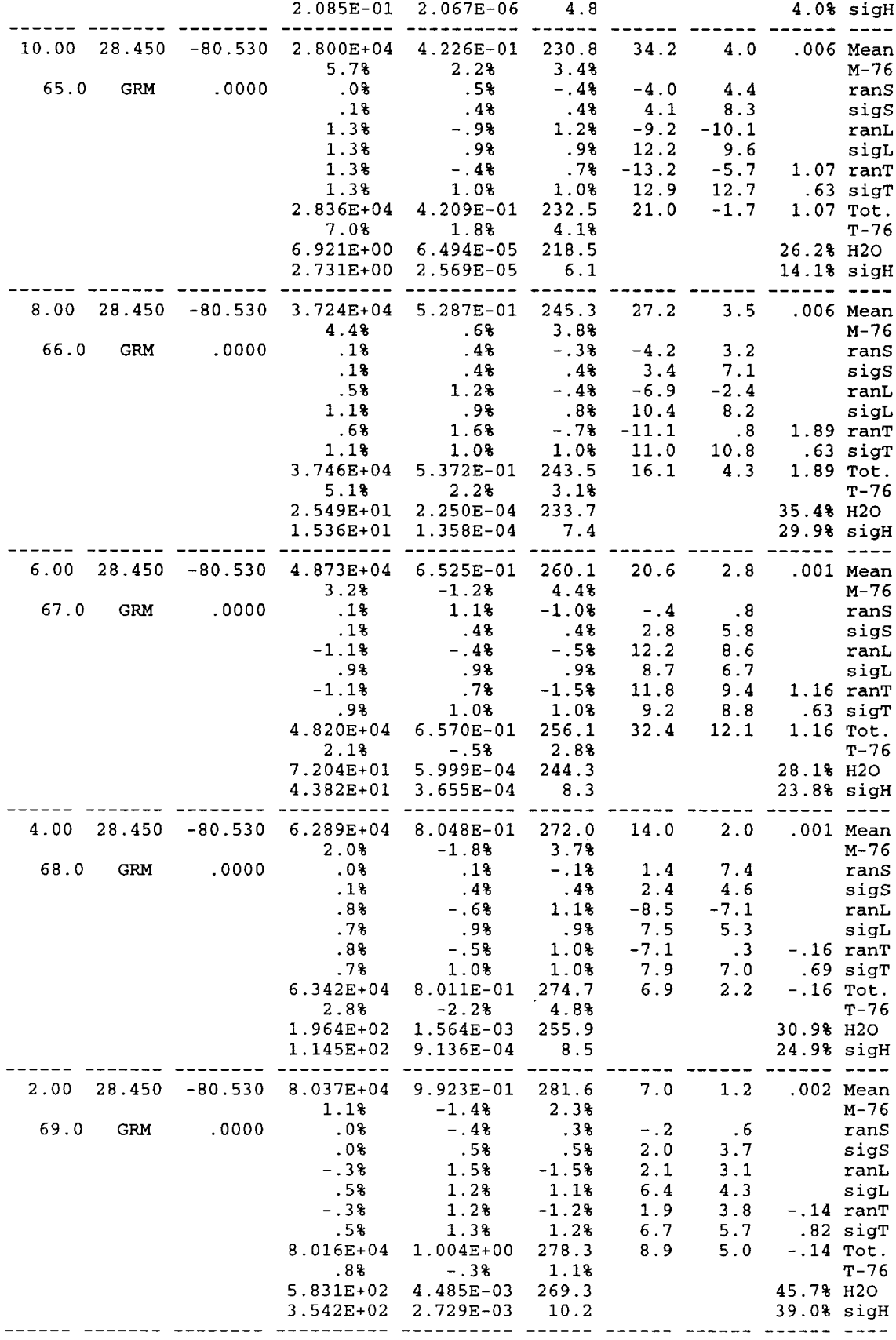

 $\sim$   $\epsilon$ 

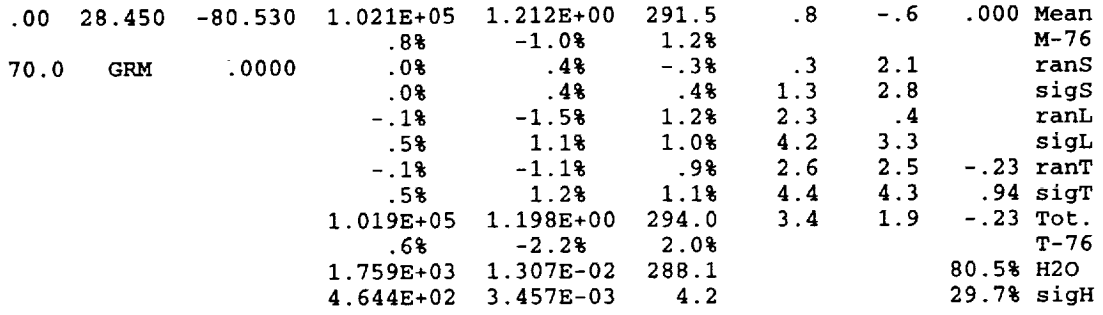

# Sample Species Concentration Output File Produced by Input File of Appendix D

 $\overline{\phantom{a}}$  $\bar{z}$ 

 $\frac{1}{2}$  $\ddot{\phantom{0}}$ J.  $\bar{\mathcal{A}}$ 

 $\bar{z}$ 

 $\frac{1}{3}$ 

 $\mathcal{L}$  and the  $\mathcal{L}$  -constant  $\mathcal{L}$ 

 $\mathbf{i}$ 

\*\*\*\*\*\* Global Reference Atmospheric Model - 1999 (GRAM-99) \*\*\*\*\*\* Version 1, Released May, 1999 Species Concentration Data

MM/DD/YYYY = 1/ 1/1999 HH:MM:SS(UTC) = 0: 0: 0: 0 Julian Day = 2451179.500<br>F10.7 = 230.00 Mean F10.7 = 230.00 ap Index = 20.30

Standard deviations of concentration variation may be a substantial fraction (50% or more) of the mean value. Zero concentration values indicate no estimate available.

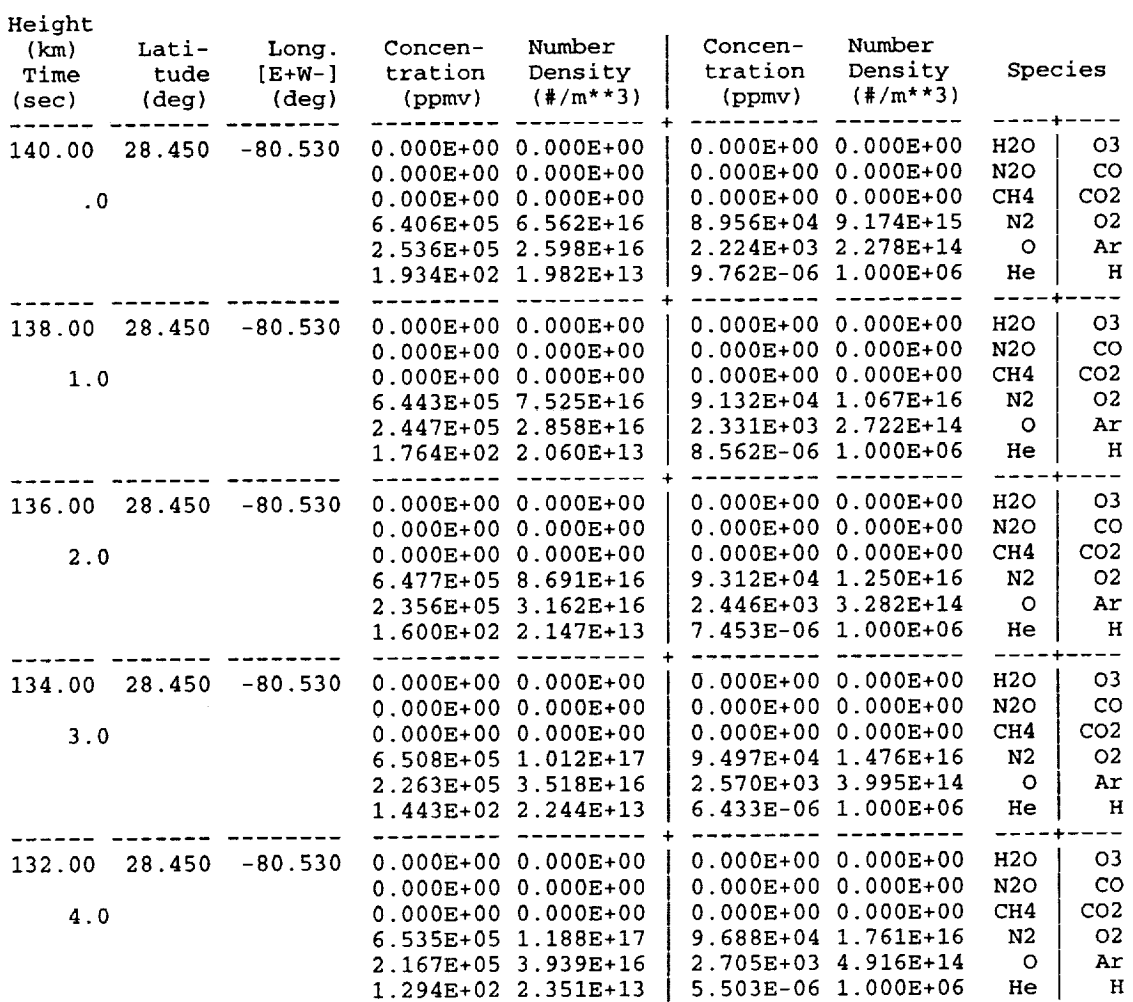
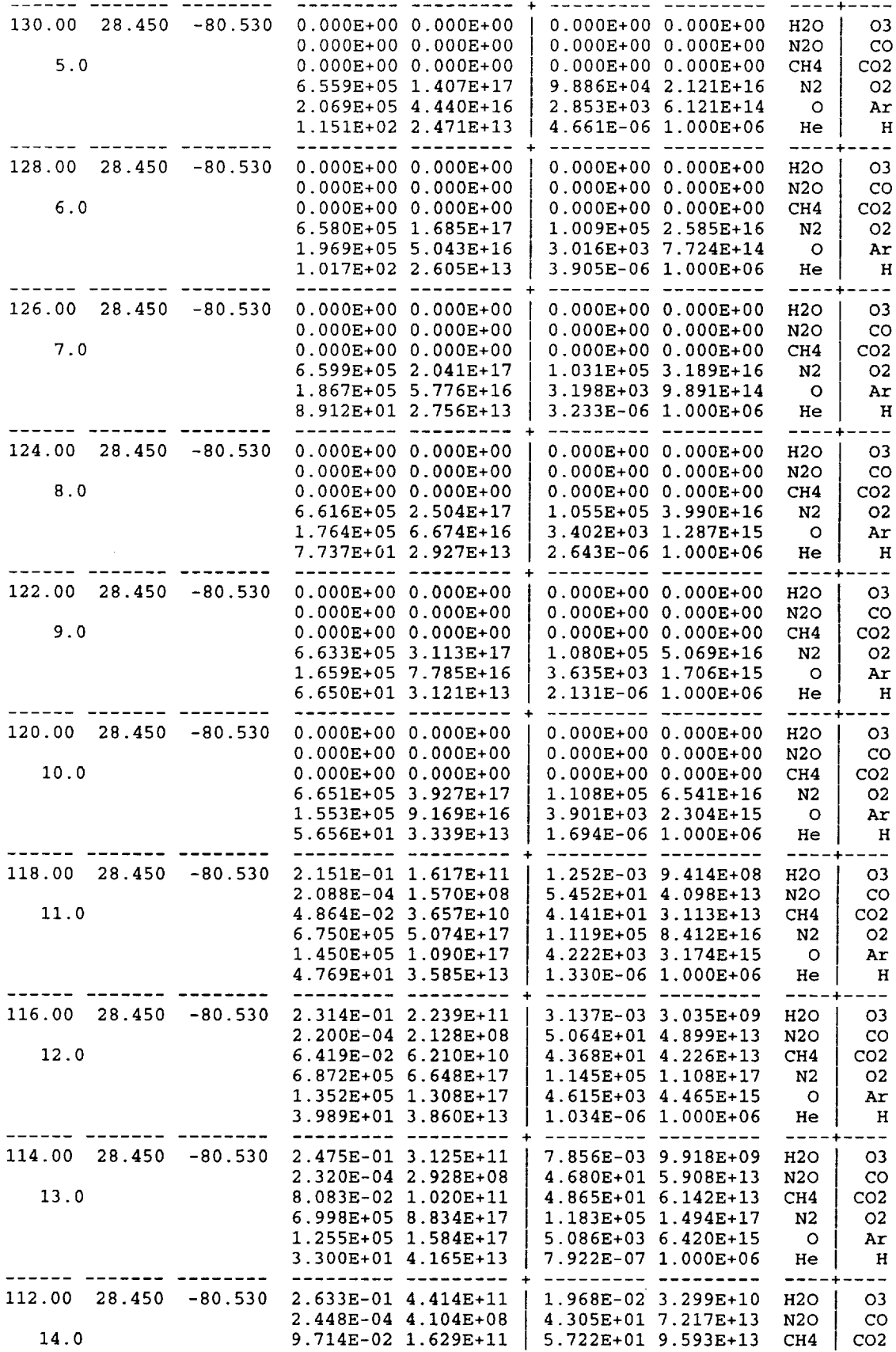

 $\sim 10^{-1}$ 

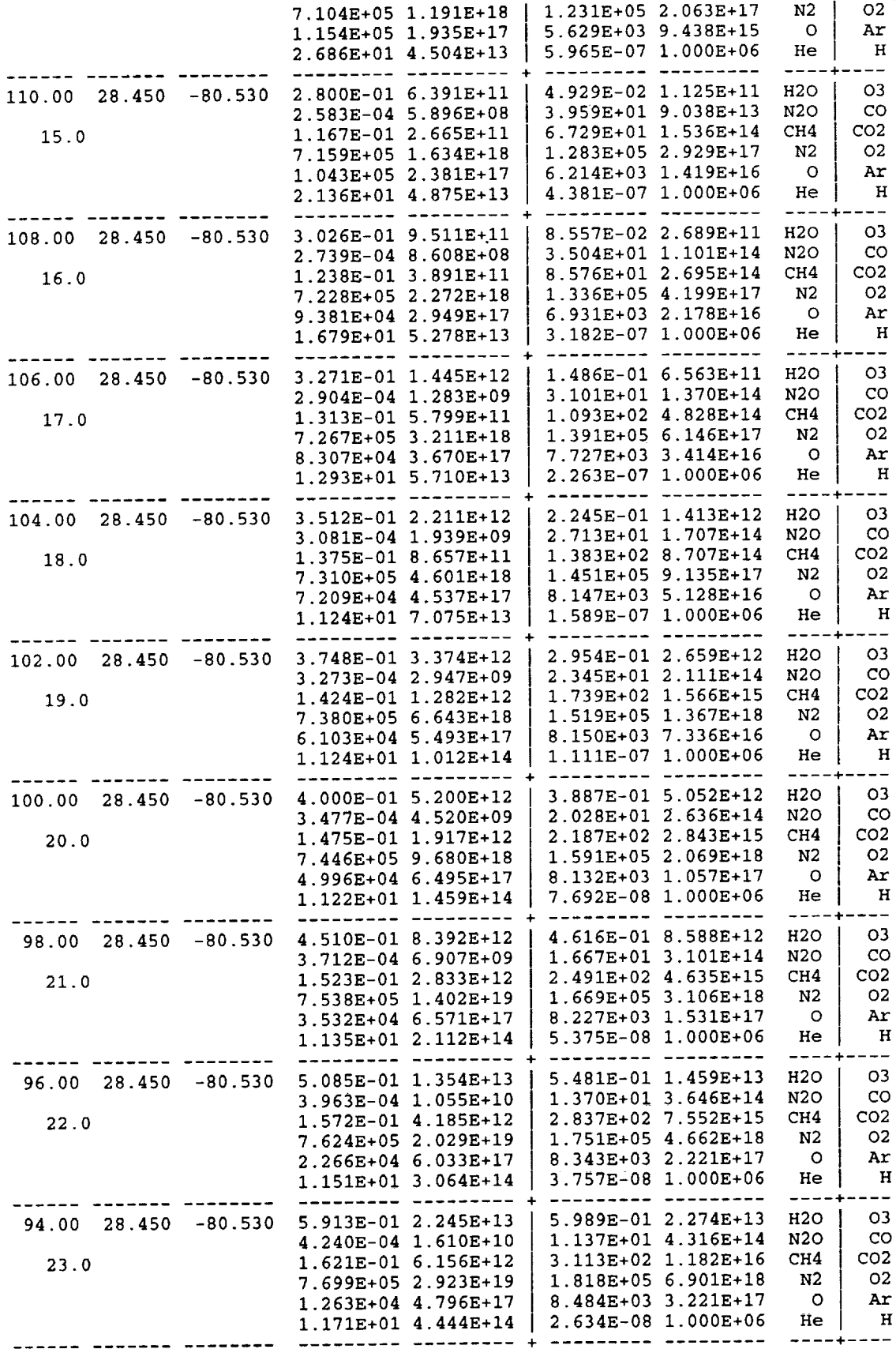

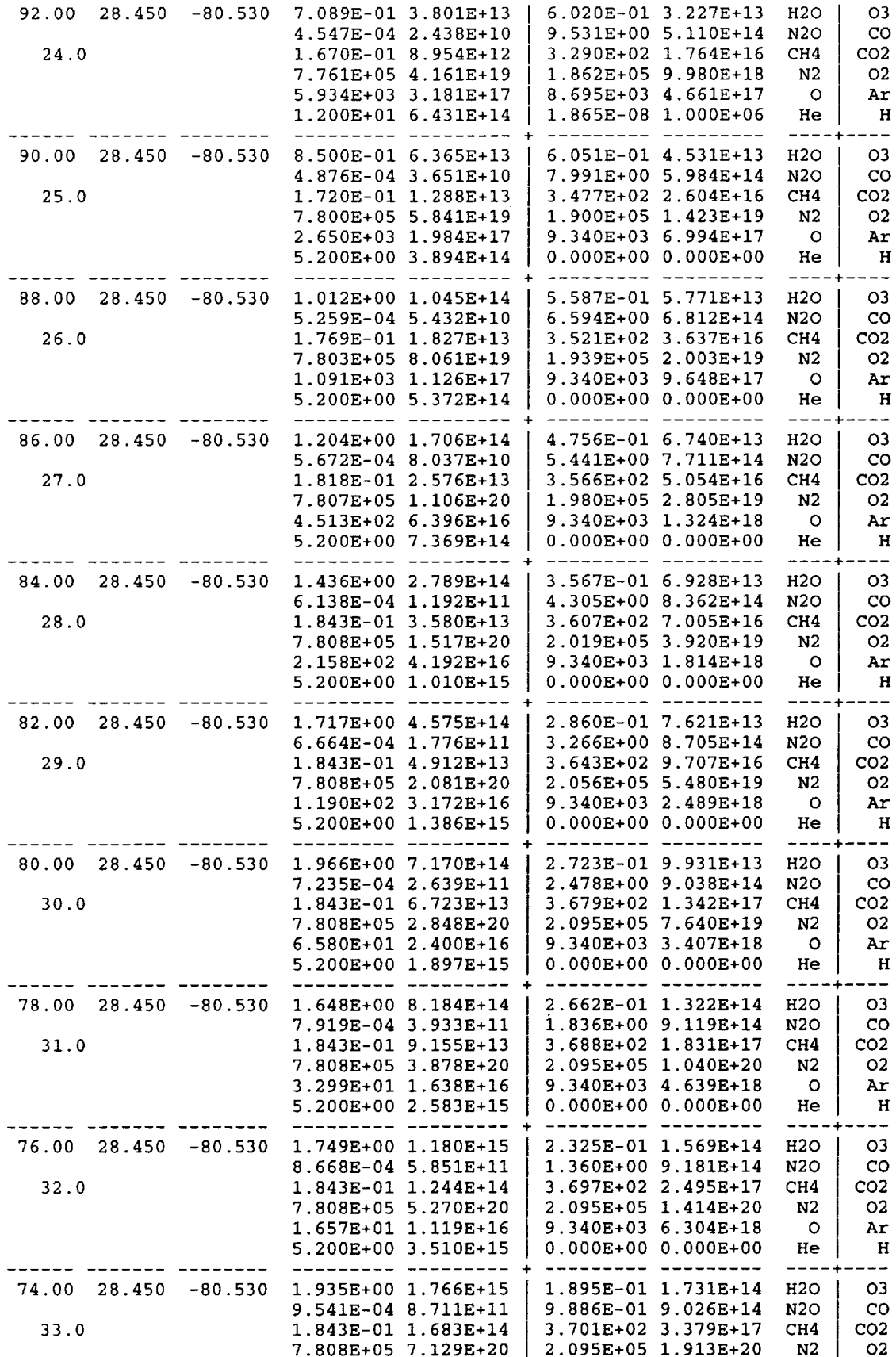

 $\ddot{\phantom{1}}$ 

 $\cdot$ 

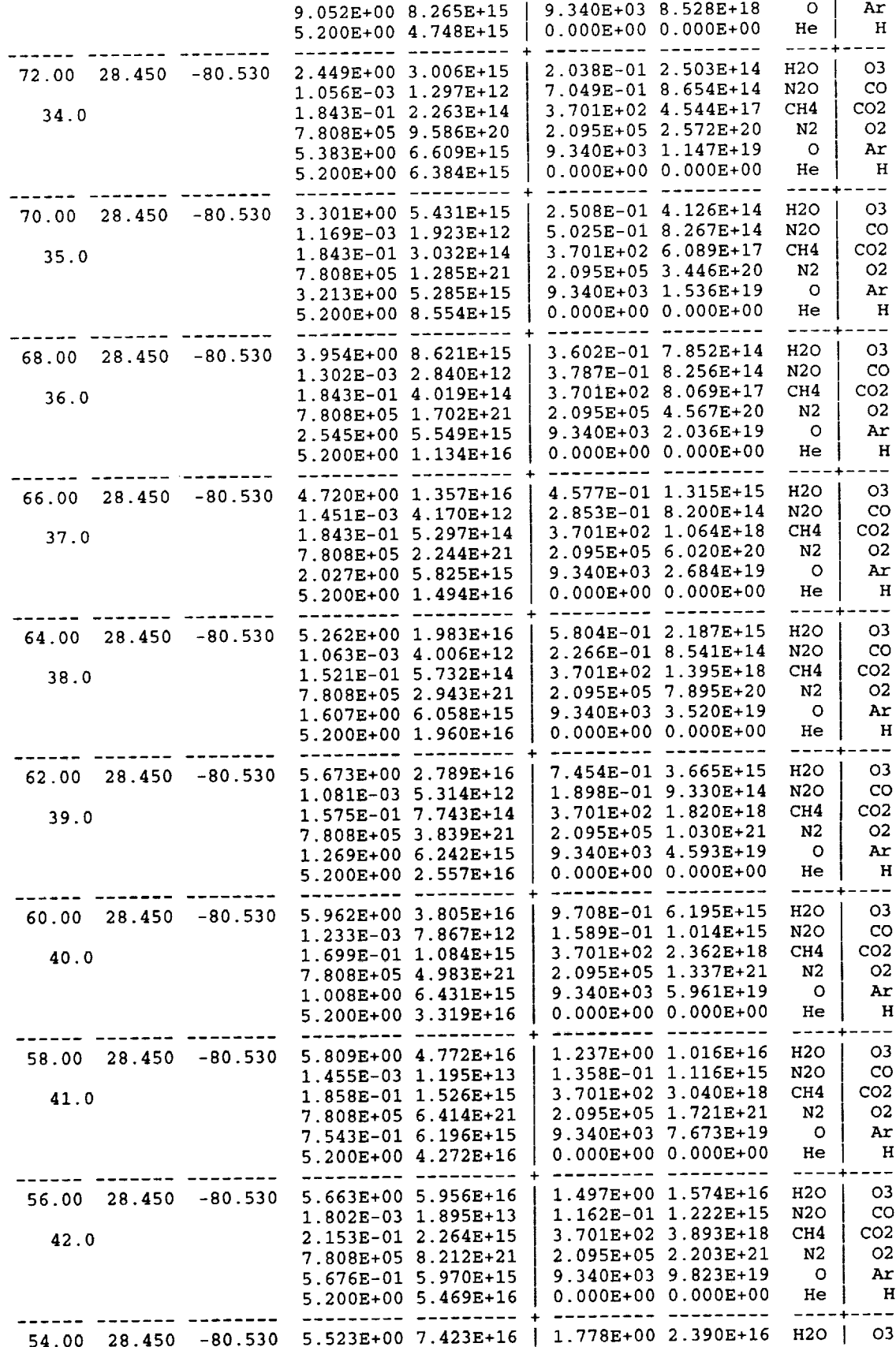

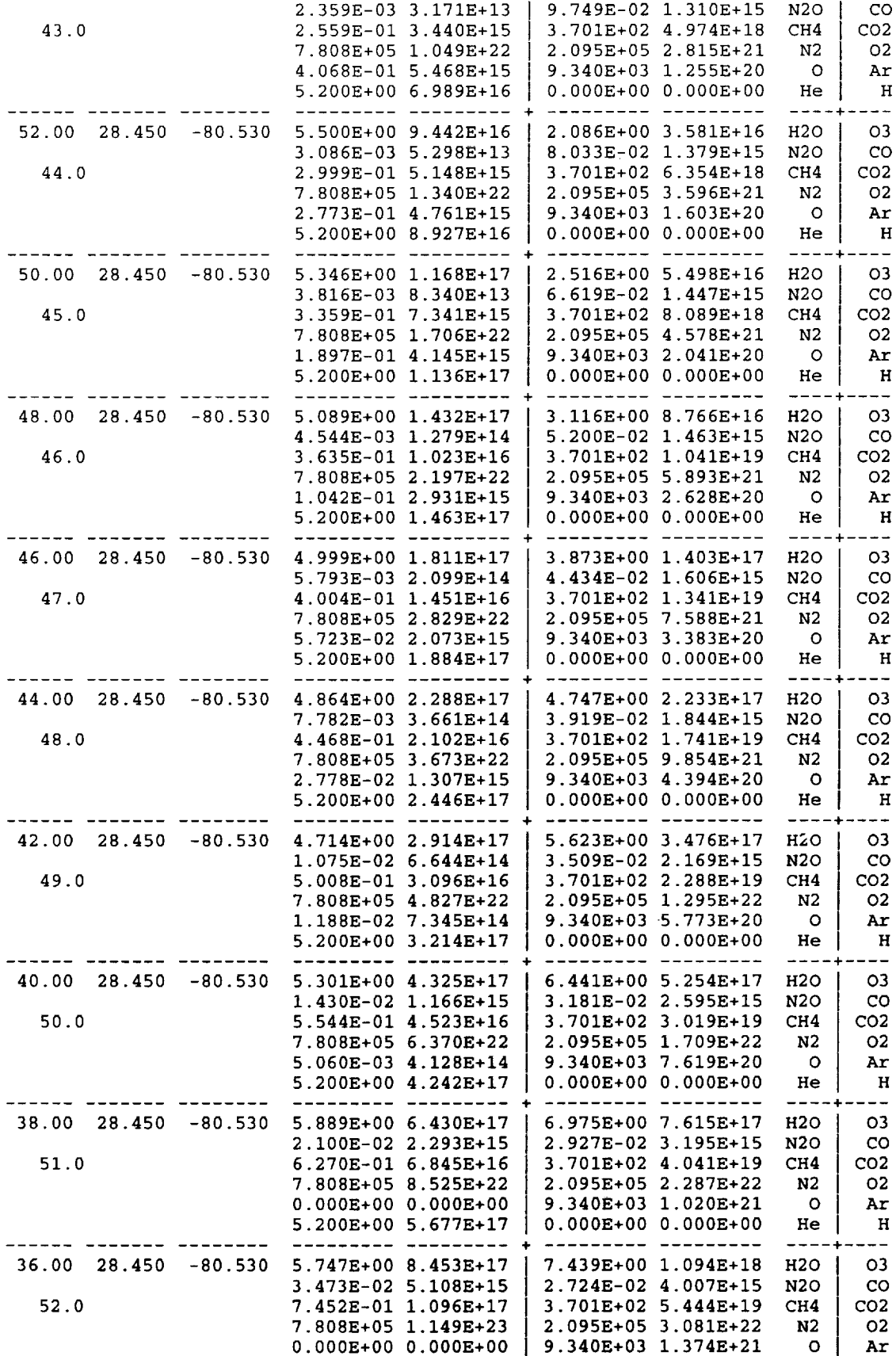

 $\gamma$ 

 $\bar{z}$ 

 $\hat{\mathcal{L}}$ 

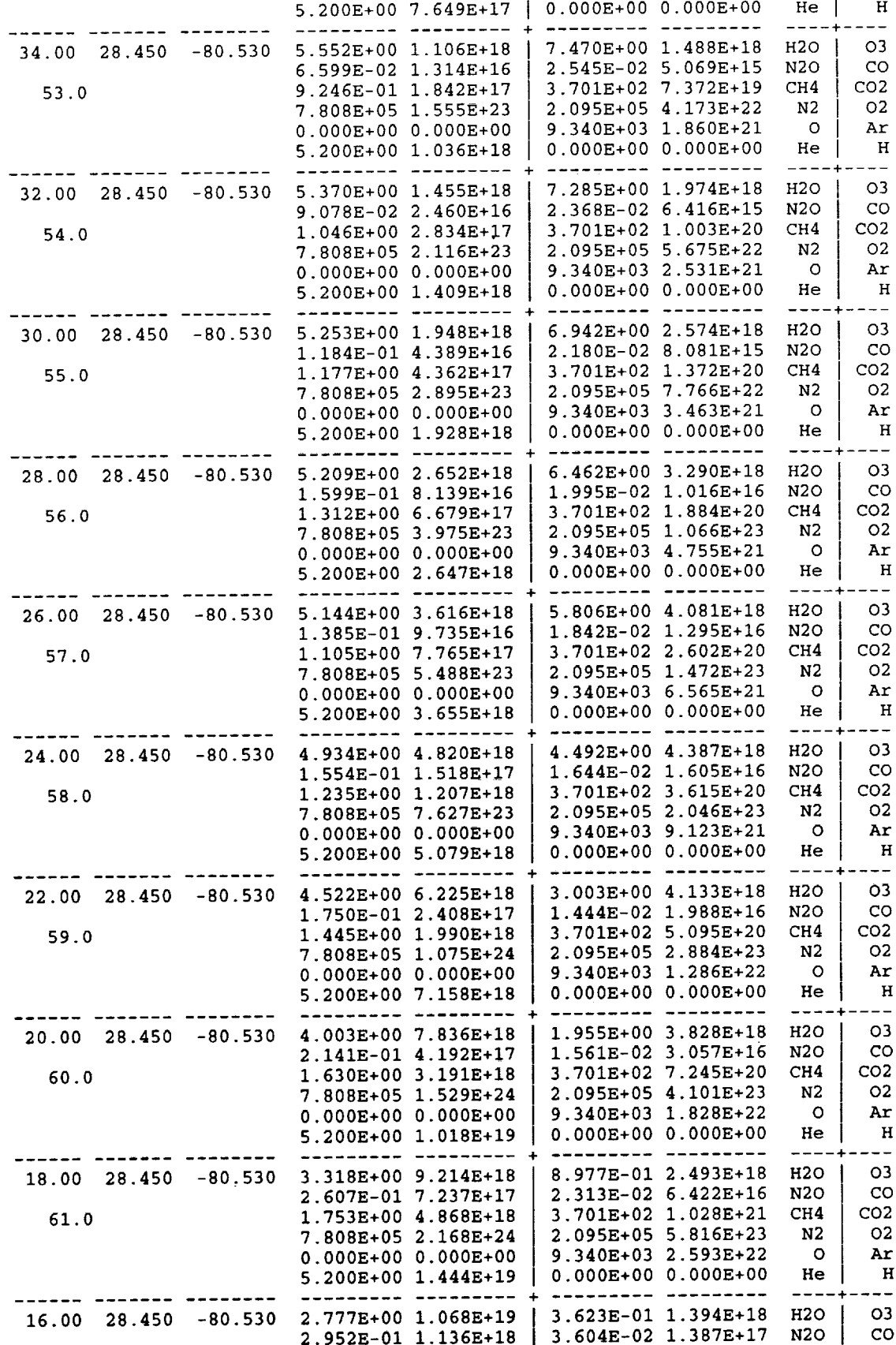

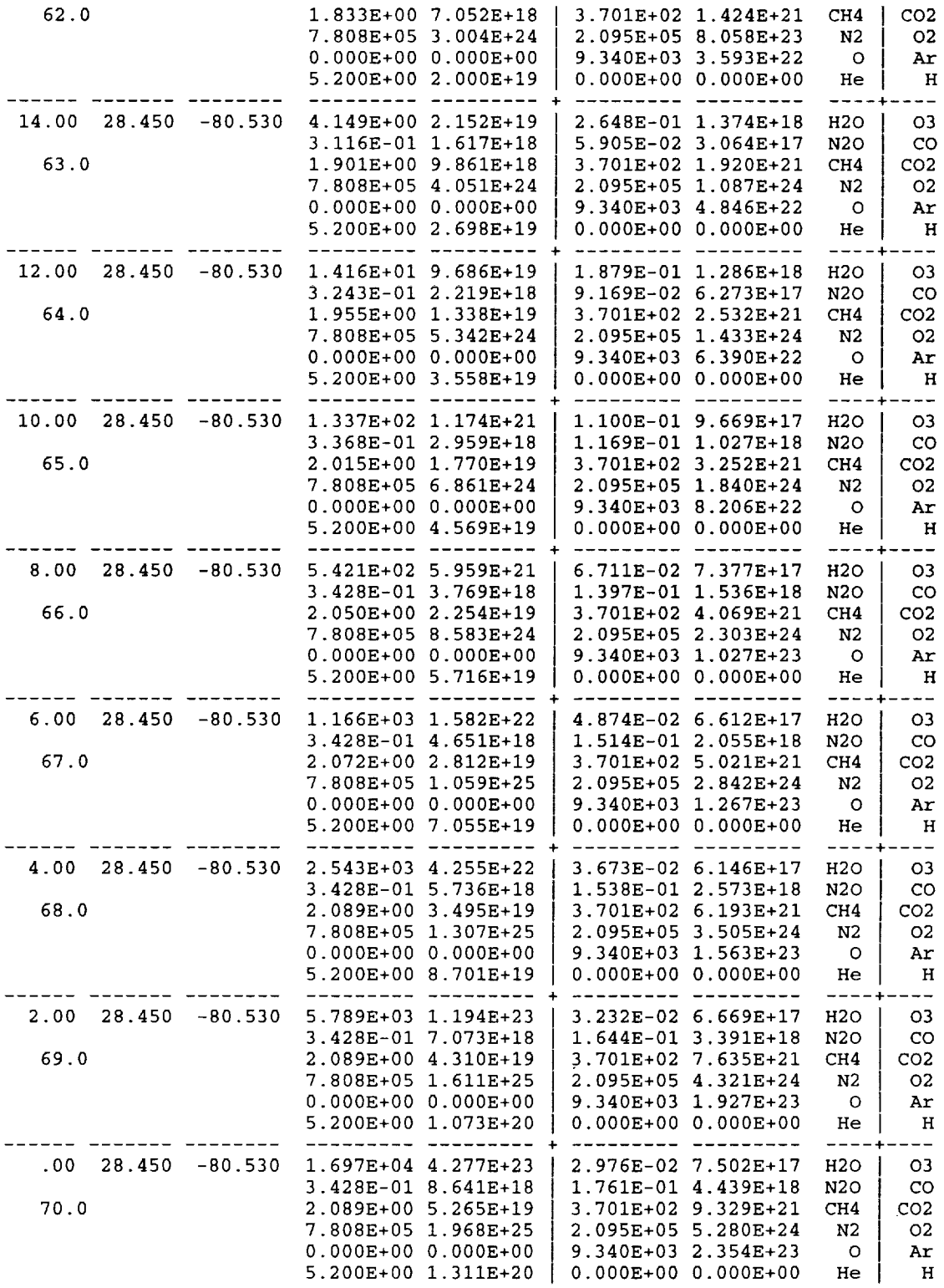

k,

¥.

## Sample Special Output File Produced by Input File of Appendix D

 $\bar{z}$ 

 $\bar{\star}$ 

 $\ddot{\phantom{a}}$ 

 $\frac{1}{2}$ 

Time Height Lat. Lon. Pressure sigP Density sigD Temp. sigT Uwind sigU Vwind sigV<br>sec km deg+N-S deg+E-W  $N/m**2$  % kg/m\*\*3 % K % m/s m/s m/s m/s<br>0 140.0 28.45 -80.53 9.480E-04 12.5 4.305E-09 7.2 670.3 7.2 -9.8 69.0 -27.7 6

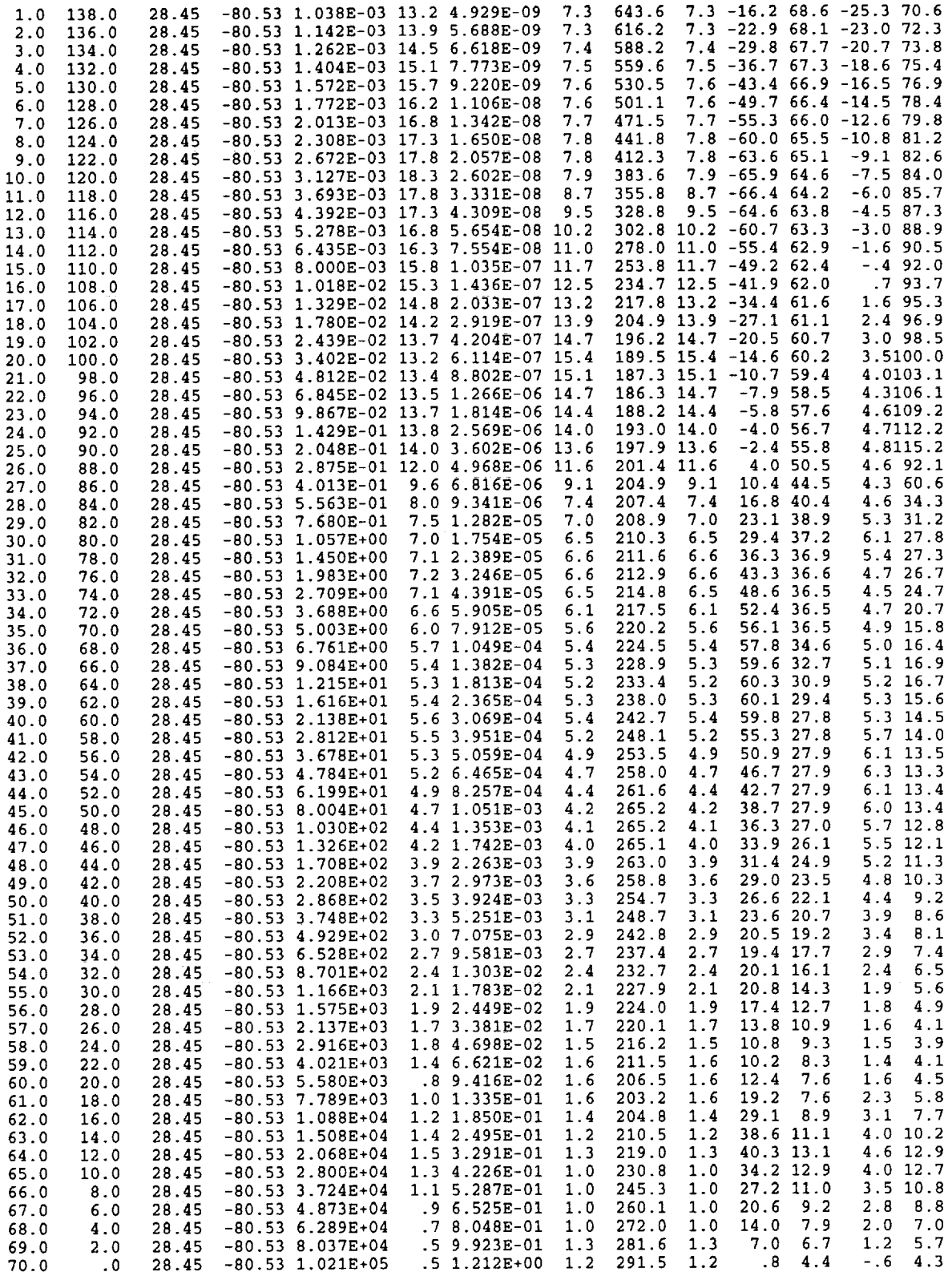

 $\,$  i  $\bar{z}$  $\bar{\mathrm{t}}$ 

## **Appendix F Parameters Available for Special Output**

Following is **a** listing of the section of GRAM where the "Special Output" can be prepared and generated. This identifies logical places to do computations of special variables (e.g. the examples sound speed, csp, at line ATMD487, pressure scale height, Hgtp, and density scale height, Hgtd, at line *ATMD* 487b and 487c) or to do units conversions (e.g., multiplying by conversion **factors).** Comments in this code section also provide lists of the names of the variables that are available for writing to the Special Output. An example of a write statement and user-provided format for writing to the Special Output is given on lines ATMD555 through ATMD557.

A new GRAM-99 feature is the capability to write surface data values to the special output file. Surface data parameter identifiers are discussed on lines ATMD550a-ATMD550r.

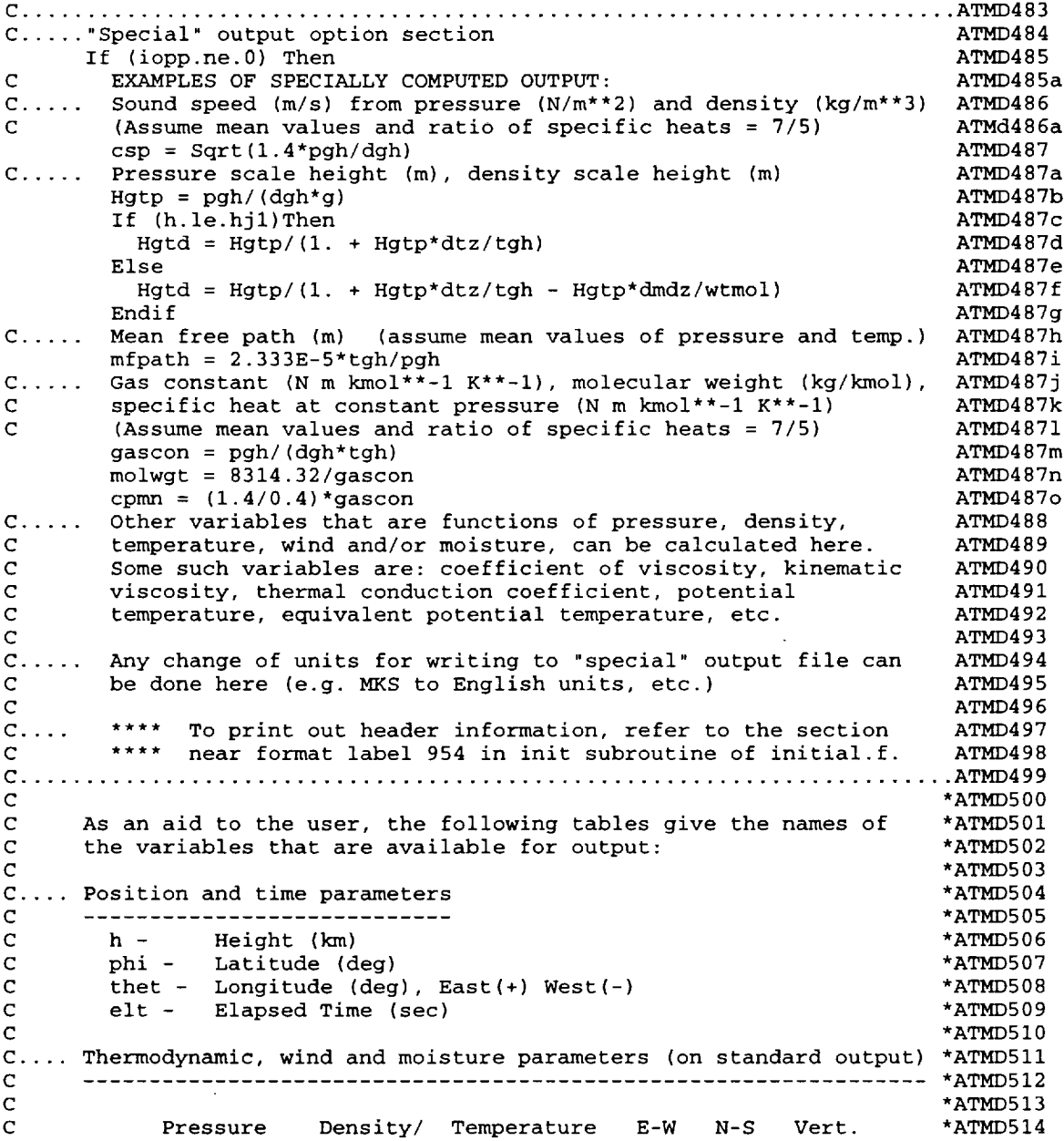

C /Vap. Pr **Vap.Dens.** /Dewpt. wind Wind(m/s) \*ATMD! \*ATMD516 (m/s) (m/s) /RH(%) C  $(Nt/m**2)$ \*ATMD517 www.comerce.com  $- - - - - - - - \begin{array}{cccccccccc} \multicolumn{2}{c}{} & \multicolumn{2}{c}{} & \mult$ C ............................. ugh vgh wgh \*ATMD518 C\*Mean pgh dgh tgh<br>C\*Mean-76 pghp dghp tghp \*ATMD519 n/a n/a n/a C\*Mean-76 pghp dghp \*ATMD520 C'Perturbed \*ATMD521 C small-scale prhs drhs trhs urhs vrhs n/a \*ATMD522 C'Stand. Dev. \*ATMD523 C small-scale sphs sdhs sths suhs svhs n/a \*ATMD524 C'Perturbed urhl vrhl n/a \*ATMD525 C large-scale prhl drhl trhl \*ATMD526 C'Stand. Dev. suhl svhl n/a \*ATMD527 C large-scale sphl sdhl sthl \*ATMD528 C'Perturbed \*ATMD529 urh vrh wrh C Total Pert. prh drh trh \*ATMD530 C'Stand. Dev. \*ATMD531 suh svh swh C total pert. sph sdh sth \*ATMD532 C'Mean plus uh vh wh \*ATMD533  $C$  Perturb. ph dh the three dhp the contract of the contract of the contract of the contract of the contract of the contract of the contract of the contract of the contract of the contract of the contract of the contract n/a n/a n/a \*ATMD534 C\*Total-76 php dhp thp<br>C\*Mean\_H2O eofT rhov tdgh \*ATMD535 n/a n/a rhp  $C^*$ Mean H2O eofT \*ATMD536 C'Stand. Dev. \*ATMD537 n/a n/a srhp C H2O seofT srhov stdgh \*ATMD538 C \*ATMD539 Species concentration parameters (on species output) C .... \*ATMD540 ................. **.** .................................. C \*ATMD541 C \*ATMD542 C H20 03 N20 CO CH4 CO2 N2 02 O Ar He H \*ATMD543  $\frac{1}{2} \frac{1}{2} \frac{$  $C = 1 - 1 - 1 - 1$  $- - \sim$   $-$ C Concen- ppmh2o ppmn2o ppmch4 ppmn2 ppmo ppmhe<br>C tration ppmo3 ppmco ppmco2 ppmo2 ppmar ppmh \*ATMD544 \*ATMD545 C tration ppmo3 ppmco ppmco2 ppmo2 ppmar ppmh \*ATMD546 . . . . . . . . . . ---------------------C **Number h2ond n2ond ch4nd n2nd ond hen** \*ATMD547 C Density o3nd cond co2nd o2nd arnd hnd \*ATMD548 \*ATMD549 C \*ATMD550 C \*ATMD550a C .... Surface data (passed from Subroutine **guamod,** via Common \*ATMD550b C Block srfdat) \*ATMD550c -------------------------------------C ....................................................... \*ATMD550d C psrf = surface pressure  $(N/m^{**}2)$ \*ATMD550e C dsrf = surface density  $(kg/m**3)$ \*ATMD550f C tsrf = surface temperature (K) \*ATMD550g C usrf = surface Eastward wind component (m/s) \*ATMD550h C vsrf = surface Northward wind component  $(m/s)$ \*ATMD550i C hsrf = height of surface (m, above sea level) \*ATMD550j  $C$  tdsrf = surface dewpoint temperature  $(K)$  $\text{c}$  spsrf = standard deviation of surface pressure (N/m\*\*2) \*ATMD550k \*ATMD5501  $C$  sdsrf = standard deviation of surface density (kg/m\*\* \*ATMD550m  $C$  stsrf = standard deviation of surface temperature (K) C susrf = standard deviation of surface Eastward wind (m/s) \*ATMD550n C svsrf = standard deviation of surface Northward wind (m/s) **\*ATMD550o** \*ATMD550p C shsrf = std. dev. (uncertainty) of surf. hgt (m, from spsrf) \*ATMD550q C stdsrf = standard deviation of surface dewpoint temp. (K) \*ATMD550r C C..... At this point, the user is invited to insert whatever output \*ATMD551 C parameters (in whatever format) are desired for the "special" \*ATMD552 C output instead of the Write and Format statements below. \*ATMD553 \*ATMD554 **C** write(iopp,9000)elt,h,phi,thet,pgh, sph, dgh,sdh,tgh,sdh,ugh,suh, ATMD555 ATMD556 & vgh,svh 9000 Format(2F7.1,2FS.2,2(IP,EI0.3,0P, F5.1),F7.I,F5-1,2(F6-I,F5.1)) ATMD557  $\epsilon$ C ..... The **"special"** output option Write and Format section ends here. ATMD560  $\text{Endif}$   $\text{A1mD}$ C ....................................................................... ATMD562

Note that the header for the special output is written in the subroutine initial.f. The following code section shows the header that is written for the sample special output list above.

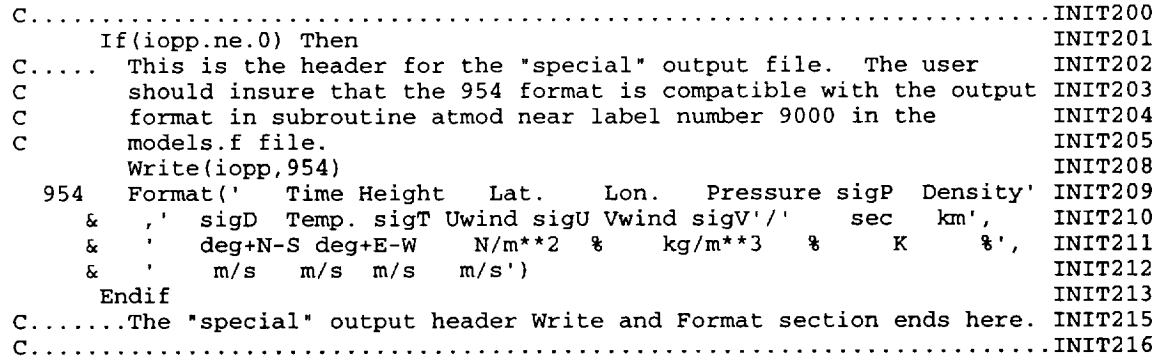

 $\sim$ 

 $\sim$ 

 $\langle \cdot \rangle_{\rm F}$ 

 $\sim$  $\bar{\beta}$ 

 $\sim$ 

## **Appendix G Example Application of GRAM-99 as Subroutines in Another Main Driver**

For many applications, **it** is desirable to use GRAM-99 in the form of subroutines in **another** program. For example, the main driver program may be a trajectory calculating program, for which GRAM-99 provides the atmospheric density and winds used to update the trajectory positions (or to provide the densities and temperatures to compute heat loads, etc.). The following sample program, called "gramtraj.f" (provided with the regular GRAM-99 code files) serves as an illustration of how to build such an application program.

The real variables n2ond and n2nd and the character variables dirsep, endsep, termchar, scrstat, and sysform must be explicitly declared (lines GRMT 31 to GRMT 33) since these do not follow the FORTRAN conventions for integer or real variables. The common blocks iotemp, iucom, timeo, dircom, readcom, wincom, vert, datacom, speccom, jaccon, and comper must be included (lines GRMT 34 to GRMT 52). GRAM uses common blocks like extended argument lists for subroutines, as a means of passing variable values among the subroutines and between the main driver and the subroutines. Like subroutine argument lists (in which different variable names may be used in the subroutine definition and in the subroutine calling statement), the names of the variables in the common block statements sometimes change from one subroutine to another. As shown in the gramtraj.f code, all unnecessary variables (i.e., those not actually used in this main driver) were identified by using dummy names (dummyx for real variables not needed and idummyx for integer variables not needed). This use of dummy variable names is a way of avoiding problems of duplicate variable names used as a global **variable** (one defined in a common block) and as a local variable (one intended to be defined within a specific subroutine only). Dummy variable names are used in some (but not all) of the common block declarations within the GRAM subroutines. In the actual GRAM-99 main driver (gram99.f) code, the common blocks have the global variables declared with their actual names rather than the dummy names used here.

The variables used in the sample gramtraj.f code are

**iswap, iblwd, irlbw, nhdr, dirsep, endsep, termchar, scrstat, and sysform** - parameters that can be set **for** your particular system, in order to be able to read the GUACA data in the form that it appears on the GUACA-CD (see section 4.7 of Ref. 6). These values are set to those required for SGI IRIX in the following example code.

**iur** - the unit number for **reading** the input data **file**

**iopt** - the trajectory input option **(see** appendix D). The value is set to 0 (GRMT **79)** so that positions will not be read in from a trajectory file, but will be computed from within this main program.

**iopr** - random perturbation option (see **appendix** D). No further random number seeds will be read in (GRMT **89),** if the iopr value was set to 2 (GRMT 107) in the input data file.

**nrl** - the random seed values read from unit iur

**hl, phil,** thetl - the starting position coordinates of initial height (km), latitude (degrees, north positive), and longitude (degrees, east positive).

**ho, phio,** theto - the initial height, latitude and longitude values, saved **(GRMT** 80 - GRMT 82) for later resetting the initial position if cycling back to do multiple trajectories within one run (GRMT 89 - GRMT 90).

**h, phi,** thet - the "current position" height, latitude and longitude, initially equal to the starting position, **used** to begin the cycle in which hi, phil, thetl become the "previous position" and h, phi, thet are updated to the "current position".

elt - the elapsed time (sec) from the original (initial) position and the current position.

**deit,** dhgt, **dphi, dthet** - the time displacement (sec), and the increments in height, latitude and longitude used to update the new elapsed time from the previous elapsed time and to update the previous position to the current position (GRMT 94 to GRMT 97).

nt, **nmax** - the current counter number for the trajectory position, and the maximum value this counter can achieve. Processing terminates if nt > nmax is encountered (GRMT 106).

nmore - a code returned by the timestep subroutine if trajectory position calculations should be terminated for other reasons (GRMT 106).

The variables declared in the common blocks wincom, vert, datacom, speccom, jaccon, and comper are potential variables for use on output or as passing as input to other subroutines from this main driver (comment at GRMT 101 and appendix F).

Following is a simplified outline of the functions required to be performed in the main driver program:

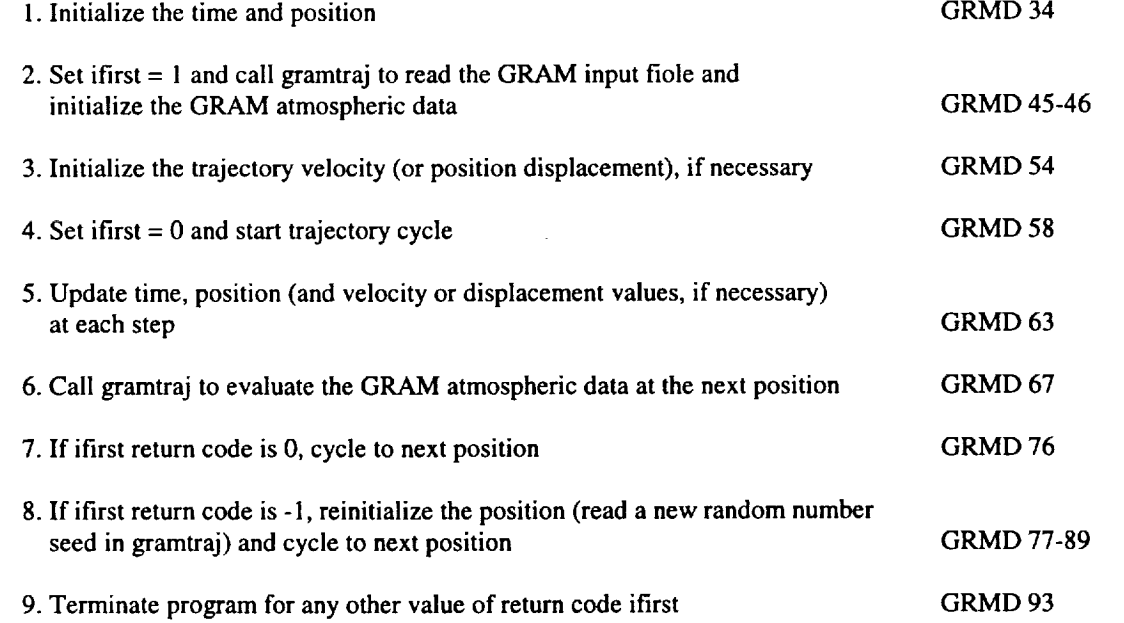

Input options allow all of **the** output **files** generated by the GRAM-99 subroutines to be suppressed if all of the output variable handling is to be done in the main program. This is accomplished by setting the following values in the input data file (appendix D):  $iup = 0$  suppresses the standard formatted output file,  $iup = 1$ 0 suppresses the species concentration output file, and iopp = 0 suppresses the special formatted output file. Progress and diagnostic messages (appendix C of Ref. 6) that would normally be routed to the standard formatted output file are sent to the screen unit (iu0) if  $iup = 0$  is selected.

## **Listing of Example Main Driver Program (gramtraj.f) Using GRAM-99 as Subroutines**

C Dummy **GRAM** driver **program** using the **gramtraj** subroutine version GRMD 1

GRMD  $\tilde{c}$ GRMD 3 To use gramtraj as a subroutine, the user should strip out this C dummy driver, using instead the real driver program (e.g. a GRMD 4 C GRMD 5 trajectory code). The dummy subroutines setipos and newpos  $\mathbf C$ (to set the initial position and update the position) should GRMD 6 C GRMD 7 also be stripped out and replaced by position initialization C and updating operations in the trajectory program. The GRMD 8 C subroutine gramtraj should be retained, to compute the GRMD 9 C atmospheric variables. Certain output parameters are currently GRMD 10 C passed through the argument list of gramtraj (mean values and GRMD 11 C perturbed values of density, pressure, temperature and winds; GRMD 12 C US standard atmosphere values of density, pressure, and GRMD 13 C temperature). Other output of atmospheric variables could be GRMD 14 C added to the argument list by the user. See README files for a GRMD 15 C description of the available output variable names. GRMD 16 C C GRMD 17 As an example of how a double precision trajectory code would GRMD 18 C be configured, the current argument list variables in gramtraj GRMD 19 C have been made double precision (Real\*8). If only single C GRMD 20 precision is desired, these declarations (and the Dble GRMD 21 C assignment statements of the argument list variables in GRMD 22 C gramtraj) may be modified accordingly. GRMD 23  $\mathbf C$ C GRMD 27 Double Precision ctime,chgt,clat,clon,dctime,dchgt,dclat,dclon, GRMD 28 & dmean, pmean, tmean, umean, vmean, wmean, dpert, ppert, tpert, upert, GRMD 29 & vpert,wpert,dstand,pstand,tstand,pobs,dobs,tobs,uobs,vobs,wobs **GRMD** 3O GRMD 32  $\mathbf C$ Data pobs,dobs,tobs,uobs,vobs,wobs/6\*0.0D0/ GRMD 32a GRMD 32 C Open a file for dummy test output data GRMD 32  $\mathbf C$ Open(unit=69,file='gtout.txt') GRMD 33 GRMD 33a C GRMD 33b C Initialize the time (sec) and position (height, km; latitu GRMD 33c C deg N; longitude, deg E) Call setipos(ctime,chgt,clat,clon) GRMD 34 C GRMD 3' ifirst is used as a parameter to trigger GRAM initialization GRMD 36 C (ifirst  $= 1$ ), and to be used as a return code to trigger any GRMD 37 C desired actions by the main program. In this example, ifirst GRMD 38 C = 0 causes recycle to next position; ifirst = -I causes GRMD 39 C re-initialization of position (and velocity) values; C GRMD 4O ifirst  $<$  -1 causes the program to terminate GRMD 41 C GRMD 42 C Initialize the atmospheric variables **with** the gramtraj routine GRMD 4. C GRMD 44 C GRMD 4: ifirst  $= 1$ GRMD 45 C Sample of how to set initial perturbations: **GRMD** 45b  $C \cdot \cdot \cdot$ To set initial perturbations to observed values (pobs, dobs, GRMD 45c  $C \ldots$ tobs, uobs, vobs, wobs) set iobsset to 1, and use initpert =  $1$ GRMD 45 C on the NAMELIST input. GRMD 45e C To avoid this option and use GRAM-generated initial perturbations GRMD 45  $C.$ .. set iobsset to  $0$  and use initpert = 0 on the NAMELIST input. GRMD 45g C **GRMD** 45h  $i$ obsset = 1 Only set initial perturbations to observed if iobsset = 1 **GRMD** 45i  $C...$ If (iobsset.eq.l)Then **GRMD** 45j uobs =  $99.9d0$ GRMD 45k GRMD 451  $vobs = 8.8d0$ wobs = 0.99d0 **GRMD** 45m  $pobs = 8.0d+1$ GRMD 45:  $dobs = 1.0d-3$ GRMD 450  $tobs = 2.7d+2$ GRMD 45; Endif GRMD 45q GRMD 45: ppert = pobs  $d$ pert =  $d$ obs **GRMD** 45s GRMD 45t  $t$  =  $t$ obs

 $\overline{2}$ 

÷.  $\omega$ 

**Contact Address** Ť. ţ.

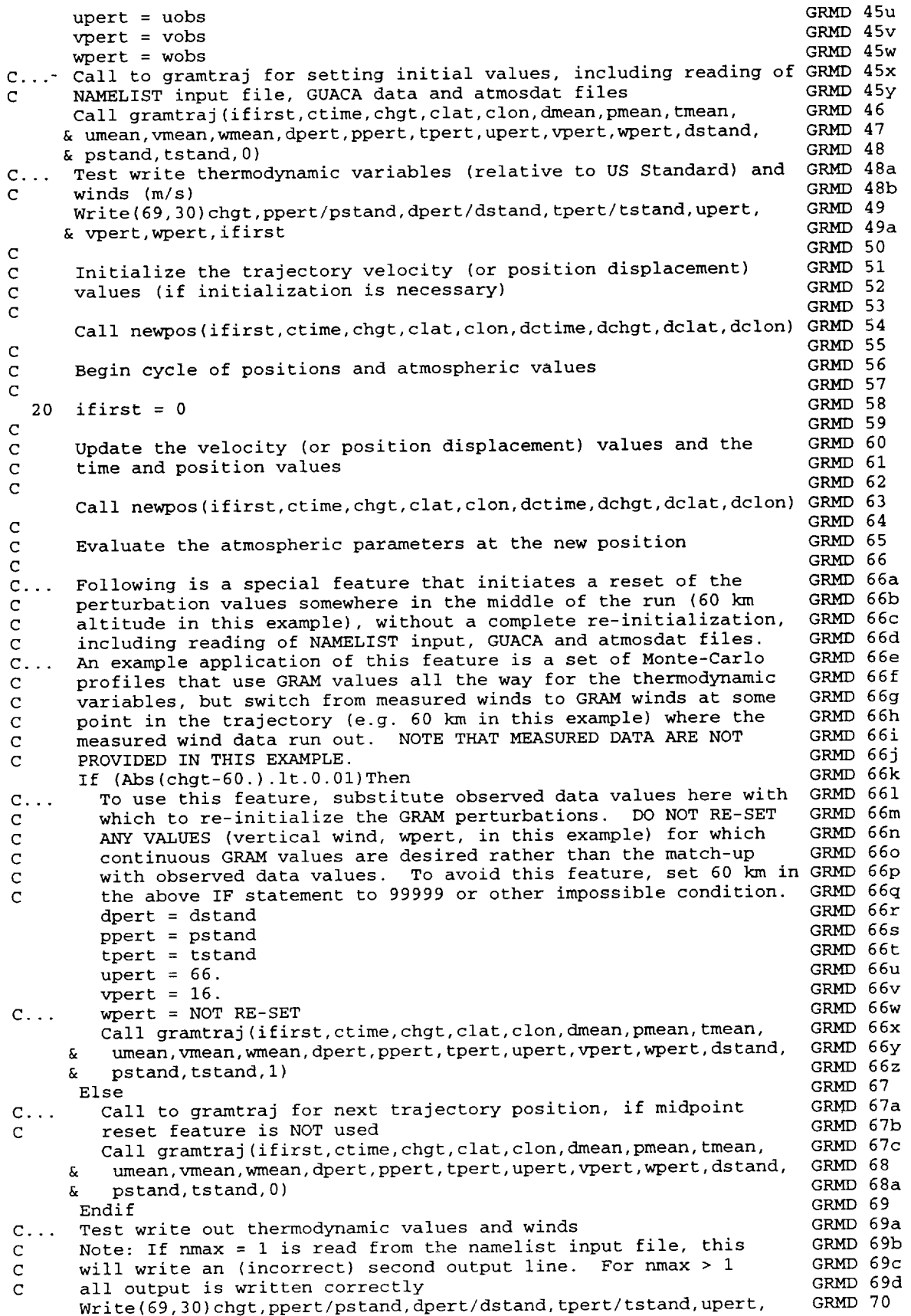

 $\bar{\beta}$ 

ŧ

 $\sim$ 

 $\sim$ 

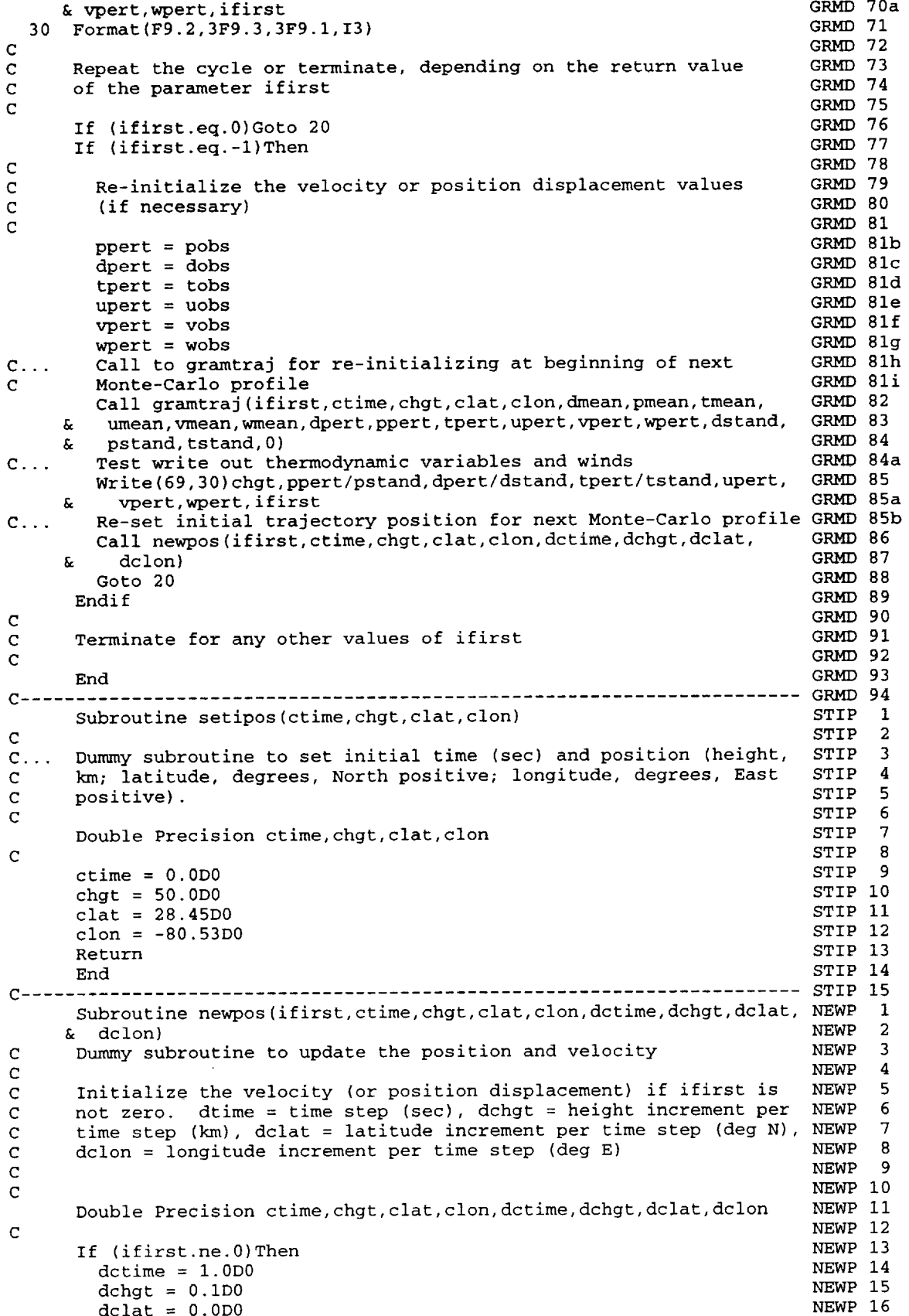

 $\mathbf{r}$ 

÷,

The company of the company

```
NEWP 17
        dclon = 0.0D0NEWP 18
      Else
                                                                           NEWP 19
\mathsf{C}Update the position (and velocity, if necessary), if ifirst
                                                                           NEWP 20
\mathbb C\mathbf Cis zero
                                                                           NEWP 21
                                                                           NEWP 22
\mathsf{C}NEWP 23
        ctime = ctime + dctime
                                                                           NEWP 24
        chgt = chgt + dchgtNEWP 25
        clat = clat + dclatNEWP 26
        clon = clon + dclon
                                                                           NEWP 27
\mathsf CTreat special case when trajectory passes over the poles
                                                                           NEWP 28
\mathsf CNEWP 29
        If(Dabs(clat).gt.90.0D0)Then
                                                                           NEWP 30
          clat=Dsign(180.0D0-Dabs(clat),clat)
                                                                           NEWP 31
          clon=clon+lS0.0D0
                                                                           NEWP 32
          dclat = -dclatNEWP 33
        Endif
        Treat special cases if longitude outside ÷/- 180 degrees
                                                                           NEWP 34
C
                                                                           NEWP 35
        If(clon.lt.-180.0D0)clon=clon+360.0D0
        If(clon.ge.180.0D0)clon=clon-360.0D0
                                                                           NEWP 36
                                                                           NEWP 37
      Endif
                                                                           NEWP 38
      Return
                                                                           NEWP 39
      End
C ...................................................................... NEWP 40
      Subroutine gramtraj(ifirst,ctime,chgt,clat,clon,dmean,pmean,
                                                                           GRMT 1
     & tmean,umean,vmean,wmean,dpert,ppert,tpert,upert,vpert,wpert,
                                                                           GRMT 2
     & dstand,pstand, tstand, initcall)
                                                                           GRMT 3
      GRAM subroutine for use in user-provided trajectory program
                                                                           GRMT 4
C
      ifirst = parameter to trigger initialization and to be used as
                                                                           GRMT 5
\mathbf CGRMT 6
C
               a return code to trigger any desired actions by the
C
                                                                           GRMT 7
               main program
      ctime = current elapsed time from beginning of trajectory (sec)
C
                                                                           GRMT 8
                                                                           GRMT 9
\mathbf Cchgt = current height (km)
                                                                           GRMT i0
C
      clat = current latitude (degrees, North positive)
                                                                           GRMT 11
C
      clon = current longitude (degrees, East positive)
      dmean = mean atmospheric density (kg/m**3)
                                                                           GRMT 12
C
C
      pmean = mean atmospheric pressure (N/m**2)
                                                                           GRMT 13
                                                                           GRMT 14
C
      tmean = mean atmospheric temperature (K)
C
      umean = mean E-W wind (m/s, positive toward East)
                                                                           GRMT 15
                                                                           GRMT 16
C
      vmean = mean N-S wind (m/s, positive toward North)
                                                                           GRMT 17
C
      wmean = mean vertical wind (m/s, positive upwar
C
      dpert = perturbed value of atmospheric density
                                                                           GRMT 18
                                                                           GRMT 19
      ppert = perturbed value of atmospheric pressure
C
                                                                           GRMT 2O
C
      tpert = perturbed value of atmospheric temperature
                                                                           GRMT 21
C
      upert = perturbed value of E-W wind
                                                                           GRMT 22
C
      vpert = perturbed value of N-S wind
      wpert = perturbed value of vertical wind
                                                                           GRMT 23
C
      dstand = 1976 US standard value of atmospheric density
                                                                           GRMT 24
C
                                                                           GRMT 25
C
      pstand = 1976 US standard value of atmospheric pressure
      tstand = 1976 US standard value of atmospheric temperature
                                                                           GRMT 26
C
                                                                           GRMT 27
C
                                                                           GRMT 28
      Double Precision ctime, chgt, clat, clon, dmean, pmean, tmean, umean,
     & vmean,wmean,dpert,ppert,tpert,upert,vpert,wpert,dstand,pstand,
                                                                           GRMT 29
                                                                           GRMT 29a
     & tstand
                                                                           GRMT 30
\mathbf CGRMT 31
      Real n2ond,n2nd
                                                                           GRMT 32
      Character*l dirsep,endsep,termchar
      Character*16 scrstat, sysform
                                                                           GRMT 33
                                                                           GRMT 33a
      Character*12 namefile
      Common /iotemp/phil,phi,dummyl(10),hl,dummy2(2),h,dummy3(3),
                                                                           GRMT 34
                                                                           GRMT 35
     & dummy4(2),elt,dummy5(19),idummyl(6),nmore,idummy4,sec
                                                                           GRMT 36
C
                                                                           GRMT 37
      Common /iucom/idummy5,iur,iup,idummy6(2),iopr,iun, iurra
                                                                           GRMT 38
      Common /timeo/thet.thet1.dummy6.dphi.dthet.dhgt.delt.dummy7.ho,
                                                                           GRMT 39
     & phio,theto,dphio,idummy7(2),nmax,iopt,nt,idummyS,nrl,phidens
                                                                           GRMT 40
      Common /dircom/dirsep, endsep, termchar, scrstat, sysform
                                                                           GRMT 41
      Common /readcom/iswap, iblwd,irlbw,nhdr
```

```
79
```
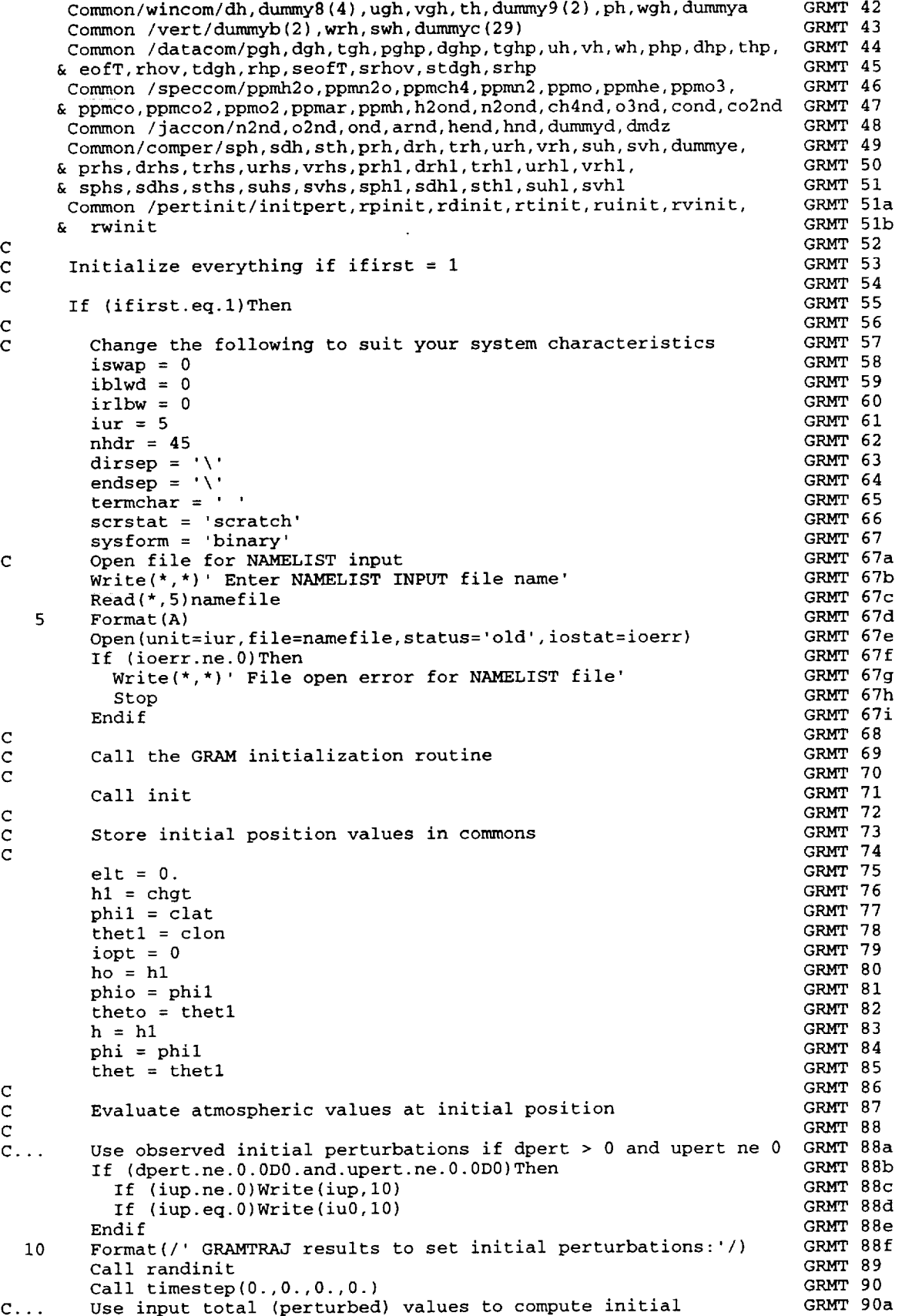

```
perturbation values if non-zero perturbed values are provided
                                                                             GRMT 90b
\mathbf CGRMT 90c
         If (dpert.ne.0.0D0.and.upert.ne.0.0D0)Then
          rpinit = 100.* (ppert - pgh) /pgh
                                                                             GRMT 90d
           rdinit = 100.* (dpert - dgh) /dgh
                                                                             GRMT 90e
           rtinit = 100.* (tpert - tgh) /tgh
                                                                             GRMT 90f
                                                                             GRMT 90g
           ruinit = upert - ugh
                                                                             GRMT 90h
           rvinit = vpert - vgh
          rwinit = wpert - wghGRMT 90i
                                                                             GRMT 90j
           If(iup.ne.0)Write(iup,20)
                                                                             GRMT 90k
           If(iup.eq.0)Write_iu0,20)
                                                                             GRMT 901
  20
           Format(/' GRAMTRAJ results for prescribed observed data:'/)
           Call randinit
                                                                             GRMT 90m
                                                                             GRMT 90n
          Call timestep(0.,0.,0.,0.)
                                                                             GRMT 90o
          nt = nt -1Endif
                                                                             GRMT 90p
                                                                             GRMT 91
      Else If (ifirst.eq.0) Then
                                                                             GRMT 92
\mathbf CGRMT 93
\mathbf CEvaluate the atmospheric values at subsequent positions
                                                                             GRMT 94
        del = ctime - eltdhgt = chgt - h1GRMT 95
                                                                             GRMT 96
        dphi = clat - phi1dthet = clon - thet1
                                                                             GRMT 97
        If (Abs(dthet).gt.180.)dthet = dthet - Sign(360.,dthet)GRMT 98
                                                                             GRMT 99a
        If (nmax.gt.l)Then
                                                                             GRMT 98b
          Call timestep(delt,dhgt,dphi,dthet)
c
           Section that executes new mid-point re-set process
                                                                             GRMT 99
           If (initcall.eq.l)Then
                                                                             GRMT 99a
             initsave = initpert
                                                                             GRMT 99b
                                                                             GRMT 99c
             initpert = 1rpinit = 100.* (ppert - pgh) /pgh
                                                                             GRMT 99d
             rdinit = 100.* (dpert - dgh) /dgh
                                                                             GRMT 99e
             rtinit = 100.* (tpert - tgh) /tgh
                                                                             GRMT 99f
                                                                             GRMT 99g
             ruinit = \text{upert} - \text{ugh}GRMT 99h
             rvinit = vpert - vgh
             rwinit = wpert - wghGRMT 99i
             If(iup.ne.0)Write(iup,20)
                                                                             GRMT 99j
                                                                             GRMT 99k
             If(iup.eq.0)Write(iu0,20)
             Call randinit
                                                                             GRMT 991
                                                                             GRMT 99m
             Call timestep(0.,0.,0.,0.)
                                                                             GRMT 99n
             initpert = initsave
                                                                             GRMT 990
            nt = nt -1Endif
                                                                             GRMT 99p
                                                                             GRMT 99q
        Else
                                                                             GRMT100
          nmore = 0
                                                                             GRMTI00a
        Endif
\mathbf CGRMT100b
C...
        You can use any of the desired atmospheric parameter output
                                                                             GRMTI01
C
        values here, e.g. by passing them to a subroutine (see list of
                                                                             GRMTI02
C
        available output variables in the README files (also discussed
                                                                             GRMT103
        in Section 4.6 of the GRAM-95 report)
C
                                                                             GRMTI04
                                                                             GRMTI05
C
        If(nmore.eq.0.or.(iopt.eq.0.and.nt.ge.nmax))Then
                                                                             GRMTI06
          If (iopr.eq.2)Then
                                                                             GRMTI07
\mathbf CGRMT108
             If random option is off, return ifirst = -2 to signal the
c
                                                                             GRMTI09
\mathbf Cdriver program to terminate
                                                                             GRMTII0
\mathbf CGRMTIII
             ifirst = -2GRMTII2
             Return
                                                                             GRMTII3
          Endif
                                                                             GRMTII4
\mathbf CGRMT<sub>115</sub>
          Read the next random number and re-lnitialize the position
\mathbf CGRMTII6
\mathbf Cand atmospheric variables. Return a value of ifirst = -1GRMTII7
\mathbf Cto tell the driver program that re-initialization was done
                                                                             GRMTII8
\mathbf CGRMTII9
          ifirst = -1GRMTI20
          nt = 0GRMTI21
```
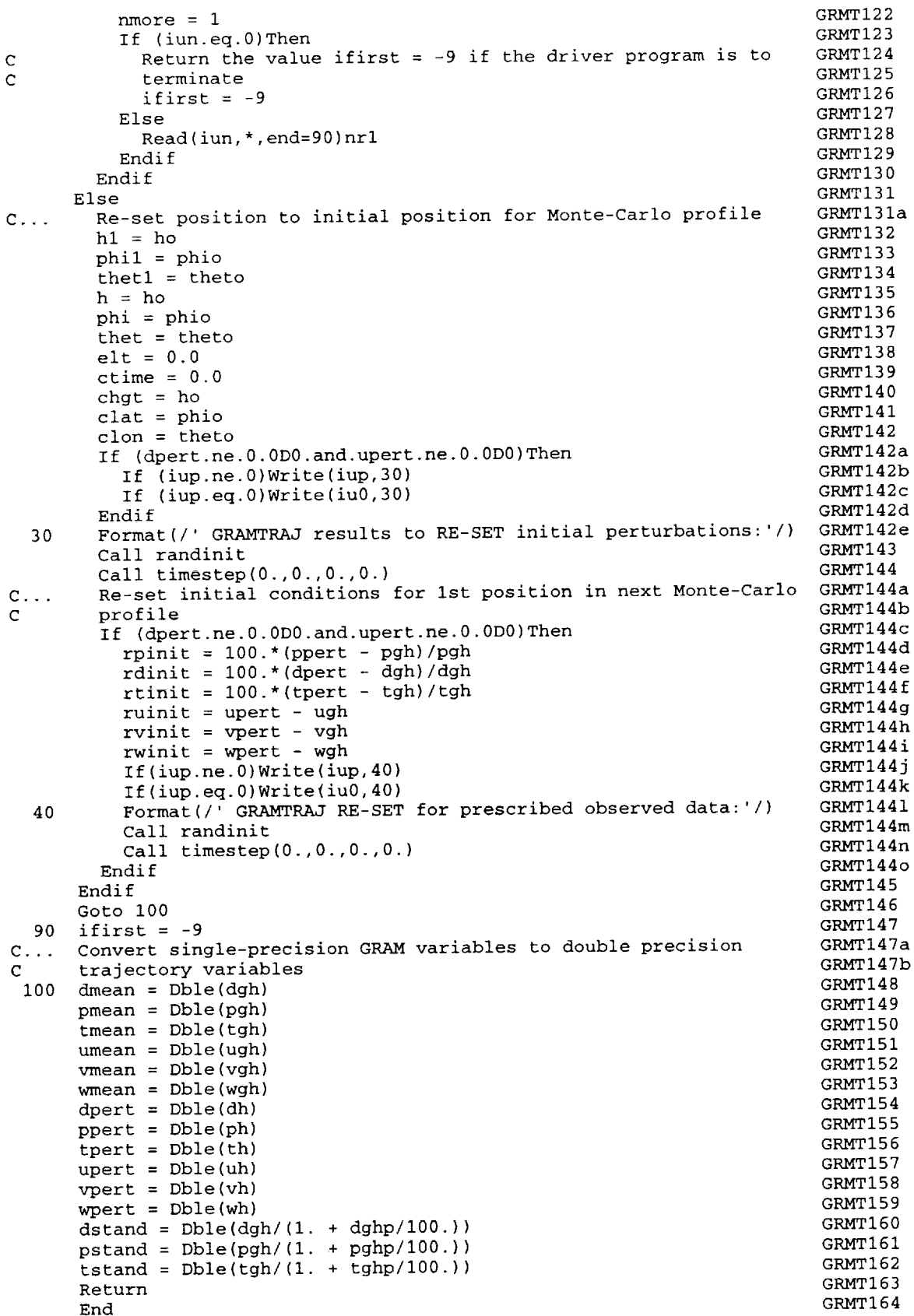

Ì,

 $\label{eq:2.1} \mathcal{L}(\mathcal{L}(\mathcal{L}))=\mathcal{L}(\mathcal{L}(\mathcal{L}))=\mathcal{L}(\mathcal{L}(\mathcal{L}))=\mathcal{L}(\mathcal{L}(\mathcal{L}))=\mathcal{L}(\mathcal{L}(\mathcal{L}))=\mathcal{L}(\mathcal{L}(\mathcal{L}))=\mathcal{L}(\mathcal{L}(\mathcal{L}))=\mathcal{L}(\mathcal{L}(\mathcal{L}))=\mathcal{L}(\mathcal{L}(\mathcal{L}))=\mathcal{L}(\mathcal{L}(\mathcal{L}))=\mathcal{L}(\mathcal{L}(\mathcal{L}))=\mathcal{L}(\mathcal{L}(\$ 

 $\mathcal{A}^{\text{max}}_{\text{max}}$ 

 $\hat{\mathcal{F}}$ 

 $\frac{1}{4}$ 

 $\ddot{\phantom{1}}$ 

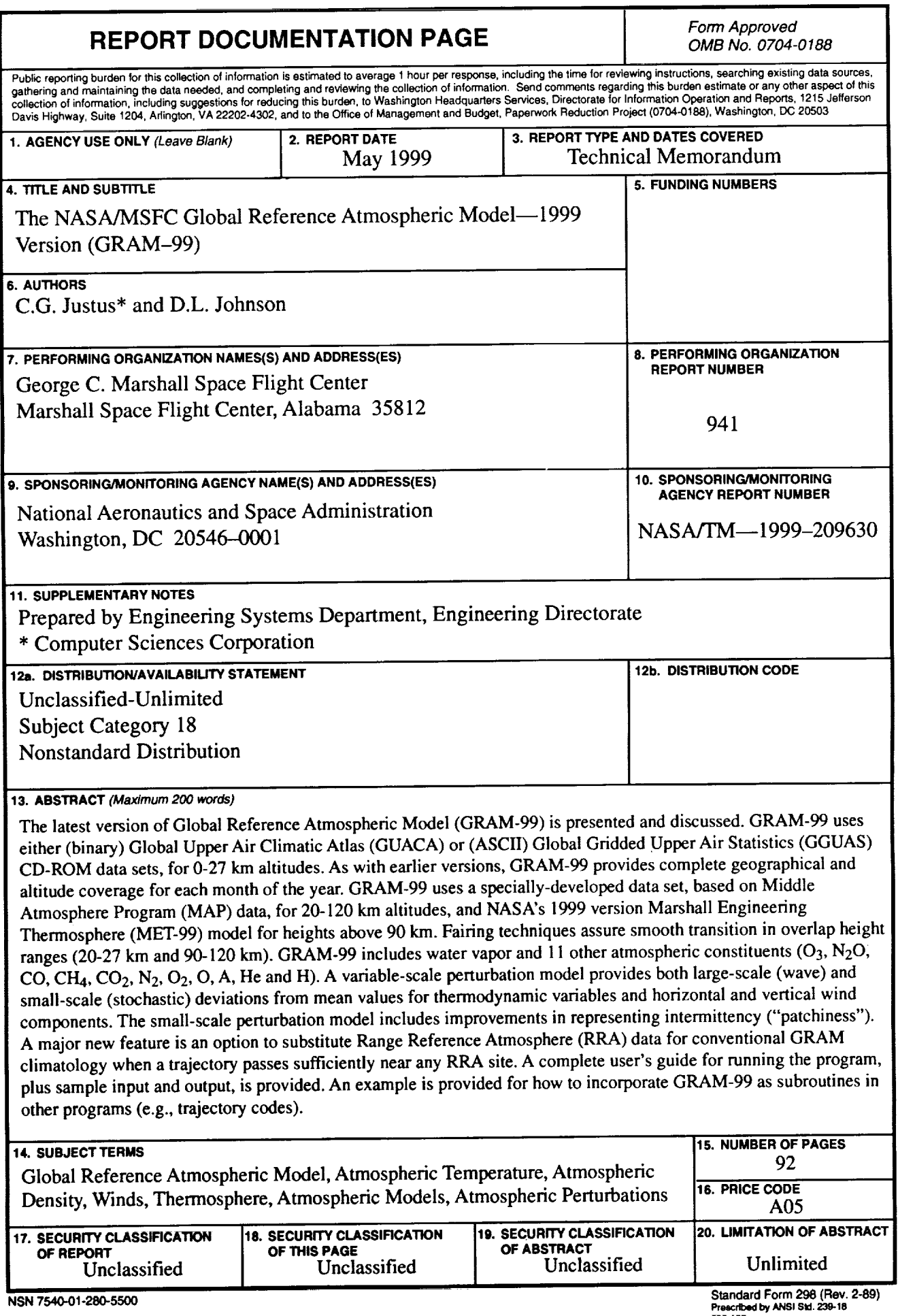

 $\ddot{\phantom{a}}$ 

é

 $\overline{a}$ 

 $\equiv$  $\overline{\phantom{a}}$ 

 $\overline{\phantom{a}}$ 

Ġ,

 $\overline{\bullet}$